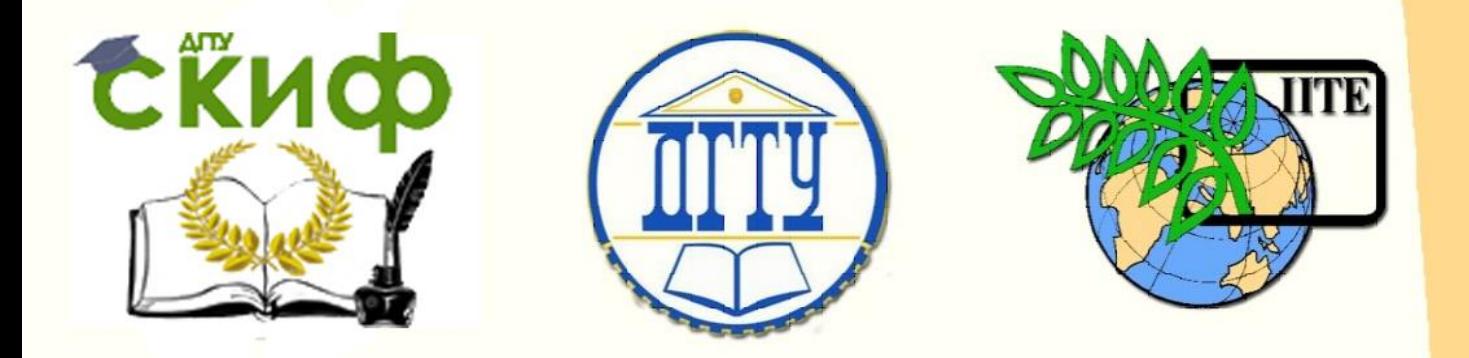

ДОНСКОЙ ГОСУДАРСТВЕННЫЙ ТЕХНИЧЕСКИЙ УНИВЕРСИТЕТ УПРАВЛЕНИЕ ЦИФРОВЫХ ОБРАЗОВАТЕЛЬНЫХ ТЕХНОЛОГИЙ

Кафедра «Название кафедры»

# **Практикум** по дисциплине

# **«Методы непараметрической оценки объектов»**

Авторы Русин А. П.

Ростов-на-Дону, 2019

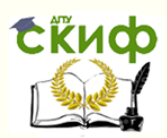

## **Аннотация**

Практикум предназначен для студентов очной, заочной форм обучения направления 27.03.01 «Стандартизация и метрология»

## **Авторы**

к.т.н., доцент кафедры «Управление качеством» Русин А.П.

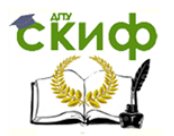

#### **Введение**

Конечная цель всякого исследования состоит в нахождение связей (зависимостей) между переменными. Не существует иного способа представления знания, кроме как в терминах зависимостей между количествами или качествами, выраженными какими-либо переменными. Таким образом, развитие науки всегда заключается в нахождении новых связей между переменными.

Статистиками разработано много различных мер определения взаимосвязи между переменными. Выбор определенной меры в конкретном исследовании зависит от числа переменных, используемых шкал измерения, природы зависимостей и т.д. Большинство этих мер, тем не менее, подчиняются общему принципу: они пытаются оценить наблюдаемую зависимость, сравнивая ее с априори предполагаемой зависимостью между рассматриваемыми переменными. Обычный способ выполнить такие оценки заключается в том, чтобы посмотреть, как варьируются значения переменных и затем подсчитать, какую часть всей имеющейся вариации можно объяснить наличием «общей» (совместной) вариации двух (или более) переменных. Т.е. необходимо сравнить то, что есть общего в этих переменных, с тем, что потенциально было бы у них общего, если бы переменные были абсолютно зависимы.

Статистической гипотезой называется любое предположение о виде или параметров неизвестного закона распределения. B конкретной ситуации статистическую гипотезу формулируют как предположение на определенном уровне статистической значимости о свойствах генеральной совокупности по оценкам выборки

Статистические гипотезы подразделяются на нулевые и альтернативные

Нулевая гипотеза обозначается как Н<sub>о</sub>. Это гипотеза об отсутствии различий в значениях признаков. Например, гипотеза  $H_0$ :  $f_{11}$  -  $f_{12}$  = 0 читается так:" выдвинута нулевая гипотеза об отсутствии значимой разницы между средними fi1 и fi2. Как правило, нулевая гипотеза - это то, что мы хотим опровергнуть, если перед нами стоит задача доказать значимость различий

Альтернативная гипотеза является логическим отрицанием нулевой гипотезы и обозначается как Н<sub>1</sub>. Естественно, что это гипотеза о *существования* различий. Например, гипотеза Н<sub>1</sub>: fi<sub>1</sub> - fi<sub>2</sub>,  $\neq$  0 читается так: выдвинута альтернативная гипотеза о наличии значимой разницы между средними  $f_i$  и  $f_i$ . Зачастую альтернативная гипотеза - это то, что мы хотим доказать. Однако существуют задачи, когда желательно подтвердить нулевую гипотезу и убедиться, что выборки не различаются между собой какими-то показателями.

Статистические выводы делаются на основании принятия одной гипотезы и отклонение другой. Решение принимается с определенной достоверностью

Статистический критерий - это решающее правило, обеспечивающее математически обоснованное принятие истинной и отклонение ложной гипотезы Статистические критерии строятся на основе статистики  $(x_1, x_2, ..., x_n)$  - некоторой функции от результатов наблюдений  $x_{13}$  $x_{23}...x_{n3}$  Если эмпирическое значение статистики принадлежат критической области, то нулевую гипотезу отклоняют (отбрасывают), иначе - принимают Статистические критерии определяют в практической деятельности метод расчета определенного числа, которое обозначается как эмпирическое значение критериев.

Соотношение эмпирического и критического значений критерия является основанием для подтверждения или опровержения гипотезы. Правила принятия статистического решения оговариваются для каждого критерия

статистических ГИПОТРЗ критерии Согласно статистические делятся на параметрические и непараметрические

Параметрические критерии используются в задачах проверки параметрических гипотез и включают в свой расчет показатели распределения, например, средние, дисперсии и т.д. Это такие известные классические критерии, как критерий Стьюдента, критерий Фишера и др.

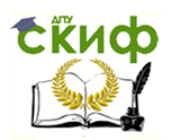

Непараметрические критерии проверки гипотез основаны на операциях с другими данными, в частности, частотами, рангами и т.п. Это критерий Вилкоксона, критерий Манна Уитни и многие другие

Параметрические критерии позволяют прямо оценить уровень основных параметров генеральных совокупностей, разности средних и различия в дисперсиях. Критерии способны выявить тенденции изменения признака, оценить взаимодействие двух и более факторов при воздействии на изменения признака. Параметрические критерии считаются несколько более мощными, чем непараметрические, при условии, что признак измерен в интервальной шкале, кале отношений и нормально распределен. Однако, с метрологическими шкалами могут возникнуть определенные проблемы, если данные, представлены не в стандартизированных оценках. К тому же проверка распределения «на нормальность» требует достаточно сложных расчетов, результат которых заранее неизвестен.

Если распределения признаков отличаются от нормального, тогда приходится обращаться к непараметрических критериям.

Непараметрические критерии лишены вышеперечисленных ограничений и могут использоваться даже кода экспериментальные данные представлены в не метрологических шкалах. Однако они не позволяют осуществить прямую оценку уровня таких важных параметров, как среднее или дисперсия, с их помощью невозможно оценить взаимодействий действие двух и более условий или факторов, влияющих на изменение признака. Непараметрические критерии позволяют решить некоторые важные задачи, которые сопровождают исследования в гуманитарных областях, психологии и педагогике: выявление различий в уровне исследуемого признака, оценка сдвига значений исследуемого признака, выявление различий в распределениях.

Применение критериев для принятия (отклонения) статистических гипотез всегда осуществляются с доверительной вероятностью, иначе говоря, на определенном уровне значимости

Уровень статистической значимости - это вероятность того, что мы признали различия существенными (приняли альтернативную гипотезу и отклонили нулевую), а они в действительности случайные. Например, если указывается, что различия достоверны на 5% ном уровне значимости, то подразумевается вероятность 0,05 того, что они все же недостоверные.

Исторически сложилось так, что в психолого-педагогических исследованиях принято считать 10%-й уровень статистической значимости низким, 5%-й уровень – достаточным, 1%-й уровень и выше – высоким. Потому в таблицах критических значений обычно приводятся значения критериев, соответствующих уровням статистической значимости  $a = 0.05$  и  $a = 0.01$ , иногда  $q = 0.001$ .

Непараметрические методы наиболее приемлемы, когда объем выборок мал. Если данных много (например,  $n > 100$ ), то не имеет смысла использовать непараметрические статистики.

Дело в том, что когда выборки становятся очень большими, то выборочные средние подчиняются нормальному закону, даже если исходная переменная не является нормальной или измерена с погрешностью.

Непараметрические тесты имеют меньшую статистическую мощность (менее чувствительны), чем их параметрические конкуренты, и если важно обнаружить даже слабые отклонения, следует особенно внимательно выбирать статистику критерия.

#### **Тема 1 Проверка выборок на нормальность**

1 Теоретические сведения

Закон распределения полностью характеризует случайную величину(с. в.). Однако при решении многих практических задач достаточно знать лишь некоторые числовые параметры, характеризующие

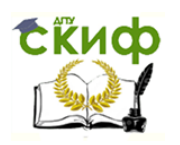

отдельные существенные свойства закона распределения с.в. Такие числа принято называть числовыми характеристиками с. в.

Важнейшими среди них являются:

- характеристики положения, фиксирующие положение с. в. на числовой оси: математическое ожидание (центр распределения с.в.), мода, медиана;

- характеристики рассеяния: дисперсия (отклонение значений с.в. от ее центра), среднее квадратическое отклонение.

Математическим ожиданием (или средним значением) д.с.в. X, имеющей закон распределения  $p_i = P\{X = x_i\}$ ,  $i = 1, 2, 3, ..., n$ , называется число, равное сумме произведений всех ее значений на соответствующие им вероятности.

Математическое ожидание имеет ту же размерность, что и с. в.

Модой с.в. МоХ называется наиболее вероятное ее значение (то, для которого вероятность р; или плотность распределения  $f(x)$  достигает максимума).

Модой д. с. в. X называется ее значение, принимаемое с наибольшей вероятностью по сравнению с двумя соседними значениями. Для н.с.в. *МоХ* - точка максимума (локального) плотности  $f(x)$ .

Медиана MeX применяется, как правило, только для непрерывных с.в. и представляет собой X такое значение  $x_{M}$ , для которого

 $P\{X < x_{M}\} = P\{X > x_{M}\} = 0, 5,$ 

т. е. одинаково вероятно, окажется ли с. в. X меньше  $x_{M}$  или больше  $x_{M}$ . Геометрически медиана делит площадь фигуры под кривой распределения на две равные асти.

Дисперсией (рассеянием) с. в. Х называется математическое ожидание (м.о.) квадрата ее отклонения от своего математического ожидания:

$$
DX = M(X - MX)^2
$$

или

$$
DX = M(X^2) - (MX)^2,
$$

т.е. дисперсия равна разности м.о. квадрата с.в. от квадрата ее м.о.

Дисперсия характеризует разброс значений с. в. относительно ее м. о. Дисперсия имеет размерность квадрата размерности с.в., что не всегда удобно, поэтому на практике в качестве характеристики рассеивания пользуются величиной, имеющей размерность случайной величины средним квадратическим отклонением (СКО).

Средним квадратическим отклонением или стандартным отклонением с. в. Х называется положительное значение квадратного корня из ее дисперсии, обозначают через  $\sigma_x$  (или  $\sigma$ ):

 $\sigma = \sqrt{DX}$ .

Задачей статистического анализа, решаемой после определения основных (выборочных) характеристик является анализ одной выборки на предмет соответствия заданному среднему значению и совместный анализ нескольких выборок. Важнейшим вопросом, возникающим при анализе двух выборок, является вопрос о наличии различий между ними. Обычно для этого проводят проверку статистических гипотез о принадлежности обеих выборок одной генеральной совокупности или о равенстве средних.

Если вид распределения или функция распределения выборки заданы, в этом случае задача оценки различий двух групп независимых наблюдений может решаться с использованием параметрических критериев статистики. Использование параметрических критериев статистики без предварительной проверки вида распределения может привести к определенным ошибкам в ходе проверки рабочей гипотезы.

В группу параметрических критериев методов математической статистики входят методы для вычисления описательных статистик, построения графиков на нормальность распределения, проверка гипотез о принадлежности двух выборок одной совокупности. Эти методы основываются на предположении о том, что распределение выборок подчиняется нормальному (гауссовому) закону распределения. Среди параметрических критериев статистики наиболее часто применяют критерии Стьюдента и Фишера.

2 Методы проверки выборки на нормальность

Чтобы определить, имеем ли мы дело с нормальным распределением, можно применять следующие методы:

2.1 в пределах осей можно нарисовать полигон частоты (эмпирическую функцию распределения), интервальную гистограмму или кривую нормального распределения на основе данных исследования.

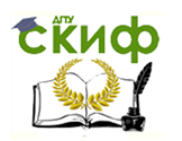

Исследуя формы кривой распределения, можно визуально убедиться в нормальности и определить те параметры, которые определяют нормальность;

2.2 вычисляется среднее значение, медиана и мода, и на основе этого определяется отклонение от нормального распределения. Если мода, медиана и среднее арифметическое друг от друга значительно не отличаются, мы имеем дело с нормальным распределением. Если медиана значительно отличается от среднего, то мы имеем дело с асимметричной выборкой.

2.3 эксцесс кривой распределения должен быть равен 0. Кривые с положительным эксцессом значительно более вертикальны, чем кривая нормального распределения. Кривые с отрицательным эксцессом являются более пологими по сравнению с кривой нормального распределения;

2.4 после определения среднего значения и стандартного отклонения с помощью данных, представленных в табл.1 приложения, находят следующие четыре интервала распределения и сравнивают их с действительными данными ряда:

а)  $\bar{x} \pm 0.3\sigma$  — к интервалу должно относиться около 25% частоты совокупности,

6)  $\bar{x} \pm 0.7\sigma$  — к интервалу должно относиться около 50% частоты совокупности,

в)  $\bar{x} \pm 1.1\sigma$  — к интервалу должно относиться около 75% частоты совокупности,

г)  $\bar{x} \pm 3\sigma$  — к интервалу должно относиться около 100% частоты совокупности.

Если указанные условия выполняются, можно использовать параметрические критерии.

#### 3 Практические задания

3.1 Номинальная масса брутто пакетика сметаны (200±10) г. Взвешивание 30 пакетиков дало следующие результаты:

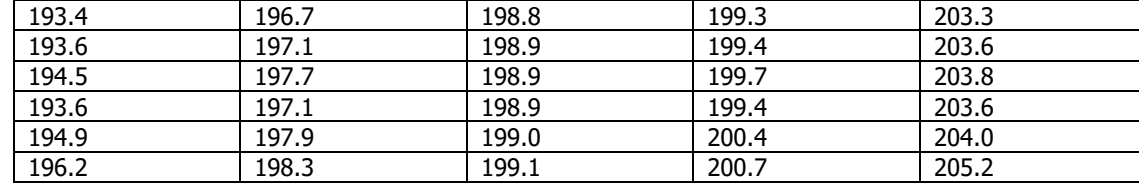

Определить, соответствует ли распределение нормальному закону?

3.2 Номинальная масса упаковки чая (5±0.1) г. Взвешивание 25 упаковок дало следующие результаты:

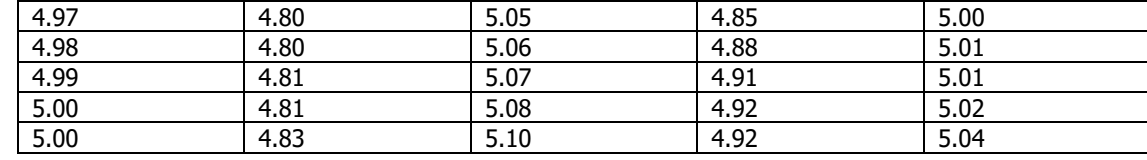

Определить, соответствует ли распределение нормальному закону?

3.3 Вес сверла Ø4 мм, поступившего в продажу в магазин, (20±0,1) г. Взвешивание 30 свёрл дало следующие результаты:

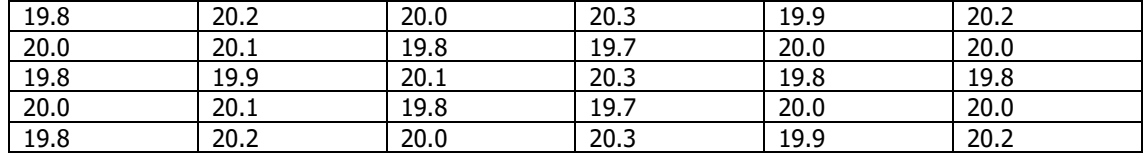

Определить, соответствует ли распределение веса свёрл нормальному закону?

3.4 Измерение размеров твёрдой фазы (щебня) для приготовления бетона дало следующие результаты:

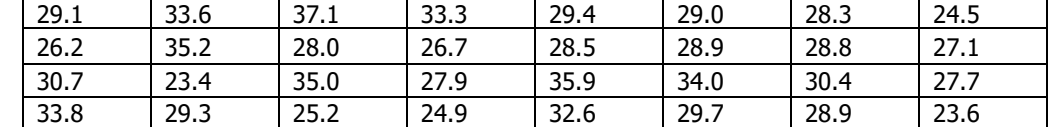

Определить, соответствует ли распределение размеров шебня нормальному закону?

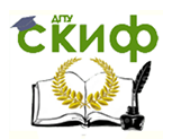

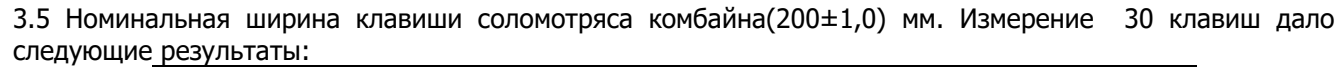

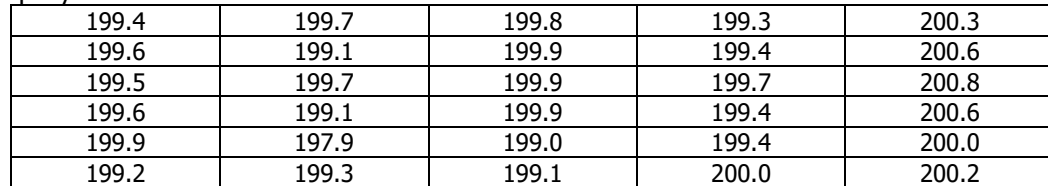

Определить, соответствует ли распределение нормальному закону?

#### **Тема 2 Критерий Стьюдента (t-критерий)**

1 Теоретические сведения

Критерий Стьюдента (t) позволяет найти вероятность того, что среднее значение выборки соответствует некоторому заданному числу, либо что оба средних значения в выборке относятся к одной и той же совокупности. Данный критерий наиболее часто используется для проверки гипотезы о соответствии среднего выборки конкретному значению или (чаще), что средние двух выборок относятся к одной и той же совокупности.

При использовании критерия сравнения двух выборок можно выделить два случая. В первом случае его применяют для проверки гипотезы о равенстве генеральных средних двух независимых, несвязанных выборок (так называемый двухвыборочный t-критерий). В этом случае есть контрольная группа и экспериментальная (опытная) группа, количество испытуемых в группах может быть различно.

Во втором случае одна и та же группа объектов порождает числовой материал для проверки гипотез о средних и используется так называемый парный  $t$ -критерий. Выборки при этом называют зависимыми, связанными.

Критические значения для *t*-критерия представлены в табл.2 приложения.

2 t-критерий Стьюдента для одной выборки

t-критерий для одной выборки позволяет проверить гипотезу о равенстве выборочного среднего некоторому заданному числу.

В так называемых одновыборочных *t*-критериях, наблюдаемое среднее  $\overline{X}$  (вычисленное по реализации выборки) сравнивается с ожидаемым (или эталонным) средним выборки μ (т.е. с некоторым теоретическим средним).

$$
\underline{\text{Funoresbl:}} \quad H_0: \overline{X} = \mu; \quad H_1: \overline{X} \neq \mu.
$$

Статистика критерия:  $S / \sqrt{n}$  $t_{\textit{3Mn}} = \frac{\overline{X}}{\overline{S}}$  $=\frac{\overline{X}-\mu}{\overline{X}-\mu}$ 

имеет *t*-распределение Стьюдента с (n-1) степенью свободы.

Выборочное стандартное отклонение  $S+$  оценивается по наблюдаемой реализации выборки:

$$
S = \sqrt{\frac{\sum_{i=1}^{n_i} (x_i - \overline{X})^2}{n-1}}
$$

Вычисленное значение  $t$  проверяют на предмет попадания в [критическую область](http://www.statistica.ru/theory/proverka-gipotez/#Получение статистики критерия) (критическое значение можно найти по таблицам).

Если вычисленное значение  $t_{3M1}$  попадает в критическую область $(>t_{Kp})$ , то говорят, что  $\,H_{_0}$  отвергается на уровне  $\it a$  в пользу альтернативы.

2.1 Практические задания

2.1.1 Вал Ø40-0,8 (μ=39,6)

Для представленной выборки определить, соответствует ли распределение ожидаемому (39,6).

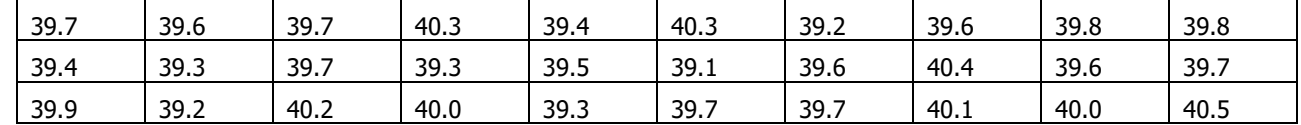

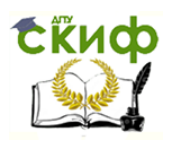

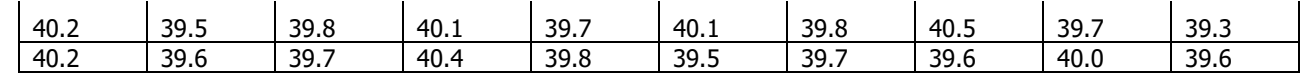

### 2.1.2 Отверстие  $\varnothing$ 40<sup>+1,2</sup> (µ=40,6)

Для представленной выборки определить, соответствует ли распределение ожидаемому (40,6).

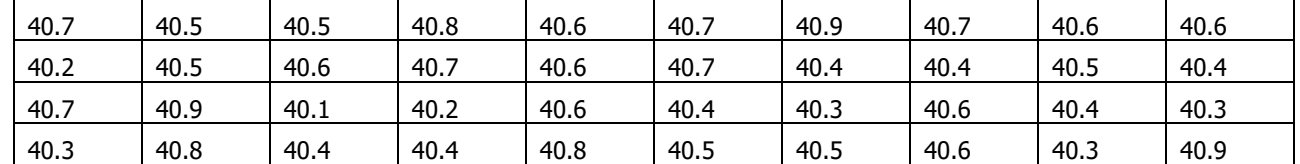

#### 2.1.3 Вал Ø60-1,0  $(\mu = 59, 5)$

Для представленной выборки определить, соответствует ли распределение ожидаемому (59,5).

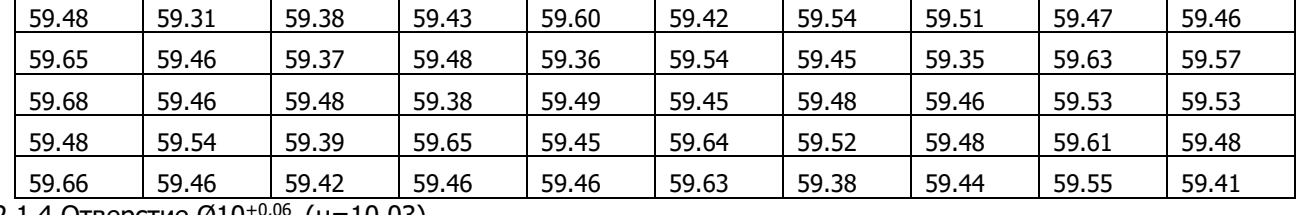

## 2.1.4 Отверстие Ø10<sup>+0,06</sup> ( $\mu$ =10,03)

Для представленной выборки определить, соответствует ли распределение ожидаемому (10,03).

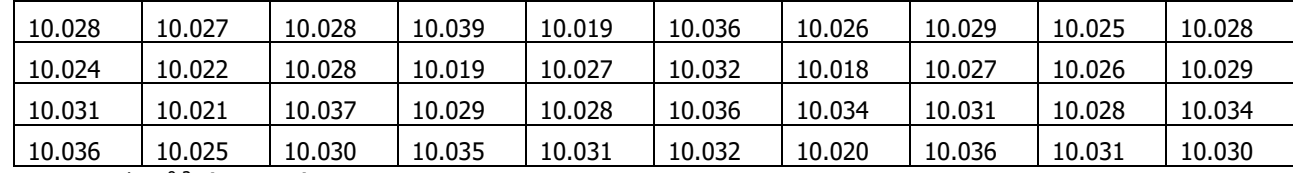

2.1.5 Вал Ø32<sup>-0,2</sup> (µ=31,9)

Для представленной выборки определить, соответствует ли распределение ожидаемому (31,9).

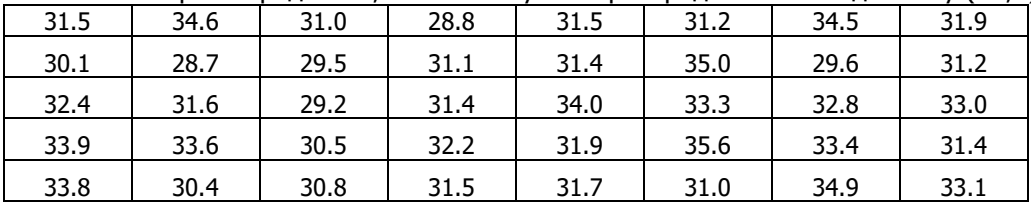

3 t-критерий Стьюдента для независимых выборок

Статистика критерия для случая несвязанных, независимых выборок равна:

$$
t_{\scriptscriptstyle 3\!M\!n} = \frac{\overline{X} - \overline{Y}}{\sigma_{\scriptscriptstyle x-y}}
$$

где  $\overline{X},\overline{Y}$  — средние арифметические в экспериментальной и контрольной группах,  $\sigma_{_{X-y}}$ - стандартная ошибка разности средних арифметических. Находится из формулы:

$$
\sigma_{x-y} = \sqrt{\frac{\sum_{1}^{n_1} (x_i - \overline{X})^2 + \sum_{1}^{n_2} (y_i - \overline{Y})^2}{n_1 + n_2 - 2}} \left( \frac{1}{n_1} + \frac{1}{n_2} \right),
$$

где  $n_1$  и  $n_2$  соответственно величины первой и второй выборки.

Если  $n_1$ =n<sub>2</sub>, то стандартная ошибка разности средних арифметических будет считаться по формуле:

$$
\sigma_{x-y} = \sqrt{\frac{\sum_{i=1}^{n_i} (x_i - \overline{X})^2 + \sum_{i=1}^{n_2} (y_i - \overline{Y})^2}{(n-1)n}},
$$

где *п* величина выборки.

Подсчет числа степеней свободы осуществляется по формуле:  $k = n_1 + n_2 - 2$ .

При численном равенстве выборок  $k = 2n - 2$ .

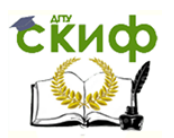

Далее необходимо сравнить полученное значение  $t_{\text{DM7}}$  с теоретическим значением  $t$ -распределения Стьюдента. Если  $t_{2M}$  < $t_{kOM}$ , то гипотеза  $H_0$  принимается, в противном случае нулевая гипотеза отвергается и принимается альтернативная гипотеза.

Рассмотрим пример использования с-критерия Стьюдента для несвязных и неравных по численности выборок.

Пример 1 В двух группах учащихся — экспериментальной и контрольной — получены следующие результаты по учебному предмету (тестовые баллы; табл. 1).

Таблица 1. Результаты эксперимента

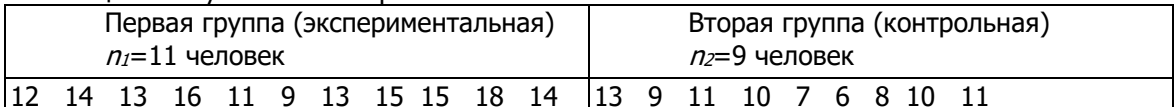

Общее количество членов выборки:  $n_1 = 11$ ,  $n_2 = 9$ .

Расчет средних арифметических:  $\overline{X}$  =13.636:  $\overline{Y}$  =9.444

Стандартное отклонение:  $s_x = 2.460$ ;  $s_x = 2.186$ 

По формуле (2) рассчитываем стандартную ошибку разности арифметических средних:

$$
\sigma_{x-y} = \sqrt{\frac{60,545 + 38,222}{11 + 9 - 2} \left( \frac{1}{11} + \frac{1}{9} \right)} = 1,053
$$

Считаем статистику критерия:

 $t_{\text{sun}} = \frac{13,636 - 9,444}{1,053} = 3,981$ 

Сравниваем полученное в эксперименте значение  $t_{3M7}$  с табличным значением с учетом степеней свободы, равных числу испытуемых минус два.

Если полученное в эксперименте эмпирическое значение  $t_{300}$  превышает табличное, то есть основания принять альтернативную гипотезу ( $H_1$ ) о том, что учащиеся экспериментальной группы показывают в среднем более высокий уровень знаний.

Табличное значение  $t_{kpart}$  = 2,1 при допущении возможности риска сделать ошибочное суждение в пяти случаях из ста (уровень значимости=5 % или 0,05).

В эксперименте  $t_{3M7}$  =3,981, табличное  $t_{KDM7}$  =2,10. 3,981>2,10, отсюда следует вывод о преимуществе экспериментального обучения.

Если полученное в опыте значение  $t_{200}$  окажется меньше табличного, тогда надо принять нулевую гипотезу  $(H<sub>0</sub>)$ .

Преимущество экспериментального метода не столько доказано, сколько показано, потому что с самого начала допускается риск ошибиться в пяти случаях из ста ( $p=0.05$ ). Наш эксперимент мог быть одним из этих пяти случаев. То, что  $H_1$  =95% возможных случаев говорит в пользу альтернативной гипотезы, а это достаточно убедительный аргумент в статистическом доказательстве.

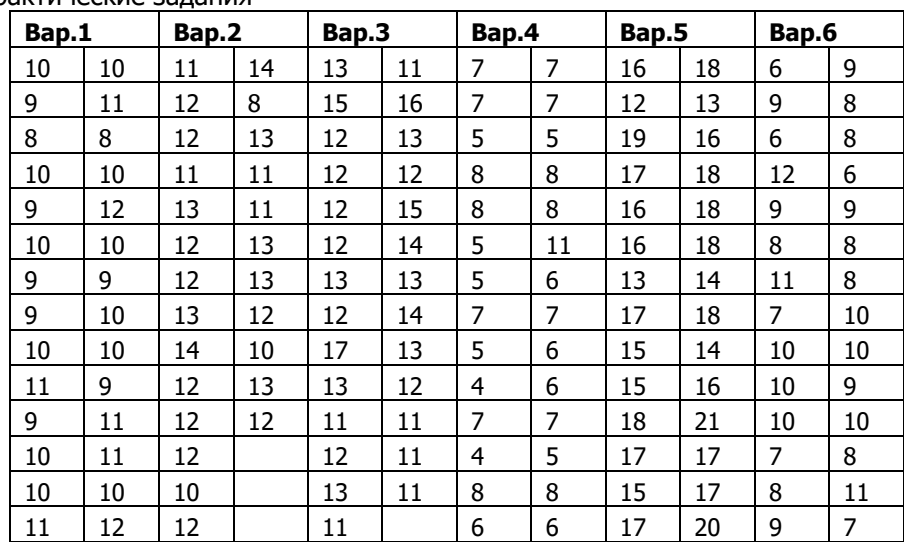

3.1Практические задания

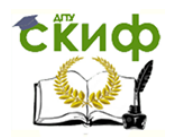

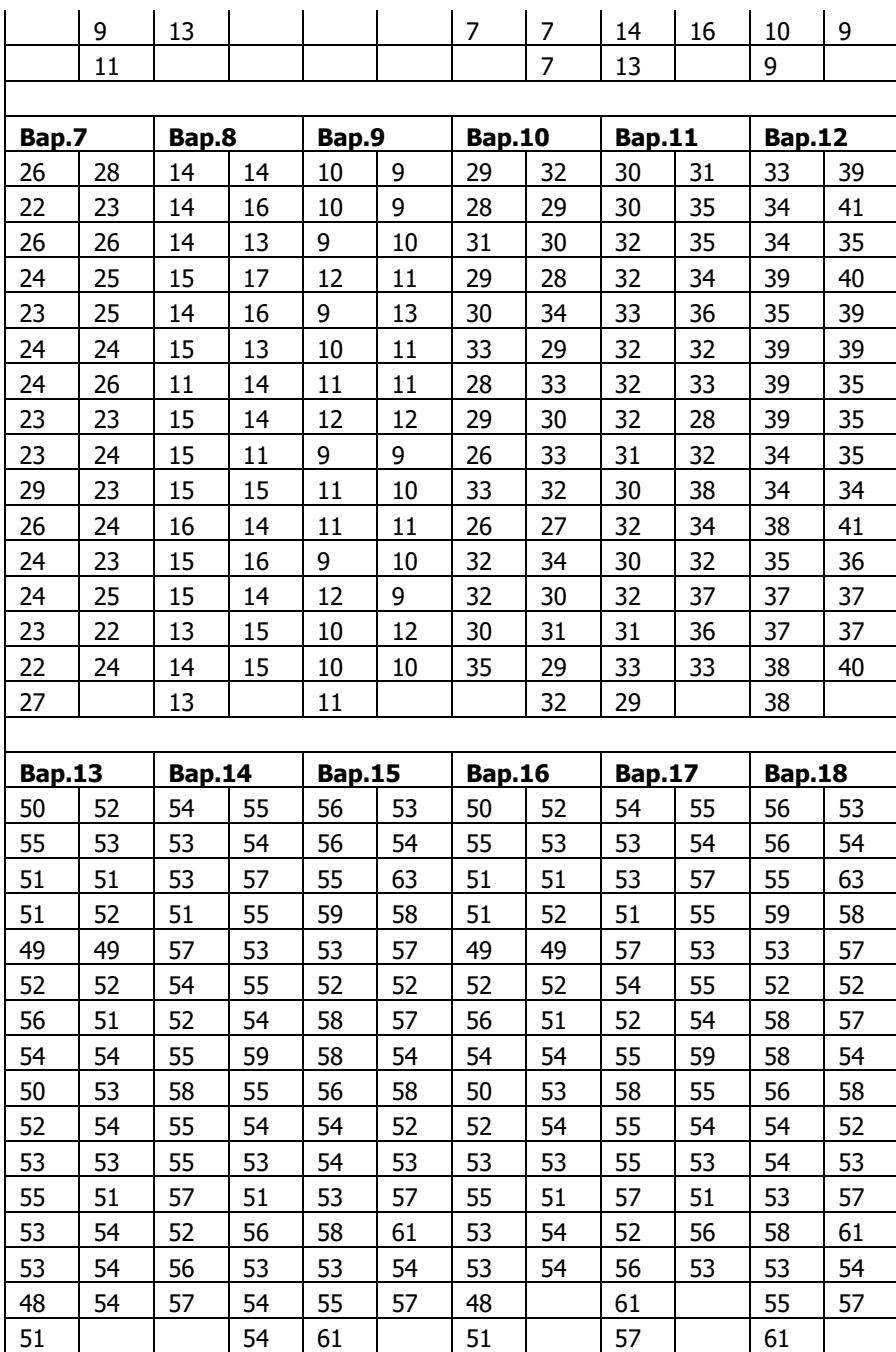

Примечание: в задании второй столбец является контрольным

t-критерий Стьюдента для связанных (парных) выборок

В случае связанных выборок с равным числом измерений в каждой можно использовать более простую формулу *t*-критерия Стьюдента.

Вычисление значения  $t$  осуществляется по формуле:

$$
t_{\rm{3Mn}} = \frac{\overline{d}}{\text{Sd}}
$$

где  $d_i = x_i - y_i$ — разности между соответствующими значениями переменной  $X$ и переменной  $Y$ , а  $\overline{d}$  среднее этих разностей;

 $Sd$  вычисляется по следующей формуле:

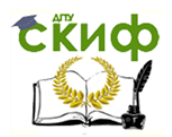

$$
Sd = \sqrt{\frac{\sum_{i=1}^{n} d_i^2 - \frac{\left(\sum_{i=1}^{n} d_i\right)^2}{n}}{n(n-1)}}
$$

Число степеней свободы *k* определяется по формуле k=n-1. Рассмотрим пример использования tкритерия Стьюдента для связных и, очевидно, равных по численности выборок.

Если t<sub>эмл</sub><t<sub>коит</sub>, то нулевая гипотеза принимается, в противном случае принимается альтернативная.

Пример 2 Изучался уровень ориентации учащихся на художественно-эстетические ценности. С целью активизации формирования этой ориентации в экспериментальной группе проводились беседы, выставки детских рисунков, были организованы посещения музеев и картинных галерей, проведены встречи с музыкантами, художниками и др. Закономерно встает вопрос: какова эффективность проведенной работы? С целью проверки эффективности этой работы до начала эксперимента и после давался тест. Из методических соображений в таблице 2 приводятся результаты небольшого числа испытуемых.

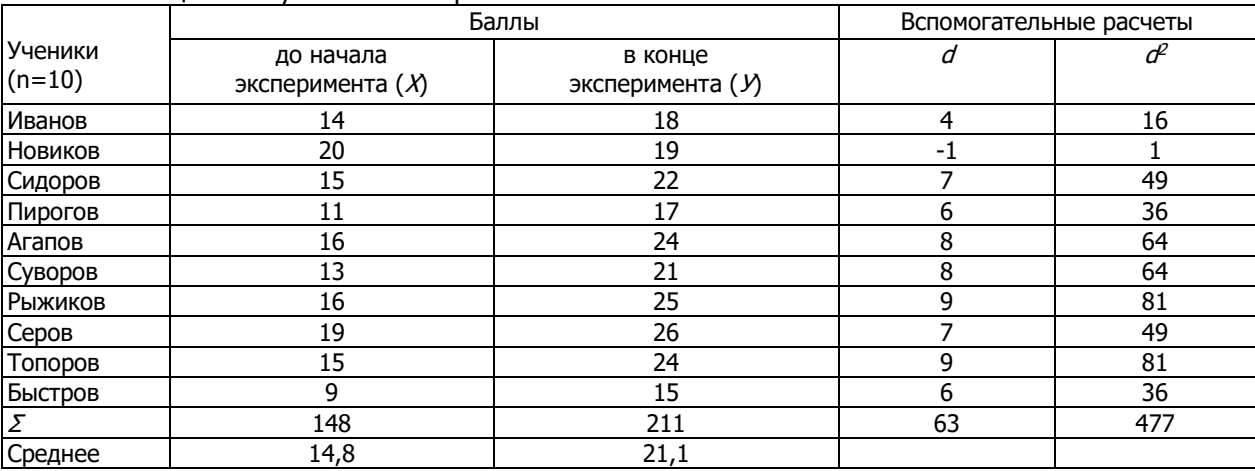

Таблица 2. Результаты эксперимента

В начале произведем расчет по формуле:

$$
\overline{d} = \frac{\sum_{i=1}^{n} d_i}{n} = \frac{63}{10} = 6.3
$$

Определяем Sd

$$
Sd = \sqrt{\frac{\sum_{i=1}^{n} d_i^2 - \left(\sum_{i=1}^{n} d_i\right)^2}{n(n-1)}} = \sqrt{\frac{477 - 63 \frac{63}{10}}{10(10-1)}} = \sqrt{\frac{477 - 396,9}{90}} = \sqrt{0,890} = 0,943
$$

И, наконец, определяем  $t_{3M7}$ . Получим:

$$
t_{\text{max}} = \frac{\overline{d}}{\overline{Sd}} = \frac{6,3}{0,943} = 6,678
$$

Число степеней свободы:  $k=10-1=9$ .  $t_{kpart} = 2.262$ , экспериментальное  $t_{3MT} = 6,678$ , откуда следует возможность принятия альтернативной гипотезы ( $H_1$ ) о достоверных различиях средних арифметических, т. е. делается вывод об эффективности экспериментального воздействия.

В терминах статистических гипотез полученный результат будет звучать так: на 5% уровне гипотеза  $H_0$ отклоняется и принимается гипотеза  $H_1$ .

4.1 Практические задания

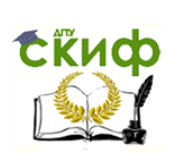

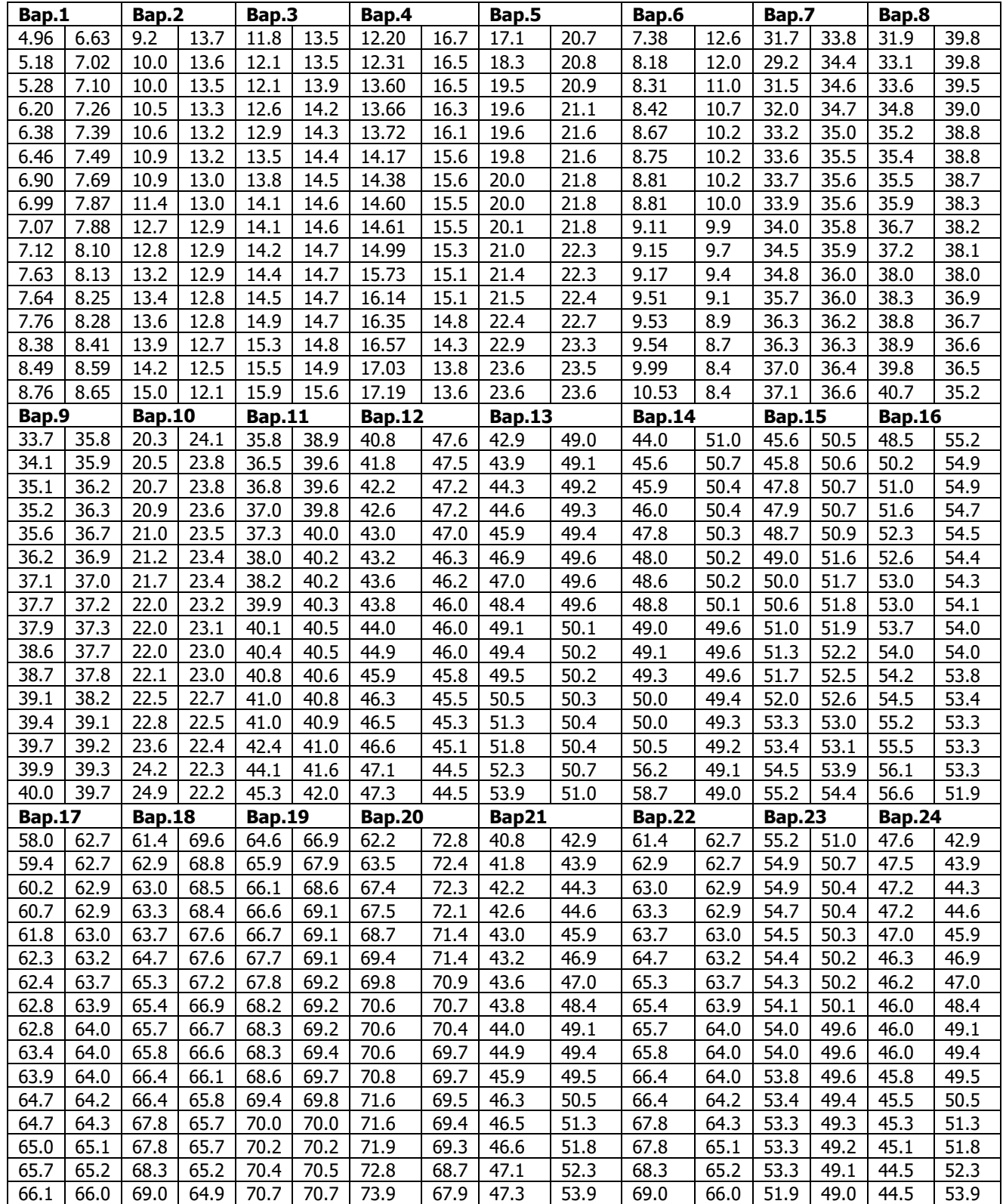

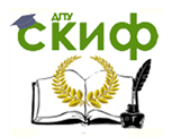

#### 1 Теоретические сведения

Критерий Фишера позволяет сравнивать величины выборочных дисперсий двух независимых выборок. Для вычисления F<sub>эмл</sub> нужно найти отношение дисперсий двух выборок, причем так, чтобы большая по величине дисперсия находилась бы в числителе, а меньшая - в знаменателе. Формула вычисления критерия Фишера такова:

$$
F_{\scriptscriptstyle{3M2}} = \frac{S_{\scriptscriptstyle{X}}^2}{S_{\scriptscriptstyle{Y}}^2}
$$

где  $S_x^2$  и  $S_y^2$ - дисперсии первой и второй выборки соответственно.

Так как, согласно условию критерия, величина числителя должна быть больше или равна величине знаменателя, то значение  $F_{2MI}$  всегда будет больше или равно единице.

Число степеней свободы определяется также просто:

 $k_1$ =n<sub>/</sub> - 1 для первой выборки (т.е. для той выборки, величина дисперсии которой больше) и  $k_2$ =n<sub>2</sub> -1 для второй выборки.

Критические значения критерия Фишера, представленные в приложении, находятся по величинам  $k_1$  (верхняя строчка таблицы) и  $k_2$  (левый столбец таблицы).

Если  $t_{3MI}$  /  $t_{kDM}$ , то нулевая гипотеза принимается, в противном случае принимается альтернативная.

Пример 3. В двух третьих классах проводилось тестирование умственного развития десяти учащихся. Полученные значения величин средних достоверно не различались, однако психолога интересует вопрос - есть ли различия в степени однородности показателей умственного развития между классами.

Решение. Для критерия Фишера необходимо сравнить дисперсии тестовых оценок в обоих классах. Результаты тестирования представлены в таблице:

Таблица результатов тестирования

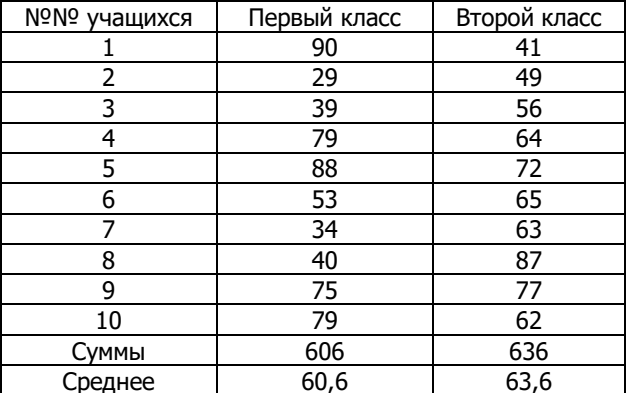

Рассчитав дисперсии для переменных Хи Y, получаем:  $s_x^2 = 572,83$ ;  $s_y^2 = 174,04$ 

Тогда по формуле для расчета по Екритерию Фишера находим:

$$
F_{\scriptscriptstyle 3\!M\!n} = \frac{572,83}{174,04} = 3,29
$$

По таблице из приложения для  $\epsilon$ критерия при степенях свободы в обоих случаях равных  $k=10$  - 1 = 9 находим  $F_{\kappa\rho\mu\tau}$ =3,18 (<3.29), следовательно, в терминах статистических гипотез можно утверждать, что Но (гипотеза о сходстве) может быть отвергнута на уровне 5%, а принимается в этом случае гипотеза Н. Т.о. можно утверждать, что по степени однородности такого показателя, как умственное развитие, имеется различие между выборками из двух классов.

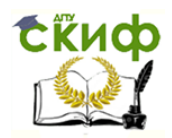

#### 2 Практические задания Определить, есть ли различия между двумя выборками

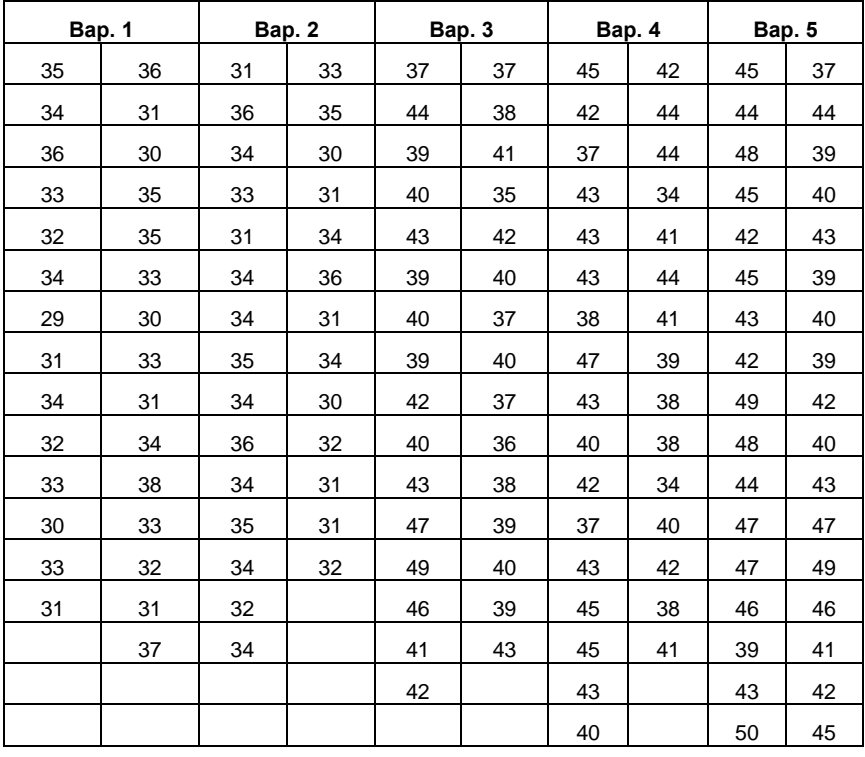

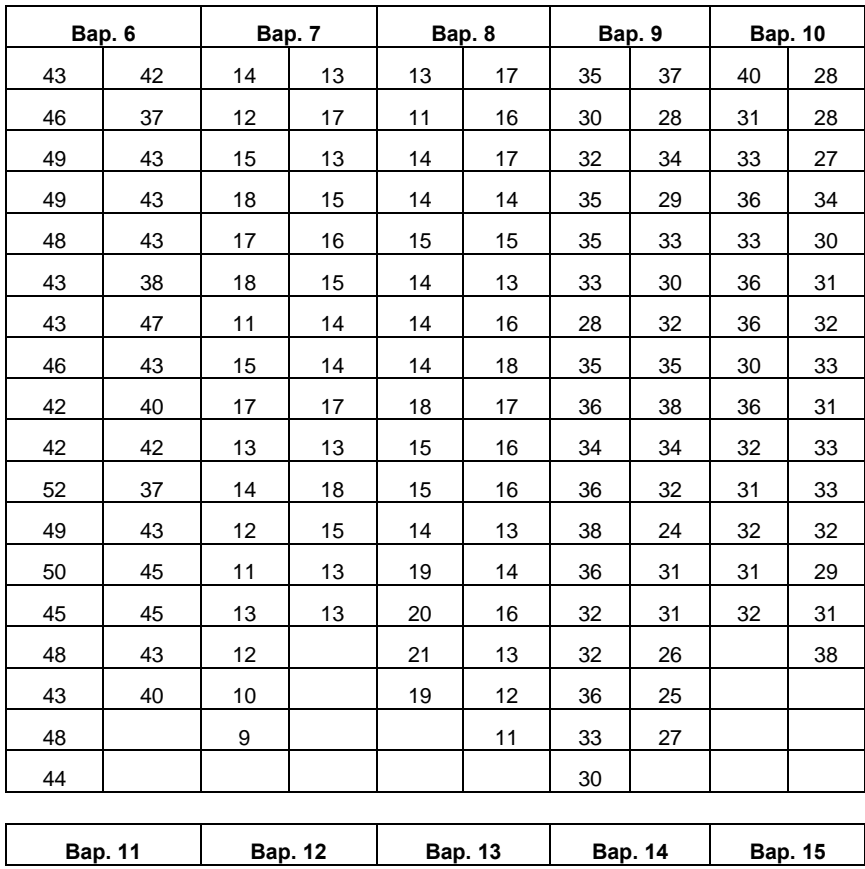

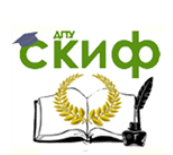

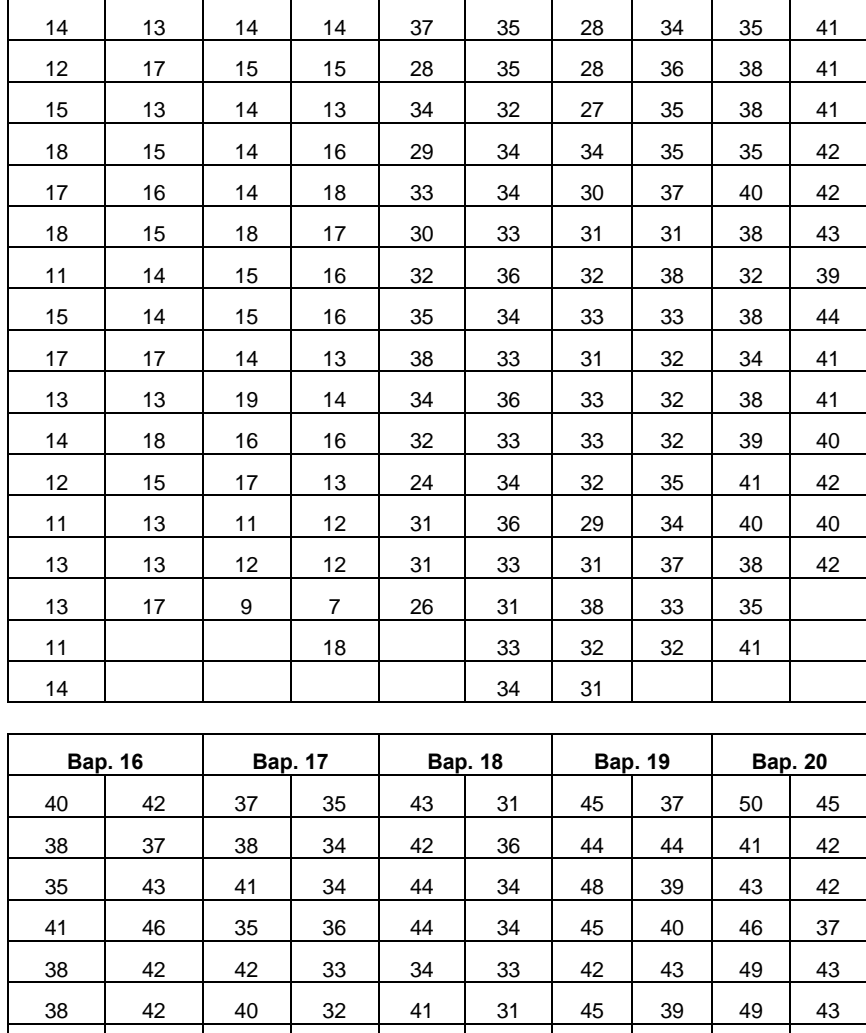

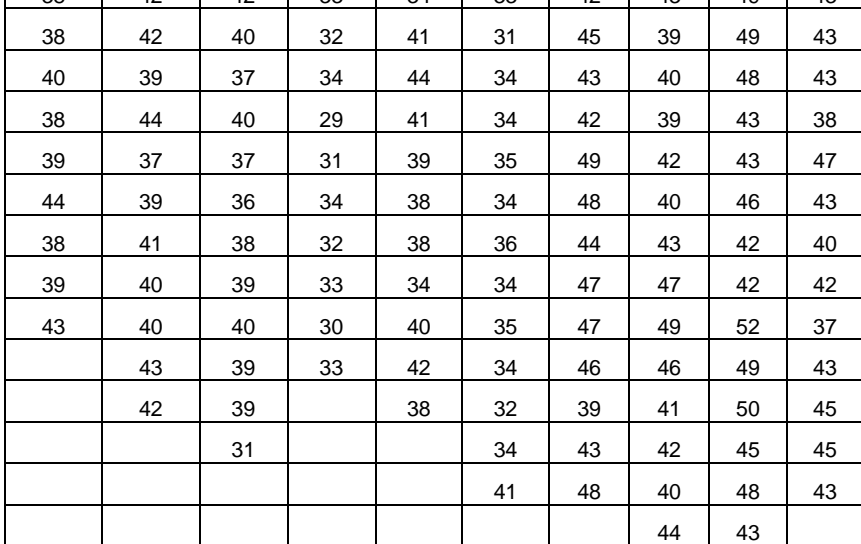

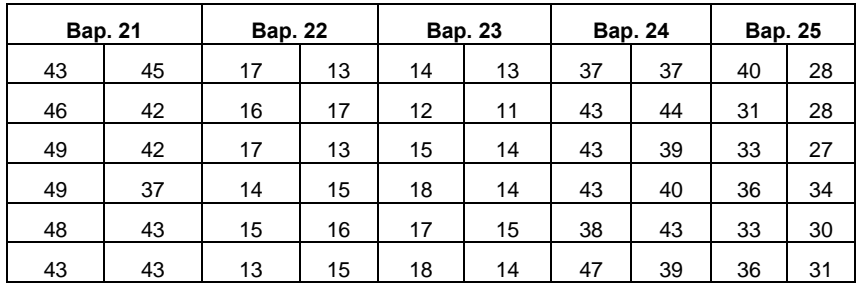

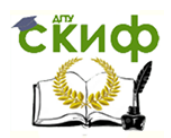

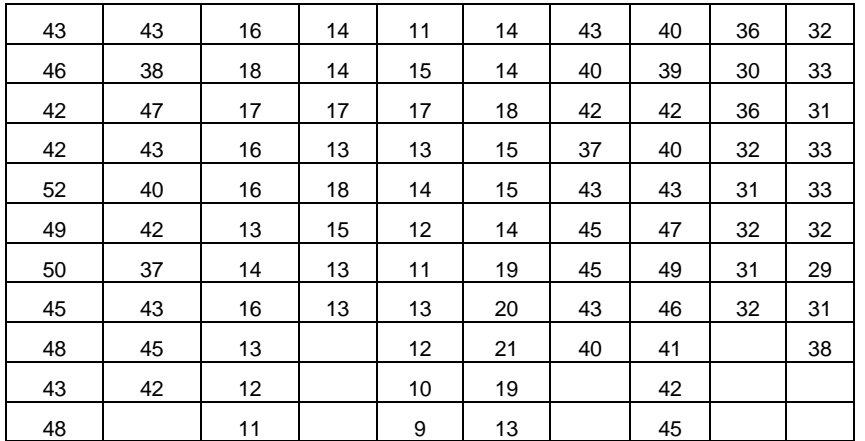

#### Тема 4 Линейная корреляция

#### 1. Теоретические сведения

Корреля́ция (от лат. *correlatio* «соотношение, взаимосвязь») или корреляционная зависимость статистическая взаимосвязь двух или более случайных величин. При этом изменения значений одной или нескольких из этих величин сопутствуют систематическому изменению значений другой или других величин (стохастическая или вероятностная зависимость). Наличие или отсутствие корреляции характеризуется коэффициентом корреляции. Коэффициент корреляции  $R_{xy}$  - это показатель взаимного вероятностного влияния двух случайных величин. Коэффициент корреляции может принимать значения от -1 до +1. Если абсолютное значение  $R_{XY}$  находится ближе к 1, то это свидетельство сильной связи между величинами, а если ближе к 0 - то, это говорит о слабой связи или ее отсутствии. Если абсолютное значение  $R_{xy}$  равно единице, то можно говорить о функциональной связи между величинами, то есть одну величину можно выразить через другую посредством математической функции.

Для графического представления корреляционной связи можно использовать прямоугольную систему координат с осями, которые соответствуют обеим переменным. Каждая пара значений маркируется при помощи определённого символа. Такой график называется диаграммой рассеяния или полем корреляции.

Рассмотрим методику построения диаграммы рассеяния на примере.

Условие задачи: имеется связанная выборка из 26 пар значений  $x_k y_k$  (табл. 1):

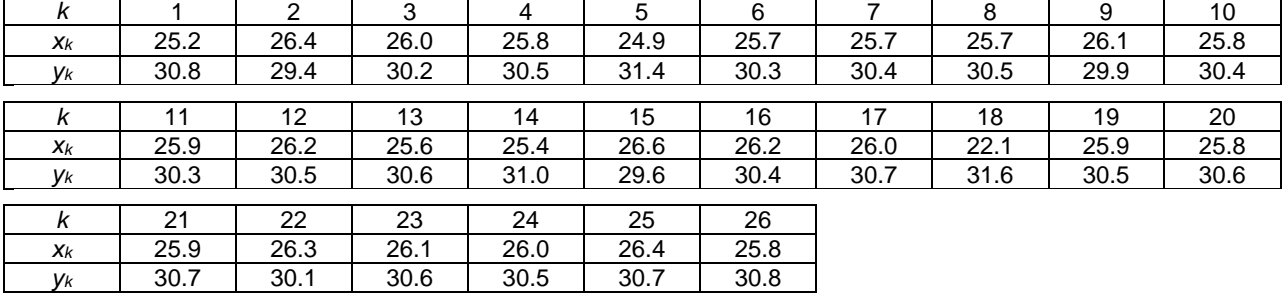

Таблица 1. Исходные данные для построения диаграммы рассеяния

Требуется:

 $1.$ вычислить коэффициент корреляции;

 $2.$ проверить гипотезу зависимости случайных величин х и у, при уровне значимости  $a = 0.05$ ;

 $3.$ вычислить коэффициенты уравнения линейной регрессии;

 $4.$ построить диаграмму рассеяния (корреляционное поле) и график линии регрессии.

#### Решение:

1 Вычисление коэффициента корреляции

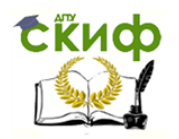

коэффициент Вычислить корреляции МОЖНО  $\overline{p}$ следующим формулам:  $R_{x,y} = \frac{\text{cov}(X,Y)}{\sigma_x \sigma_y}$  $(1.1)$ 

соу( х, у) - ковариация случайных величин х и у где:

$$
\sigma_x^2 = \frac{1}{n} \sum_{k=1}^n (x_k - M_x)^2, \quad \sigma_y^2 = \frac{1}{n} \sum_{k=1}^n (y_k - M_y)^2
$$
 (1.2)

- оценки дисперсий случайных величин Х и Ү соответственно.

$$
M_{x} = \frac{1}{n} \sum_{1}^{n} x_{k}, \quad M_{y} = \frac{1}{n} \sum_{1}^{n} y_{k}
$$
 (1.3)

- оценки математического ожидания случайных величин х и у соответственно.

$$
R_{x,y} = \frac{M_{x,y} - M_x M_y}{S_x S_y};
$$
 (1.4)

$$
M_{x} = \frac{1}{n} \sum_{k=1}^{n} x_{k} ; M_{y} = \frac{1}{n} \sum_{k=1}^{n} y_{k} ; M_{xy} = \frac{1}{n} \sum_{k=1}^{n} x_{k} y_{k}
$$
(1.5)

$$
S_x^2 = \frac{1}{n} \sum_{k=1}^n x_k \; ; \; S_y^2 = \frac{1}{n} \sum_{k=1}^n y_k \tag{1.6}
$$

 $X_kY_k$ 

776.16

776.16

На практике, для вычисления коэффициента корреляции чаще используется формула (1.4) т.к. она требует меньше вычислений. Однако если предварительно была вычислена ковариация соч(x,y), то выгоднее использовать формулу (1.1), т.к. кроме собственно значения ковариации можно воспользоваться и результатами промежуточных вычислений.

1.1 Вычислим коэффициент корреляции по формуле (1.4), для этого вычислим значения  $x_k^2$ ,  $Vk^2$  и  $X_kV_k$  и занесем их в табл. 2.

 $X_k^2$  $y_k^2$ k  $X_k$  $y_k$  $\mathbf{1}$  $25.2$ 30.8 635.04 948.64  $\overline{2}$ 26.4  $29.4$ 696.96 864.36

Таблица 2. Результаты промежуточных расчётов

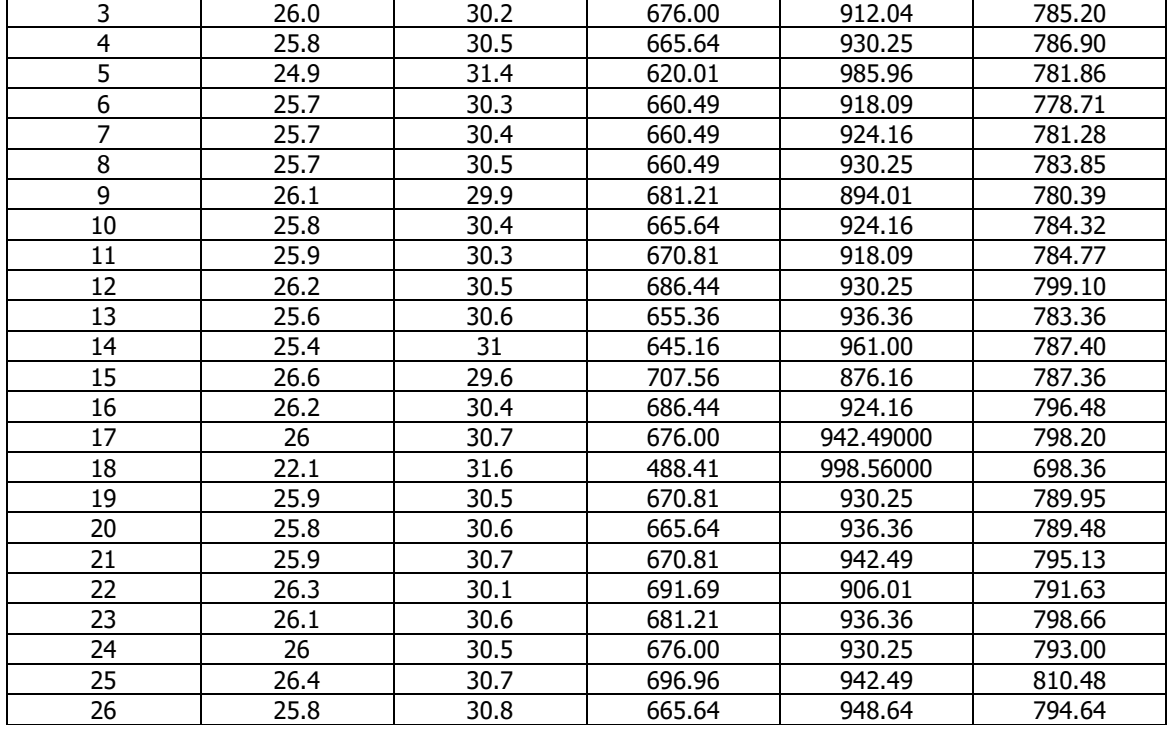

Управление цифровых образовательных технологий

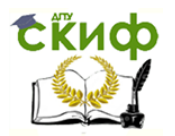

1.2 Вычислим  $M_x$  по формуле (1.5). Сложим последовательно все элементы  $x_k$  $x_1 + x_2 + ... + x_{26} = 25.20 + 26.40 + ... + 25.80 = 669.50$ Разделим полученную сумму на число элементов  $669.50 / 26 = 25.75$  $M_x = 25.75$ 

1.3 Аналогичным образом вычислим  $M<sub>y</sub>$ . Сложим последовательно все элементы ук  $y_1 + y_2 + ... + y_{26} = 30.80 + 29.40 + ... + 30.80 = 793.00$ Разделим полученную сумму на число элементов выборки  $793.00000 / 26 = 30.50$  $M_V = 30.50$ 

1.4. Аналогичным образом вычислим Мху. Сложим последовательно все элементы 6-го столбца табл. 2  $776.16000 + 776.16000 + ... + 794.64000 = 20412.830000$ Разделим полученную сумму на число элементов  $20412.83000 / 26 = 785.10885$  $M_{xy} = 785.108846$ 

1.5. Вычислим значение  $S_x^2$  по формуле (1.6.). Сложим последовательно все элементы 4-го столбца табл. 2  $635.04 + 696.96 + ... + 665.64 = 17256.910$ Разделим полученную сумму на число элементов  $17256.91 / 26 = 663.72731$ Вычтем из последнего числа квадрат величины  $M_x$  получим значение для  $S_x^2$  $S_x^2$  = 663.72731 - 25.75<sup>2</sup> = 663.72731 - 663.06250 = 0.66481

1.6. Вычислим значение  $S_{\nu}^2$  по формуле (1.6.). Сложим последовательно все элементы 5-го столбца табл. 1  $948.64 + 864.36 + ... + 948.64 = 24191.840$ Разделим полученную сумму на число элементов  $24191.84 / 26 = 930.45538$ Вычтем из последнего числа квадрат величины  $M<sub>y</sub>$  получим значение для  $S<sub>y</sub>$ <sup>2</sup>  $S_v^2$  = 930.45538 - 30.50<sup>2</sup> = 930.45538 - 930.25 = 0.20538

1.7. Вычислим произведение величин  $S_x^2$  и  $S_y^2$ .  $S_x^2 S_y^2 = 0.66481 \times 0.20538 = 0.136541$ 

1.8. Извлечем из последнего числа квадратный корень, получим значение S<sub>x</sub>S<sub>y</sub>.  $S_xS_y = 0.36951$ 

1.9. Вычислим значение коэффициента корреляции по формуле (1.4.).  $r_{x,y}$  = (785.10885 - 25.75 × 30.50) / 0.36951 = (785.10885 - 785.375) / 0.36951 = -0.72028

Ответ:  $r_{x,y}$  = -0,720279 – имеется значимая отрицательная корреляция.

2. Проверка значимости коэффициента корреляции (проверяем гипотезу зависимости).

Поскольку оценка коэффициента корреляции вычислена на конечной выборке, и поэтому может отклоняться от своего генерального значения, необходимо проверить значимость коэффициента корреляции. Проверка производится с помощью *t*-критерия:

$$
t = \frac{r_{x,y}\sqrt{n-2}}{\sqrt{1-r_{x,y}^2}}
$$
 (2.1)

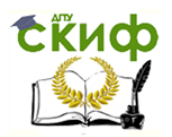

Случайная величина *t* следует *t*-распределению Стьюдента и по таблице t-распределения необходимо найти критическое значение критерия ( $t_{\text{wo}}$ ) при заданном уровне значимости  $a$ . Если вычисленное по формуле 2.1 t по модулю окажется меньше чем  $t_{\kappa p,q}$ , то зависимости между случайными величинами  $x$  и  $y$  нет. В противном случае, экспериментальные данные не противоречат гипотезе о зависимости случайных величин.

2.1. Вычислим значение *t*-критерия по формуле (2.1); получим:

$$
t = \frac{-0,7208\sqrt{26-2}}{\sqrt{1-(-0,7208)^2}} = -5,0868
$$

2.2. Определим по таблице *t*-распределения критическое значение параметра  $t_{\kappa, q}$ 

Искомое значение  $t_{\text{WO}}$  располагается на пересечении строки соответствующей числу степеней свободы и столбца соответствующего заданному уровню значимости а.

В нашем случае число степеней свободы есть  $n - 2 = 26 - 2 = 24$  и  $a = 0.05$ , что соответствует критическому значению критерия  $t_{\kappa p,q} = 2.064$  (табл. 3 приложения)

2.3 Сравним абсолютное значение t-критерия и tкр.a

Абсолютное значение *t*-критерия не меньше критического  $t = 5.08680$ ,  $t_{\text{Kp,q}} = 2.064$ , следовательно экспериментальные данные, с вероятностью 0.95 (1 -  $q$ ), не противоречат гипотезе о зависимости случайных величин хи у.

3 Вычисление коэффициентов уравнения линейной регрессии.

Уравнение линейной регрессии представляет собой уравнение прямой, аппроксимирующей (приблизительно описывающей) зависимость между случайными величинами х и у. если считать, что величина х свободная, а у зависимая от х, то уравнение регрессии запишется следующим образом

$$
Y = a + bX \tag{3.1}
$$

где:

$$
b = r_{x,y} \frac{S_y}{S_x} \tag{3.2}
$$

$$
a = M_y - bM_x \tag{3.3}
$$

Рассчитанный по формуле (3.2) коэффициент  $b$  называют коэффициентом линейной регрессии. в некоторых источникахего называют постоянным коэффициентом регрессии, а *b* соответственно переменным.

Погрешности предсказания у по заданному значению х вычисляются по формулам:

Aбсолютная погрешность - 
$$
\sigma_{y/x} = S_y \sqrt{1 - R_{x,y}^2}
$$
 (3.4)

Относительная погрешность - 
$$
\delta_{y/x} = \frac{\sigma_{y/x}}{M_x}
$$

\n(3.5)

Величину  $\sigma_{v/x}$  (3.4) еще называют остаточным средним квадратическим отклонением; оно характеризует уход величины у от линии регрессии, описываемой уравнением (3.1), при фиксированном (заданном) значении х.

3.1. Вычислим отношение

 $S_v^2/S_x^2 = 0.20538 / 0.66481 = 0.30894$ 3.2. Извлечем из последнего числа квадратный корень - получим:

 $S_v/S_x = 0.55582$ 

3.3 Вычислим коэффициент  $b$  по формуле (3.2)

$$
b = -0.72028 \bullet 0.55582 = -0.40035
$$

$$
a = 30.50000 - (-0.40035 \cdot 25.75000) = 40.80894
$$

3.5 Оценим погрешности уравнения регрессии.

Извлечем из S<sub>y</sub><sup>2</sup> квадратный корень получим:

$$
S_{y} = \sqrt{0,20538} = 0,45319
$$

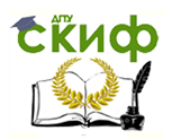

Возведем в квадрат  $R_{x,y}$  получим:  $R_{x,y}^2$  = -0.72028<sup>2</sup> = 0.51880 Вычислим абсолютную погрешность (остаточное среднее квадратическое отклонение) по формуле 3.4  $\sigma_{y,x} = 0,45319\sqrt{1-0,51880} = 0,31437$ Вычислим относительную погрешность по формуле 3.5  $\delta_{\gamma/x}$  = (0.31437 / 30.50000)100% = 1.03073% Ответ: Уравнение линейной регрессии имеет вид:  $Y = 40.80894 - 0.40035 \text{ X}$  (3.6) Погрешности уравнения:  $\sigma_{\gamma/x} = 0.31437$ ;  $\delta_{\gamma/x} = 1.03073\%$ 

4. Построение диаграммы рассеяния и графика линии регрессии. (Следует тщательно выбрать масштабы и начальные точки на осях, чтобы диаграмма была максимально наглядной.)

4.1. Находим минимальный и максимальный элемент выборки x (это 18-й и 15-й элементы соответственно),  $x_{min} = 22.10$  и  $x_{max} = 26.60$ .

4.2. Находим минимальный и максимальный элемент выборки y (это 2-й и 18-й элементы соответственно), ymin = 29.40 и ymax = 31.60.

4.3. На оси абсцисс выбираем начальную точку чуть левее точки x<sup>18</sup> = 22.10, и такой масштаб, чтобы на оси поместилась точка  $x_{15} = 26.60$  и отчетливо различались остальные точки.

4.4. На оси ординат выбираем начальную точку чуть левее точки  $y_2 = 29.40$ , и такой масштаб, чтобы на оси поместилась точка y<sup>18</sup> = 31.60 и отчетливо различались остальные точки.

4.5. На оси абсцисс размещаем значения xk, а на оси ординат значения ук.

4.6. Наносим точки  $(x_1, y_1)$ ,  $(x_2, y_2)$ ,..., $(x_{26}, y_{26})$  на координатную плоскость. Получаем диаграмму рассеяния (корреляционное поле), изображенное на рисунке ниже.

4.7. Начертим линию регрессии:

Для этого найдем две различные точки с координатами  $(x_{r1}$ ,  $y_{r1})$  и  $(x_{r2}$ ,  $y_{r2})$  удовлетворяющие уравнению (3.6), нанесем их на координатную плоскость и проведем через них прямую. В качестве абсциссы первой точки возьмем значение x<sub>min</sub> = 22.10. Подставим значение x<sub>min</sub> в уравнение (3.6), получим ординату первой точки. Таким образом имеем точку с координатами (22.10, 31.96127 ). Аналогичным образом получим координаты второй точки, положив в качестве абсциссы значение  $x_{max} = 26.60$ . Вторая точка будет: (26.60, 30.15970 ).

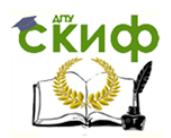

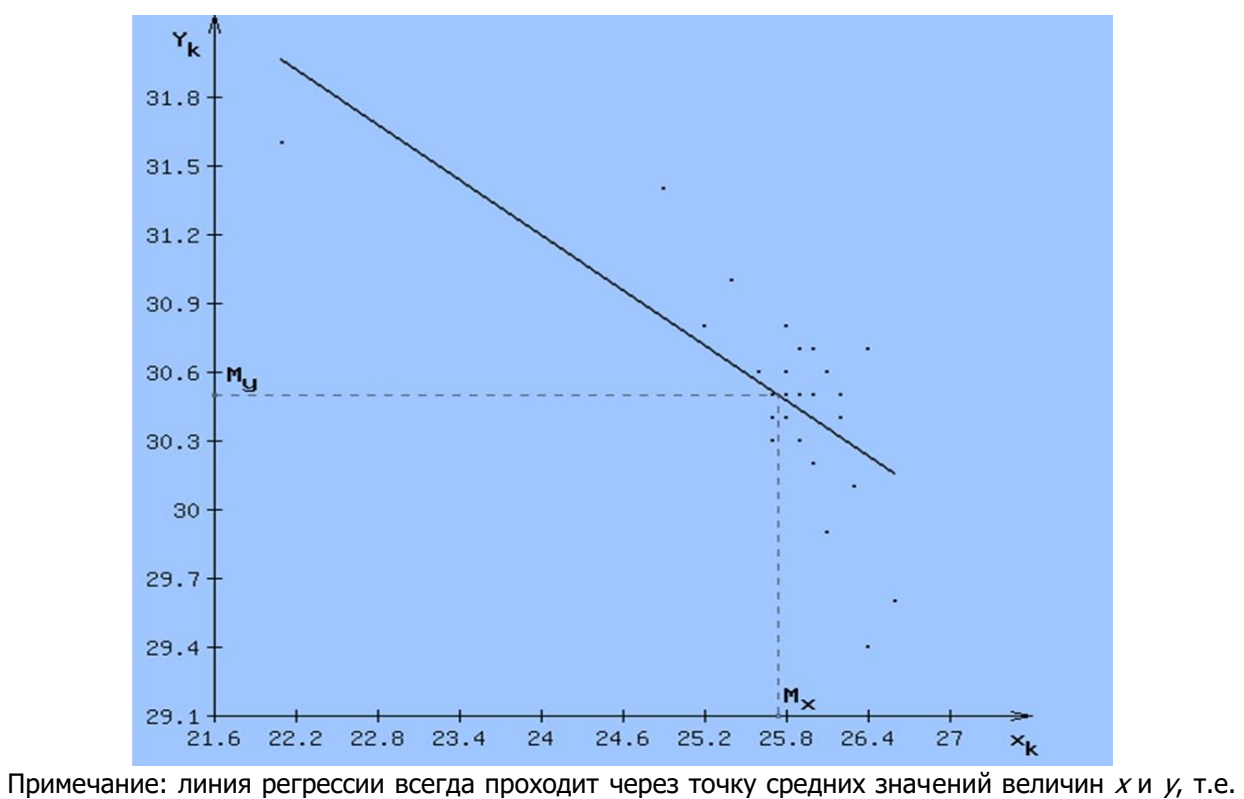

точку с координатами  $(M_x, M_y)$ .

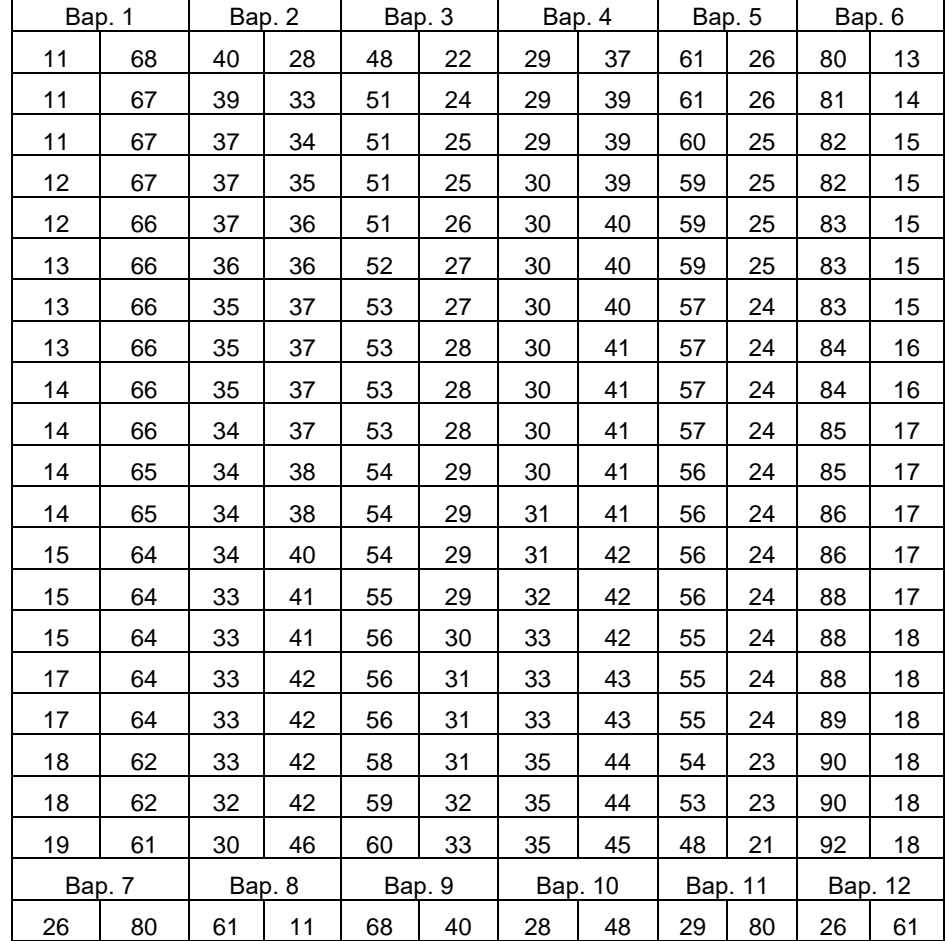

2. Практические задания

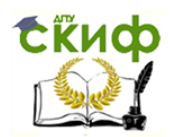

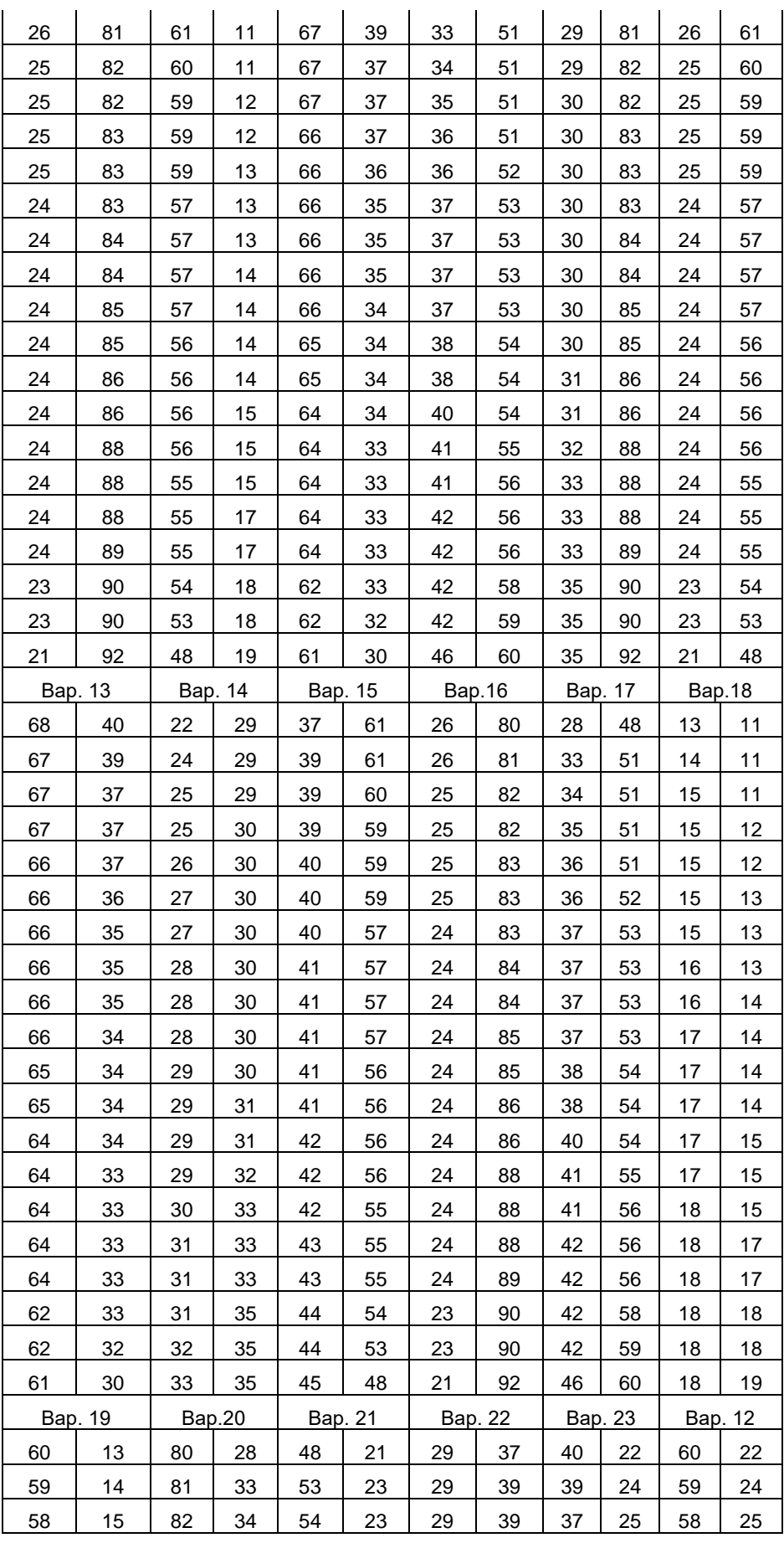

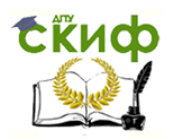

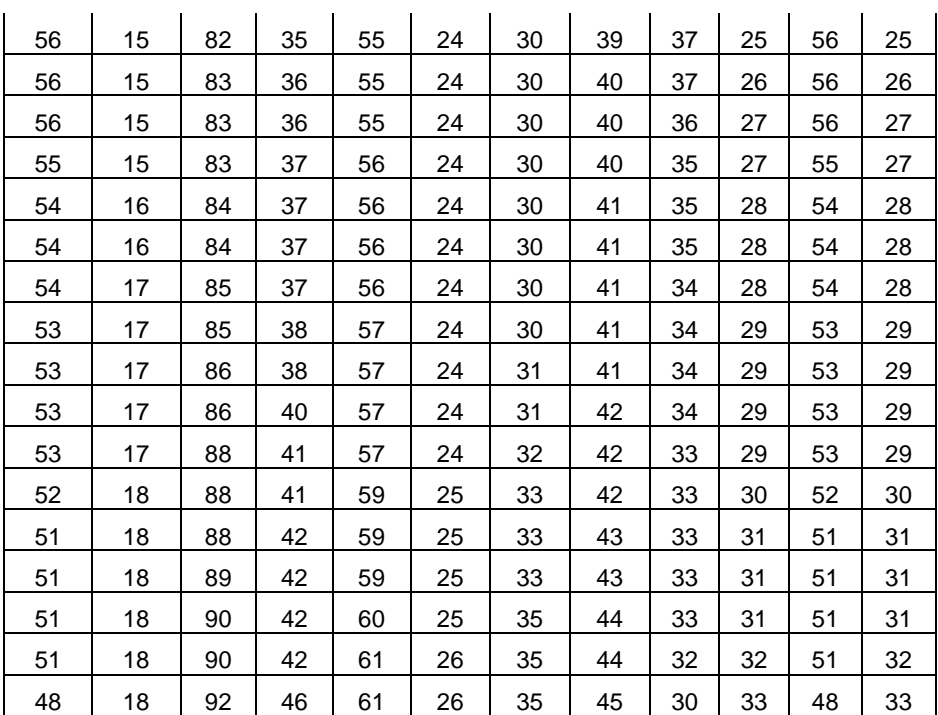

#### **Тема 5 Критерий Знаков (G-критерий)**

#### 1 Теоретические сведения

Сравнивая на глазок (по процентным соотношениям) результаты до и после какого-либо воздействия, исследователь приходит к заключению, что если наблюдаются различия, то имеет место различие в сравниваемых выборках. Подобный подход категорически неприемлем, так как для процентов нельзя определить уровень достоверности в различиях. Проценты, взятые сами по себе, не дают возможности делать статистически достоверные выводы. Чтобы доказать эффективность какоголибо воздействия, необходимо выявить статистически значимую тенденцию в смещении (сдвиге) показателей. Для решения подобных задач исследователь может использовать критерии различия, например критерий знаков или критерий хи-квадрат.

Критерий знаков (  $G$ -критерий) - это непараметрический критерий, который основан на оценке разности попарно сопряженных вариант (например, до и после дополнительных занятий). Критерий предназначен для сравнения состояния некоторого свойства у членов двух зависимых выборок на основе измерений, сделанных по шкале не ниже ранговой.

Учитывается не величина, а направленность сдвигов. Применение критерия знаков не зависит от характера распределения данных. Изменения оценивают в альтернативной форме (увеличениеуменьшение и т.п., что обозначают знаками "+" и "-", откуда и произошло название критерия). Случаи, когда парные наблюдения не имеют разницы, в расчет не принимаются. Следует стремиться, чтобы количество нулевых разностей было минимальным, для чего необходимо повышать точность измерения показателей, что обеспечивает непрерывность выборочных данных.

Практическое применение критерия знаков включает следующие этапы:

1) Определяется направленность изменений в сравниваемых наблюдениях.

2) Подсчитывается общее число парных наблюдений, имеющих различия ( $n$ ).

3) Подсчитывается меньшее число однозначных результатов сравнения, обозначаемых как Z.

4) Z сравнивается по специальной таблице (табл.4 приложения) с критическими значениями для данного <sup>n</sup>.

Мощность критерия знаков ограничена и составляет примерно 2/3 мощности критерия Стьюдента, но и требование нормальности соблюдать не обязательно.

Критерий знаков может применяться как к совокупностям непрерывных признаков, так и для оценки различия полуколичественных признаков (баллы и т.п.) при достаточном числе их градаций.

Применение расчета G-критерия Знаков рассмотрим на примере:

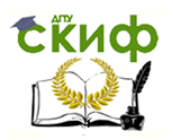

Сравниваем между собой уровень тревожности по показаниям частоты сердечных сокращений группы людей до и после просмотра кинофильма «Экипаж», который будет служить в виде тренинга.

Шаг 1. Запишем значения в таблицу (табл. 1).

Шаг 2. Рассчитаем разность значений.

Для данного случая типичным сдвигом  $(H_0)$  будет считаться сдвиг в положительную сторону (7 значений, жирно), а нетипичным  $(H_1)$  - в отрицательную сторону (3 значения, курсив).

Таблица 1 Данные для расчёта критерия Знаков

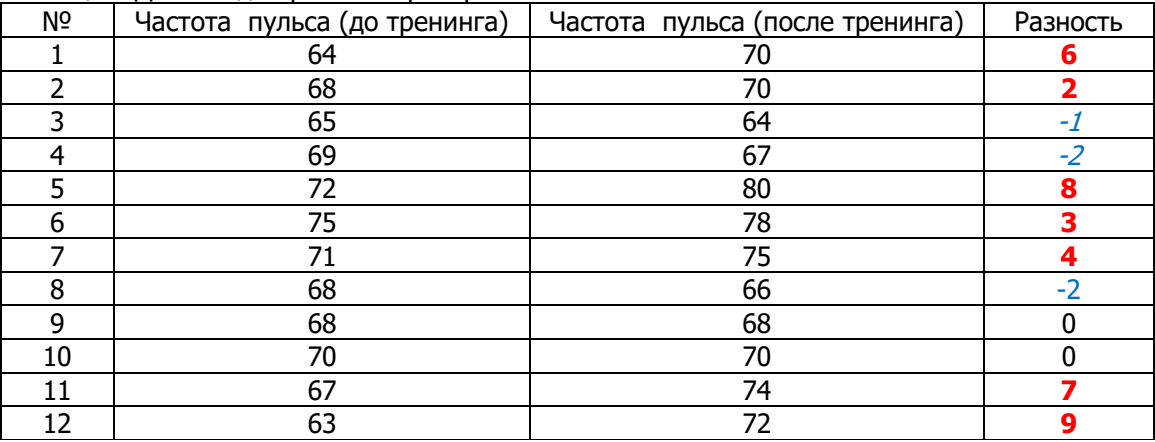

Шаг 3. Найдем Gэмп как сумму нетипичных сдвигов:

 $G_{3M1} = n_{06\mu} - n_{0} - n_{+} = 12 - 2 - 7 = 3$ 

Шаг 4. Используя таблицу критических значений, определим  $G_{\kappa p}$ :

4.1. Находим количество человек в выборке.  $n=10$ 

4.2. Определяем  $G_{\kappa p}$  справа от значения количества человек в выборке: для  $p<0,05$   $G_{\kappa p}=1$ ; для  $p<0,01$   $G_{\kappa p}=0$ 

Шаг 5. Сравниваем  $G_{\kappa p}$  и  $G_{\beta Mn}$ .

 $G_{3M1} = 3 > G_{KD} = 1$ 

Шаг 6. Вывод: принимается альтернативная гипотеза

2 Практические задания

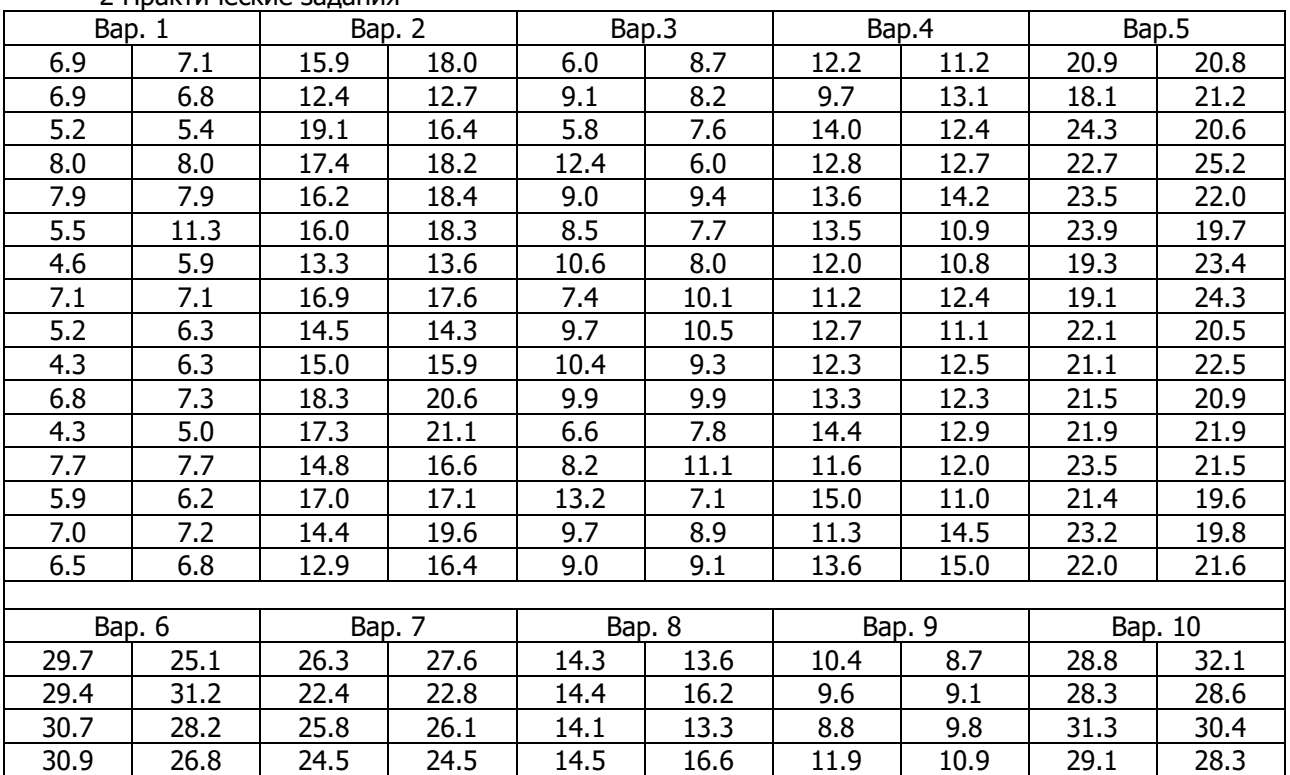

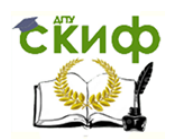

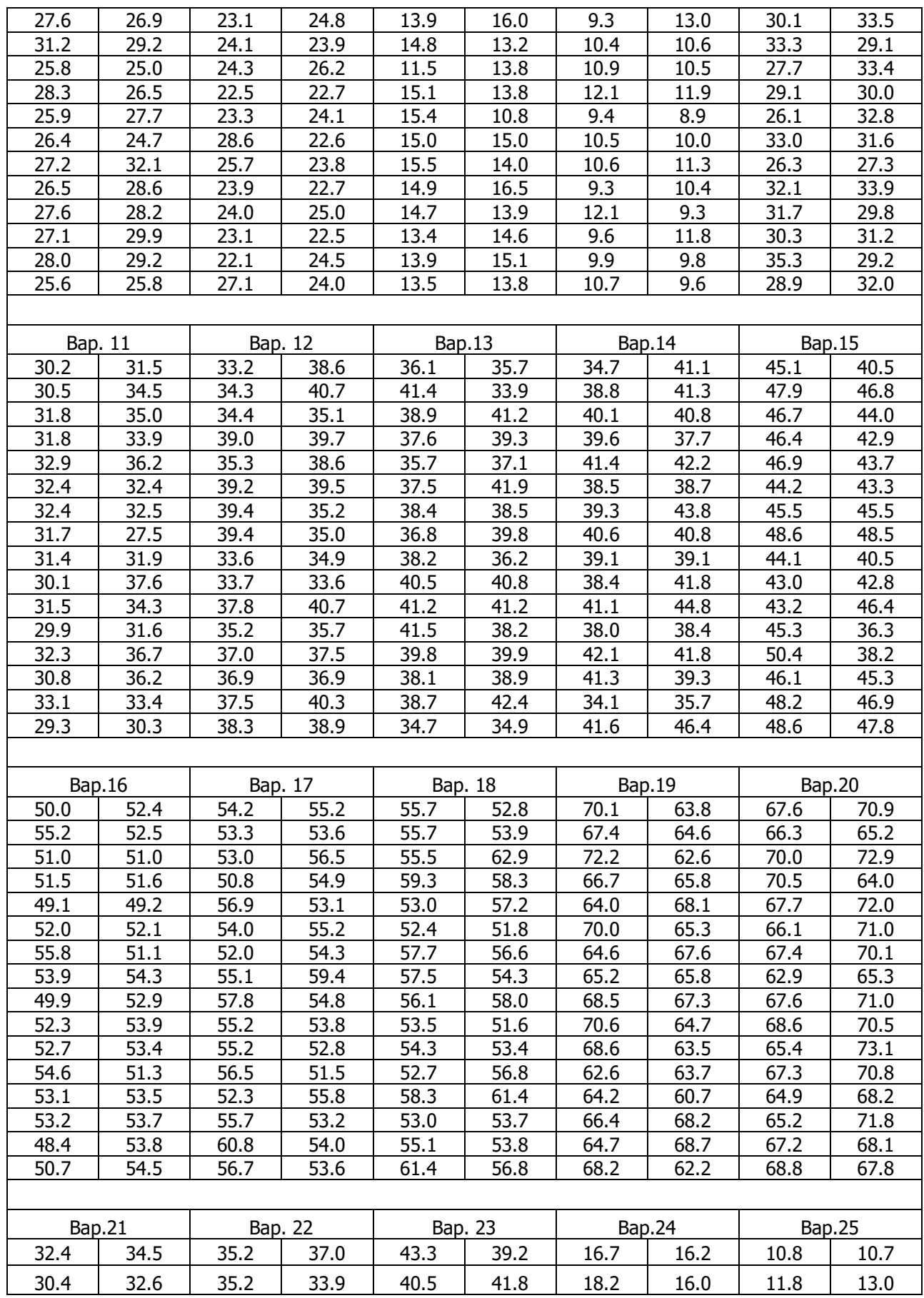

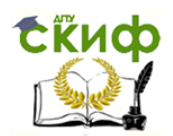

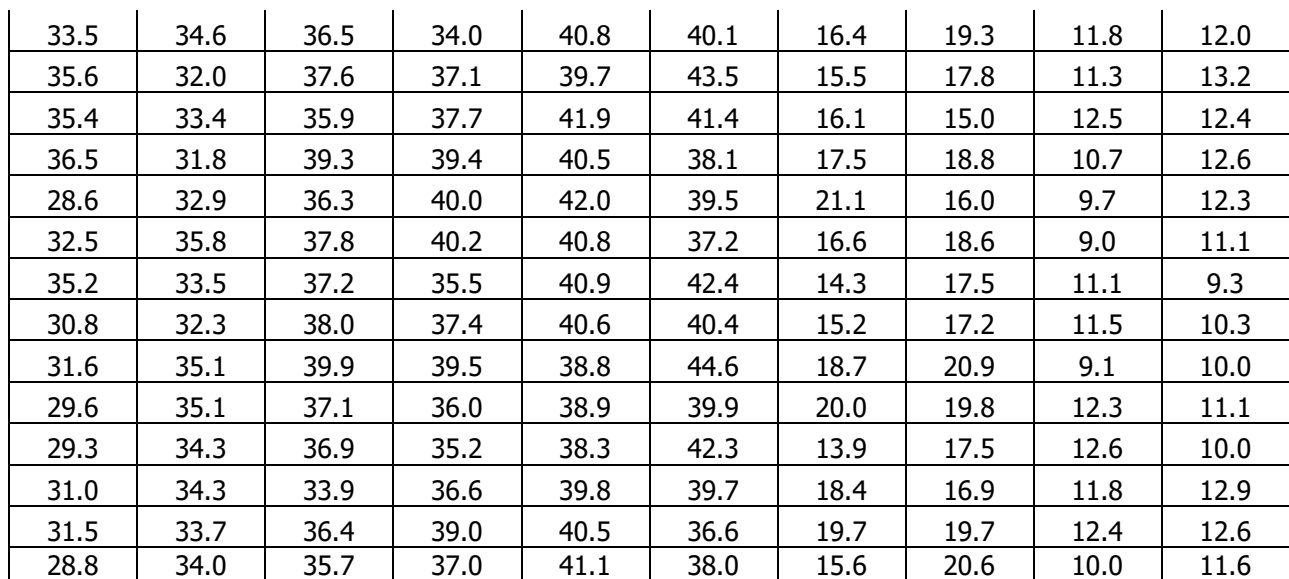

#### **Тема 6 Критерий** Ⱦ 2 **(хи-квадрат)**

1 Теоретические сведения

Критерий  $\mathcal{T}^2$  (хи-квадрат) применяется для сравнения распределений объектов двух совокупностей на основе измерений по шкале наименований в двух независимых выборках.

Предположим, что состояние изучаемого свойства (например, выполнение определенного задания) измеряется у каждого объекта по шкале наименований, имеющей только две взаимоисключающие категории (например: выполнено верно — выполнено неверно). По результатам измерения состояния изучаемого свойства у объектов двух выборок составляется четырехклеточная таблица 2X2. (табл. 1).

Таблица 1 Исходные данные для анализа состояния изучаемого свойства у двух объектов

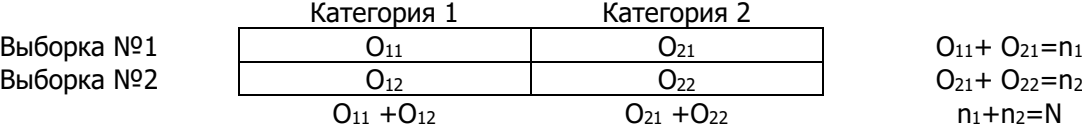

В этой таблице  $O_{ij}$  — число объектов в *i*-ой выборке, попавших в *j*-ую категорию по состоянию изучаемого свойства;  $i=1,2-$  число выборок;  $j=1,2-$  число категорий;  $N-$  общее число наблюдений, равное  $O_{11} + O_{12} + O_{21} + O_{22}$  или n<sub>1</sub>+n<sub>2</sub>.

Тогда на основе данных таблицы 2X2 (см. табл. 1) можно проверить нулевую гипотезу о равенстве вероятностей попадания объектов первой и второй совокупностей в первою (вторую) категорию шкалы измерения проверяемого свойства, например гипотезу о равенстве вероятностей верного выполнения некоторого задания учащимися контрольных и экспериментальных классов.

При проверке нулевых гипотез не обязательно, чтобы значения вероятностей  $p_1$ и  $p_2$  были известны, так как гипотезы только устанавливают между ними некоторые соотношения (равенство, больше или меньше).

Для проверки рассмотренных выше нулевых гипотез по данным таблицы 2X2 (см. табл. 1) подсчитывается значение статистики критерия Т по следующей общей формуле:

$$
T = \frac{N\left(|O_{11}O_{22} - O_{12}O_{21}| - \frac{N}{2}\right)^2}{n_1n_2(O_{11} + O_{21})(O_{12} + O_{22})}
$$
(1)

где  $n_1$ ,  $n_2$  — объемы выборок,  $N = n_1 + n_2$  — общее число наблюдений.

Проводится проверка гипотезы Ho:  $p_1=p_2$  — при альтернативе H<sub>1</sub>:  $p_1>p_2$ . Пусть  $a$  — принятый уровень значимости. Тогда значение статистики Т, полученное на основе экспериментальных данных, сравнивается с критическим значением статистики  $\mathcal{I}^2$ , которое определяется по таблице 5 приложения, c одной степенью свободы с учетом выбранного значения <sup>α</sup>. Если верно

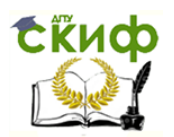

неравенство T<7<sup>2</sup>, то нулевая гипотеза принимается на уровне *а*. Если данное неравенство не выполняется, то у нас нет достаточных оснований для принятия нулевой гипотезы.

В связи с тем что замена точного распределения статистики Граспределением  $\mathcal{T}^2$  с одной степенью свободы дает достаточно хорошее приближение только для больших выборок, применение критерия ограничено некоторыми условиями.

Критерий не рекомендуется использовать, если:

1) сумма объемов двух выборок меньше 20;

2) хотя бы одна из абсолютных частот в таблице 2Х2, составленной на основе экспериментальных данных, меньше 5.

Пример 1. Проводился эксперимент, направленный на выявление лучшего из учебников, написанных двумя авторскими коллективами в соответствии с целями обучения математике и содержанием программы I курса. Для проведения эксперимента были выбраны два технических ВУЗа, из одного региона. Студенты одного из них (20 групп) обучались по учебнику № 1, второго (15 групп) - по учебнику Nº2.

Ответы преподавателей ВУЗов на один из вопросов: «Доступен ли учебник в целом для самостоятельного чтения и помогает ли он усвоить материал, который не объяснялся в учебном процессе (Ответ: да — нет.)

Отношение преподавателей к изучаемому свойству учебников измерено по шкале наименований, имеющей две категории: да - нет. Обе выборки преподавателей случайные и независимые.

Ответы 20 преподавателей первого ВУЗа и 15 преподавателей второго распределим на две категории и запишем в форме таблицы 2Х2

Таблица 2 Мнения преподавателей о качестве двух разных учебников

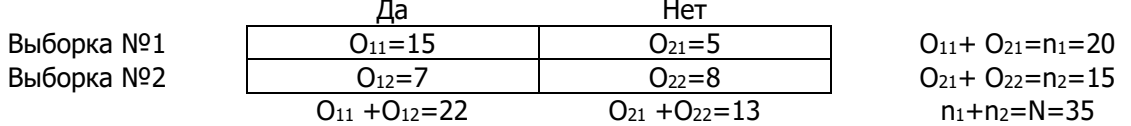

Все значения в табл. 2 не меньше 5, поэтому в соответствии с условиями использования критерия с<sup>2</sup> подсчет статистики критерия производится по формуле (1).

$$
T = \frac{35\left(\left|15 \times 8 - 7 \times 5\right| - \frac{35}{2}\right)^2}{20 \times 15(15 + 7) \times (5 + 8)} = 1,86
$$

По таблице из приложения для одной степени свободы (k=l) и уровня значимости  $a=0.05$ найдем  $T_{\kappa\rho\mu\tau\mu\gamma}$  = 3,84. Отсюда верно неравенство  $T < T_{\kappa\rho\mu\tau\mu\gamma}$  (1,86<3,84). Согласно правилу принятия решений для критерия  $\mathcal{T}^2$ , полученный результат не дает достаточных оснований для отклонения нулевой гипотезы, т. е. результаты проведенного опроса преподавателей двух экспериментальных районов не достаточных оснований для отклонения предположения об одинаковой доступности лают учебников №1 и 2 для самостоятельного чтения учащимися.

Применение критерия хи-квадрат возможно и в том случае, когда объекты двух выборок из двух совокупностей по состоянию изучаемого свойства распределяются более чем на две категории. Например, студенты экспериментальных и контрольных групп распределяются на четыре категории в соответствии с отметками (в баллах: 2, 3, 4, 5), полученными ими за выполнение некоторой контрольной работы.

Результаты измерения состояния изучаемого свойства у объектов каждой выборки распределяются на Скатегорий. На основе этих данных составляется таблица 2ХС, в которой два ряда (по числу рассматриваемых совокупностей) и Сколонок (по числу различных категорий состояния изучаемого свойства, принятых в исследовании).

Таблица 3 Исходные данные для анализа состояния изучаемого свойства у двух объектов по нескольким категориям

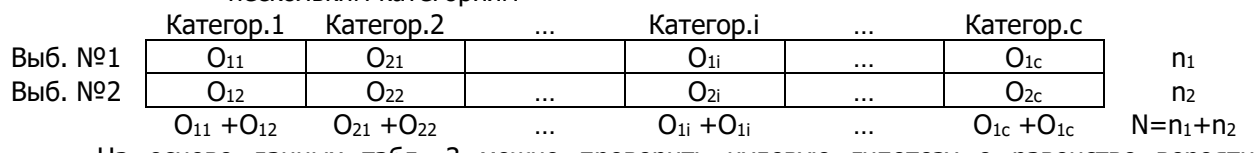

На основе данных табл. З можно проверить нулевую гипотезу о равенстве вероятностей попадания объектов первой и второй совокупностей в каждую из *i (i=l, 2, ..., C)* категорий, т. е. проверить выполнение всех следующих равенств:  $p_{11} = p_{21}$ ,  $p_{12} = p_{22}$ , ...,  $p_{1c} = p_{2c}$ . Возможна, например,

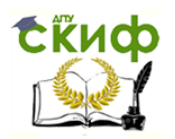

проверка гипотезы о равенстве вероятностей получения отметок «5», «4», «3» и «2» за выполнение учащимися контрольных и экспериментальных классов некоторого задания.

Для проверки нулевой гипотезы с помощью критерия с<sup>2</sup> на основе данных таблицы 2ХС подсчитывается значение статистики критерия Тпо следующей формуле:

$$
T = \frac{1}{n_1 n_2} \sum_{i=1}^{C} \frac{(n_1 O_{2i} - n_2 O_{2i})^2}{O_{1i} + O_{2i}}
$$
 (2)

где  $n_1$  и  $n_2$  — объемы выборок.

Значение Т, полученное на основе экспериментальных данных, сравнивается с критическим значением  $\mathcal{J}_{1-a}$ , которое определяется по таблице 5 с  $k=C-1$  степенью свободы с учетом выбранного уровня значимости а. При выполнении неравенства  $T > T^2$  нулевая гипотеза отклоняется на уровне  $\sigma$  и принимается альтернативная гипотеза. Это означает, что распределение объектов на Скатегорий по состоянию изучаемого свойства различно в двух рассматриваемых совокупностях.

Пример 2. Рассмотрим методику сравнения результатов письменной работы, проверявшей усвоение одного из разделов курса студентами первого и второго ВУЗов.

Методом случайного отбора из студентов первого ВУЗа, писавших работу, была составлена выборка объемом 50 человек, из студентов второго также - выборка объемом 50 человек. В соответствии со специально разработанными критериями оценки выполнения работы каждый студент мог попасть в одну из четырех категорий: плохо, посредственно, хорошо, отлично. Результаты выполнения работы двумя выборками испытуемых используем для проверки гипотезы о том, что учебник № 1 способствует лучшему усвоению проверяемого раздела курса, т. е. студенты первого экспериментального ВУЗа в среднем будут получать более высокие оценки, чем студенты второго.

Результаты выполнения работы студентами обеих выборок запишем в виде таблицы 2Х4 (табл. 4).

Таблица 4 Данные выполнения контрольной контрольной, классифицированные на 4 категории

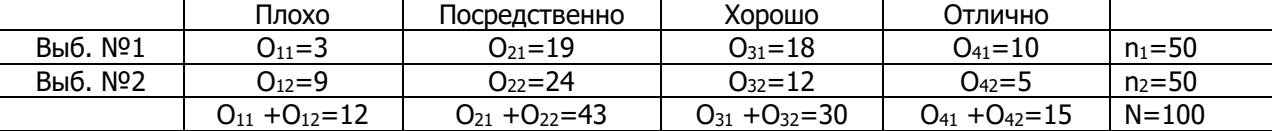

В соответствии с условиями использования критерия с<sup>2</sup> подсчет статистики критерия производится по корректированной формуле (2).

$$
T = \frac{1}{n_1 n_2} \left[ \frac{(n_1 O_{21} - n_2 O_{11})^2}{O_{11} + O_{21}} + \frac{(n_1 O_{22} - n_2 O_{22})^2}{O_{12} + O_{22}} + \frac{(n_1 O_{23} - n_2 O_{13})^2}{O_{13} + O_{23}} + \frac{(n_1 O_{14} - n_2 O_{14})^2}{O_{14} + O_{24}} \right] =
$$
  
=  $\frac{1}{16} (4 + 9, 3 + 19, 2 + 26, 7) = 6,45$ 

В соответствии с условиями применения двустороннего критерия хи-квадрат ( $\mathcal{I}^2$ ) по таблице из приложения для одной степени свободы (k=4-l=3) и уровня значимости  $a=0,05$  найдем  $\mathcal{T}_{k=3} = T_{\kappa p}$ 7.815. Отсюда верно неравенство *Тнаблюд<Тконтич* (6.45<7.815). Согласно правилу принятия решений для критерия  $\mathcal{I}^2$ , полученный результат не дает достаточных оснований для отклонения нулевой гипотезы.

2 Практические задания

Хи-квадрат 2×2

2.1 Сравнение качества работы двух ателье по пошиву одежды заказчиками дало следующие результаты:

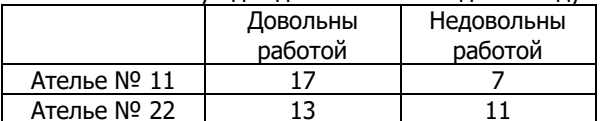

С помощью критерия хи-квадрат определить, сопоставимо ли качество работы этих ателье

2.2 Сравнение качества работы двух ателье по пошиву одежды заказчиками дало следующие результаты:

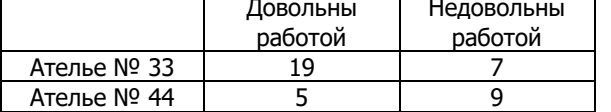

С помощью критерия хи-квадрат определить, сопоставимо ли качество работы этих ателье

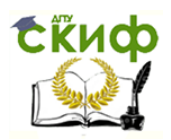

Хи-квадрат 2×n

2.3 Качество работы двух фотомастерских оценивалось потребителями тремя уровнями: плохо, удовлетворительно, хорошо. Получены следующие оценки:

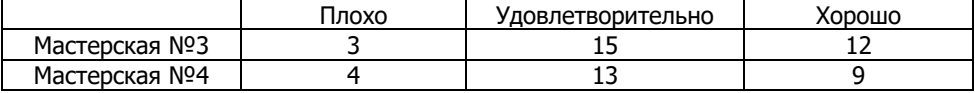

С помощью критерия хи-квадрат определить, сопоставимо ли качество работы этих мастерских?

2.4 Твёрдость отливок от двух поставщиков оценивалась при входном контроле. Получены следующие данные:

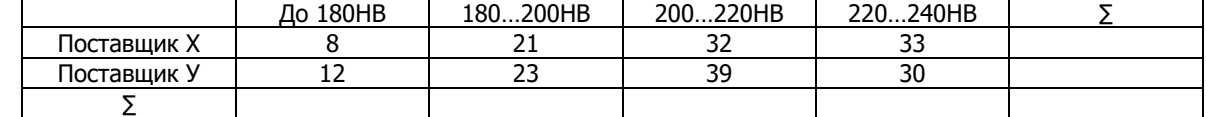

С помощью критерия хи-квадрат определить, сопоставимо ли качество работы этих поставщиков?

2.5 Твёрдость поверхности деталей из стали 45 и стали 40Х после поверхностной закалки составила

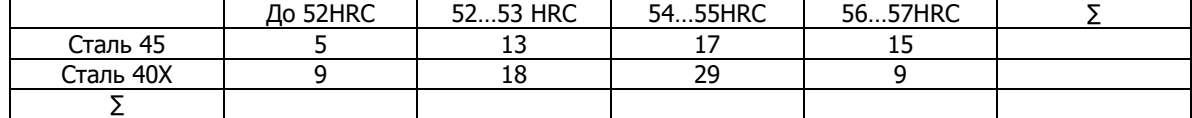

С помощью критерия хи-квадрат определить, сопоставимы ли результаты термообработки этих материалов?

2.6

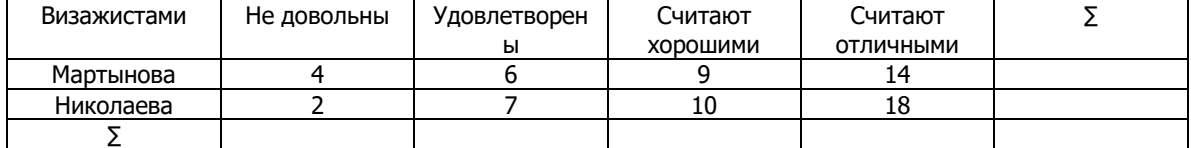

С помощью критерия хи-квадрат определить, сопоставимы ли результаты их работы?

2.7

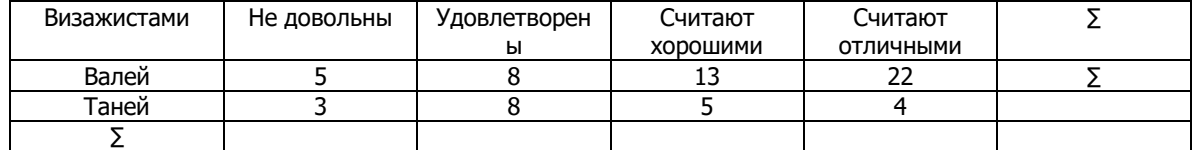

С помощью критерия хи-квадрат определить, сопоставимы ли результаты их работы?

2.8

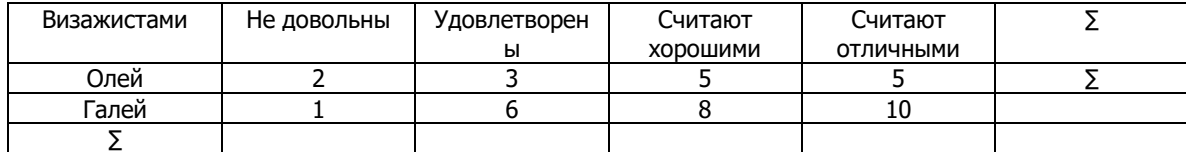

С помощью критерия хи-квадрат определить, сопоставимы ли результаты их работы?

2.9

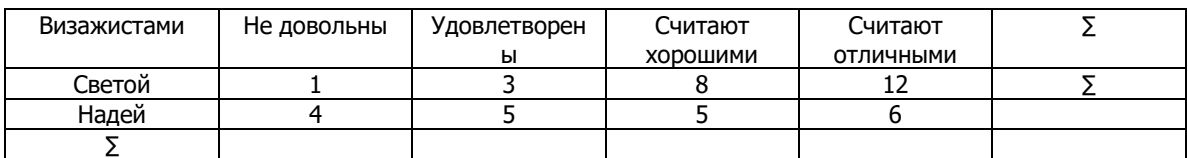

С помощью критерия хи-квадрат определить, сопоставимы ли результаты их работы?

2.10

| Визажистами | Не довольны | /довлетворен | .читают  | литают    |  |
|-------------|-------------|--------------|----------|-----------|--|
|             |             | DI           | хорошими | ОТЛИЧНЫМИ |  |

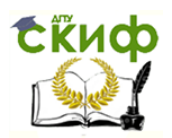

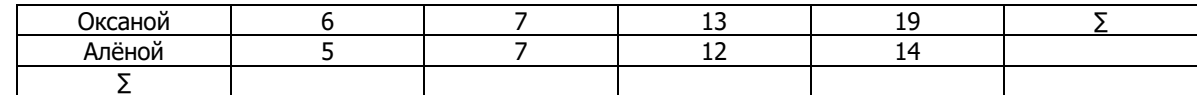

С помощью критерия хи-квадрат определить, сопоставимы ли результаты их работы?

2.11

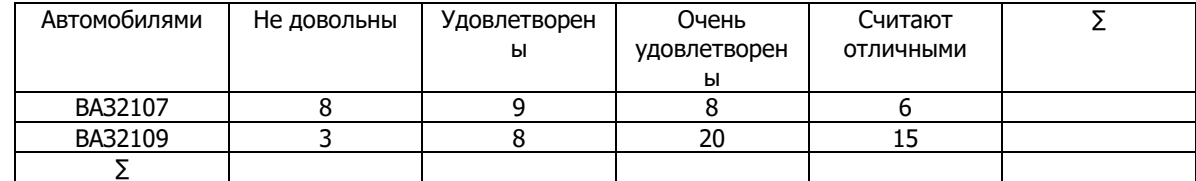

С помощью критерия хи-квадрат определить, сопоставимы ли их оценки?

2.12

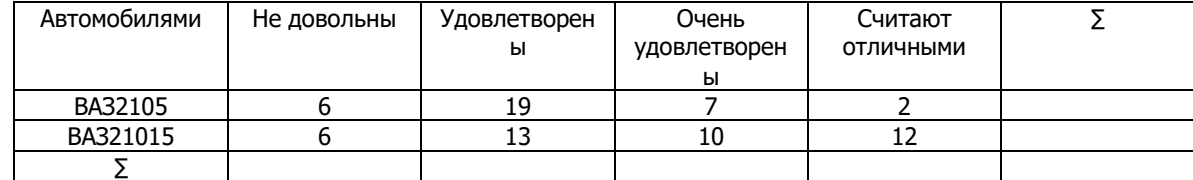

С помощью критерия хи-квадрат определить, сопоставимы ли их оценки?

#### 2.13

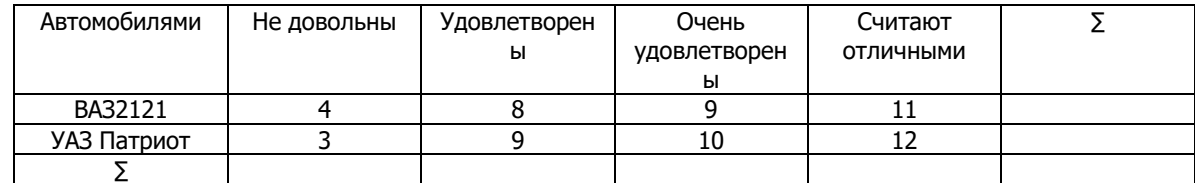

С помощью критерия хи-квадрат определить, сопоставимы ли их оценки?

2.14

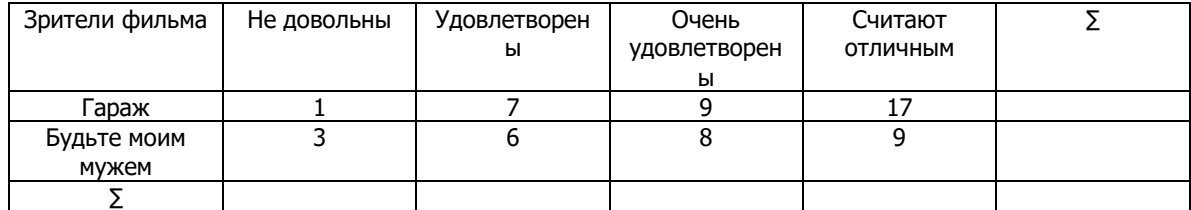

С помощью критерия хи-квадрат определить, сопоставимы ли их оценки?

2.15

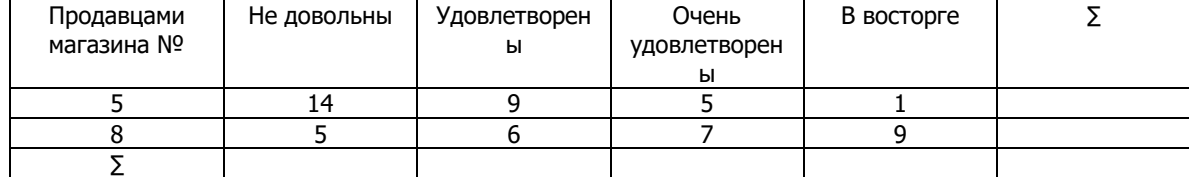

С помощью критерия хи-квадрат определить, сопоставимы ли их оценки?

2.16

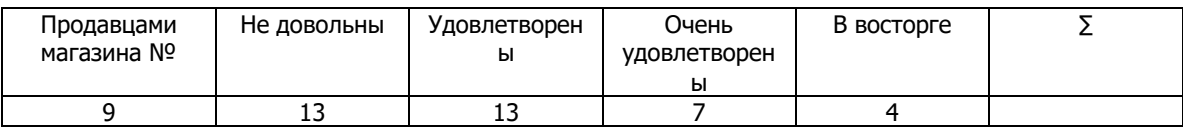

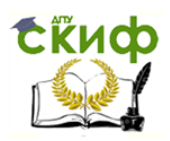

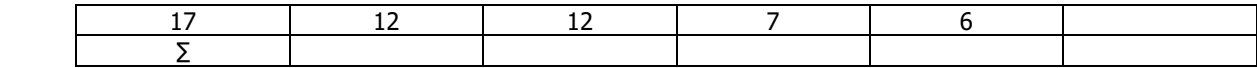

С помощью критерия хи-квадрат определить, сопоставимы ли их оценки?

2.17

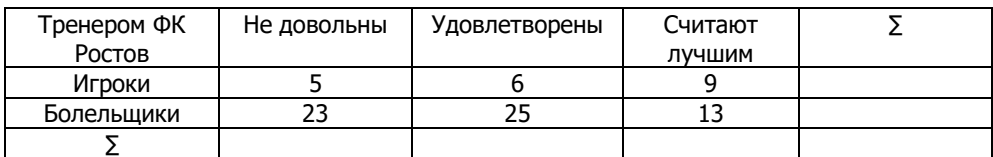

С помощью критерия хи-квадрат определить, сопоставимы ли их оценки?

2.18

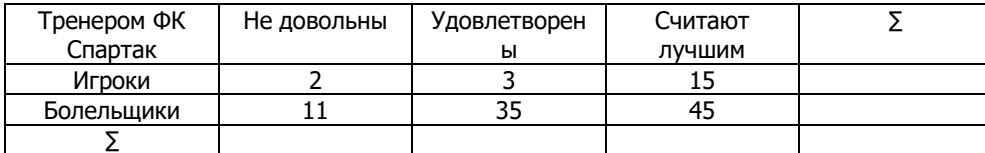

С помощью критерия хи-квадрат определить, сопоставимы ли их оценки?

2.19

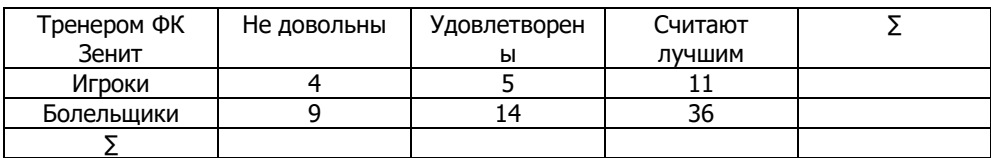

С помощью критерия хи-квадрат определить, сопоставимы ли их оценки?

2.20

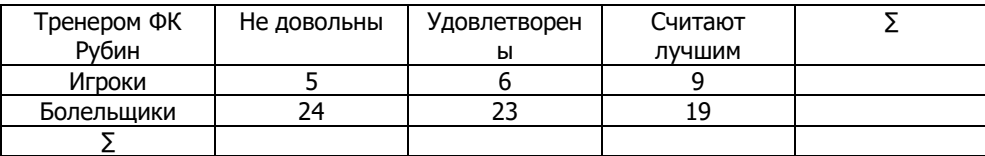

С помощью критерия хи-квадрат определить, сопоставимы ли их оценки?

#### **Тема 7 Критерий Вилкоксона (Т-критерий)**

1. Теоретические сведения

Критерий применяется для сопоставления показателей, измеренных в двух разных условиях на *одной* и той же выборке испытуемых. Он позволяет установить не только направленность изменений, но и их выраженность. С его помощью можно определить, является ли сдвиг показателей в каком-то одном направлении более интенсивным, чем в другом.

Т-критерий Вилкоксона используется для решения тех же задач, что и t-критерий Стьюдента для связанных выборок. Отличие состоит в том, что Т-критерий Вилкоксона можно применять для порядковых данных, и исходные распределения не обязательно должны быть нормальными.

Этот критерий применим в тех случаях, когда признаки измерены, по крайней мере, по шкале порядка, и сдвиги между вторым и первым замерами тоже могут быть упорядочены. Для этого они должны варьироваться в достаточно широком диапазоне. В принципе, можно применять  $T$ - критерий Вилкоксона и в тех случаях, когда сдвиги принимают только три значения: -1, 0 и +1, но тогда он вряд ли добавит что-нибудь новое к тем выводам, которые можно было бы получить с помощью критерия Знаков. Вот если сдвиги изменяются, скажем, от -30 до +45, тогда имеет смысл их ранжировать и потом суммировать ранги.

Суть метода состоит в том, что мы сопоставляем выраженность сдвигов в том и ином направлениях по абсолютной величине. Для этого мы сначала ранжируем все абсолютные величины сдвигов, а потом суммируем ранги. Если сдвиги в положительную и в отрицательную сторону происходят случайно, то суммы рангов абсолютных значений их будут примерно равны. Если же интенсивность

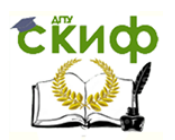

сдвига в одном из направлений перевешивает, то сумма рангов абсолютных значений сдвигов в противоположную сторону будет значительно ниже, чем это могло бы быть при случайных изменениях.

Первоначально исходим из предположения о том, что типичным сдвигом будет сдвиг в более часто встречающемся направлении, а нетипичным, или редким, сдвигом - сдвиг в более редко встречающемся направлении.

Гипотезы 7- критерия Вилкоксона:

H0**:** Интенсивность сдвигов в типичном направлении не превосходит интенсивности сдвигов в нетипичном направлении.

H1**:** Интенсивность сдвигов в типичном направлении превышает интенсивность сдвигов в нетипичном направлении.

Ограничения в применении Т- критерия Вилкоксона:

1. Минимальное количество испытуемых, прошедших измерения в двух условиях - 5 человек. Максимальное количество испытуемых - 50 человек, что диктуется верхней границей имеющихся таблиц.

2. Нулевые сдвиги из рассмотрения исключаются, и количество наблюдений <sup>n</sup> уменьшается на количество этих нулевых сдвигов.

Формула имеет вид:  $T_{\text{3MIL}} = \Sigma R r$ , где  $\Sigma R r$  – сумма нетипичных рангов.

Пояснить алгоритм расчета можно на следующем примере. Допустим, в кабине самолета (и на тренажере) изменили эргономическую среду. Для выполнения определенной задачи летчик раньше тратил одно количество секунд, а в новой среде он на выполнение тех же действий тратит другое количество времени. Таким образом, были сделаны замеры у 10 летчиков. Определить достоверность преобладания сдвига значений в направлении одной из сторон при условии, что результаты второго среза обусловлены исключительно изменением эргономической среды.

Формулируются статистические гипотезы.

 $H_0$ : преобладание сдвигов между начальными и конечными показателями в одном из направлений значимо не отличается от нуля.

 $H_1$ : преобладание сдвигов между начальными и конечными показателями в одном из направлений значимо отличается от нуля.

Определяются величины сдвигов между начальными и конечными показателями, затем они переводятся в абсолютные значения и ранжируются по принципу «меньшему значению – меньший ранг». Затем выделяются нетипичные (чья направленность отличается от большинства) ранги и подсчитывается их сумма.

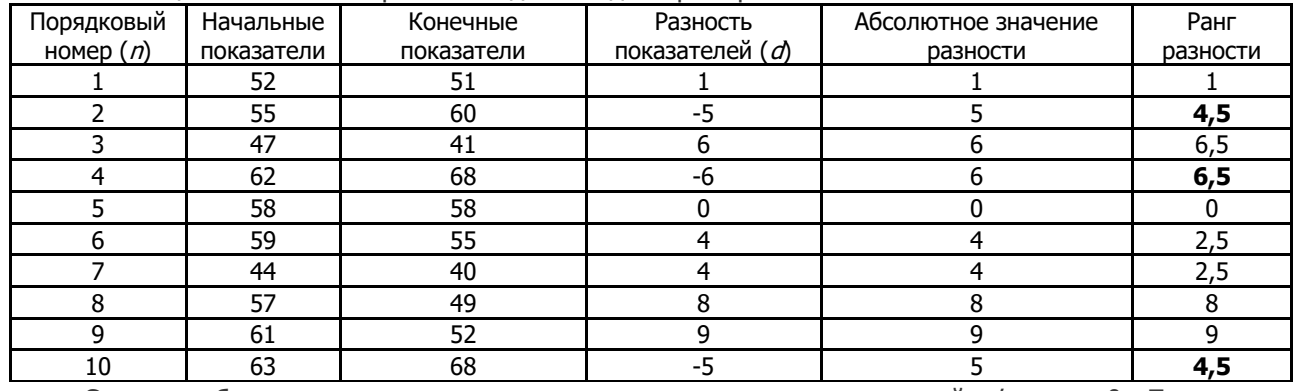

Таблица 1 Систематизированные данные для примера

Следует обратить внимание: в нашем примере одно из значений  $d$  равно 0. Поэтому при ранжировании разностей мы присваиваем ему нулевой ранг.

В таблице нетипичные ранги выделены жирным шрифтом. Сумма нетипичных рангов равна искомому эмпирическому значению.  $T_{2MIL} = 4.5 + 6.5 + 4.5 = 15.5$ 

Для 7-критерия Вилкоксона правило принятия-отвержения нулевой гипотезы следующее:  $T_{3M1.} \leq$  $T_{\text{\tiny KD}}$ . ( $T_{\text{\tiny KD}}$  определяется из табл.6 приложения) Т.о. принимается гипотеза  $H_1!$ 

Этот критерий может быть односторонним (если направление сдвигов предсказывается) и двусторонним (если мы не предсказываем направление сдвигов). Уровни значимости для одностороннего и двустороннего критерия различны.

В нашем случае мы имеем дело с двусторонним критерием, так как предварительно не предсказывали направление различий. Для  $n = 10$  критическое значение при ( $p \le 0.05$ ) составляет 8. То есть  $T_{3M1}$  >  $T_{K0}$ . (р  $\leq$  0,05) –Принимаем гипотезу Н<sub>0</sub>. Можно констатировать, что достоверность

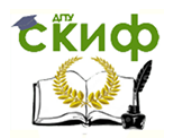

преобладания сдвигов ни в одном из направлений не установлена. (Может быть с увеличением количества наблюдений появится возможность опровергнуть нулевую гипотезу.)

#### 2 Практические задания

#### 2.1 У 10 пациентов сделаны замеры частоты сердечных сокращений до и после приёма некоторого препарата, действие которого направлено на снижение пульса.

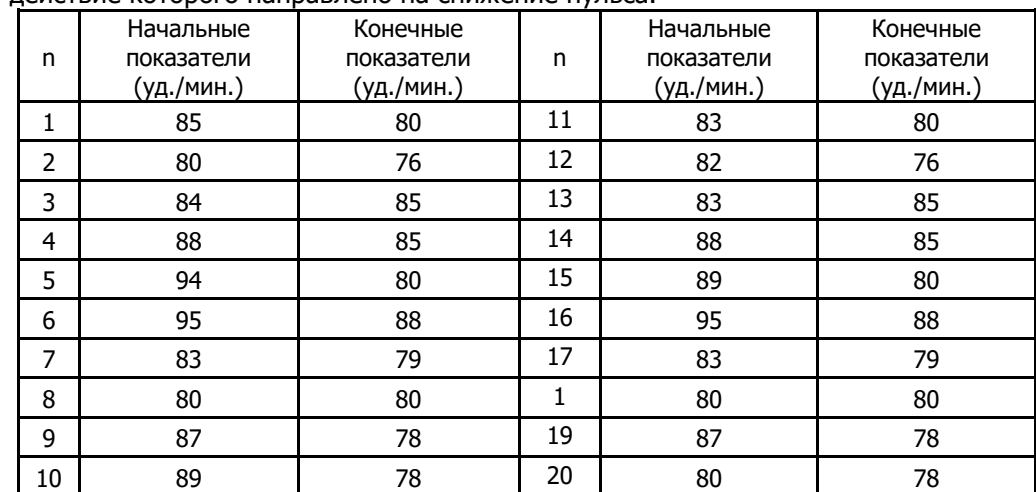

С помощью критерия Вилкоксона определить эффективность действия данного препарата

2.2 Группа из 15 человек тестировалась на знание правил дорожного движения до и после прослушивания теоретического курса ПДД. Полученные результаты представлены в таблице

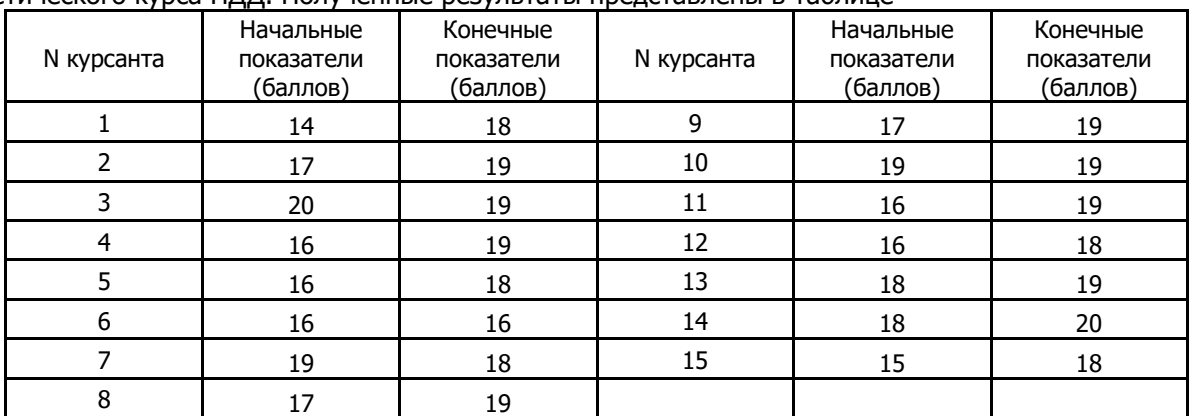

С помощью критерия Вилкоксона определить эффективность теоретического обучения

2.3 Группа принимаемых на работу тестировалась на знание правил техники безопасности до и после прослушивания теоретического курса. Полученные результаты представлены в таблице

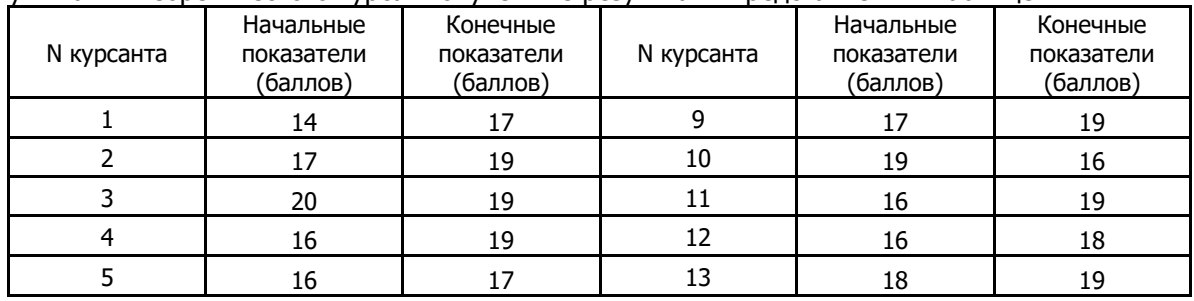

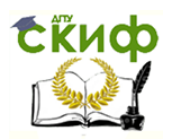

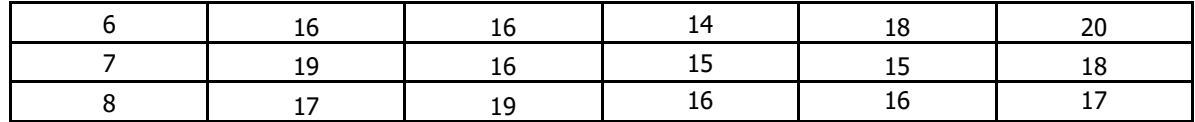

С помощью критерия Вилкоксона определить эффективность теоретического обучения

2.4 Образцы из низкоуглеродистой стали испытывались на растяжение при комнатной температуре и при температуре 100<sup>о</sup>С. Полученные результаты представлены в таблице

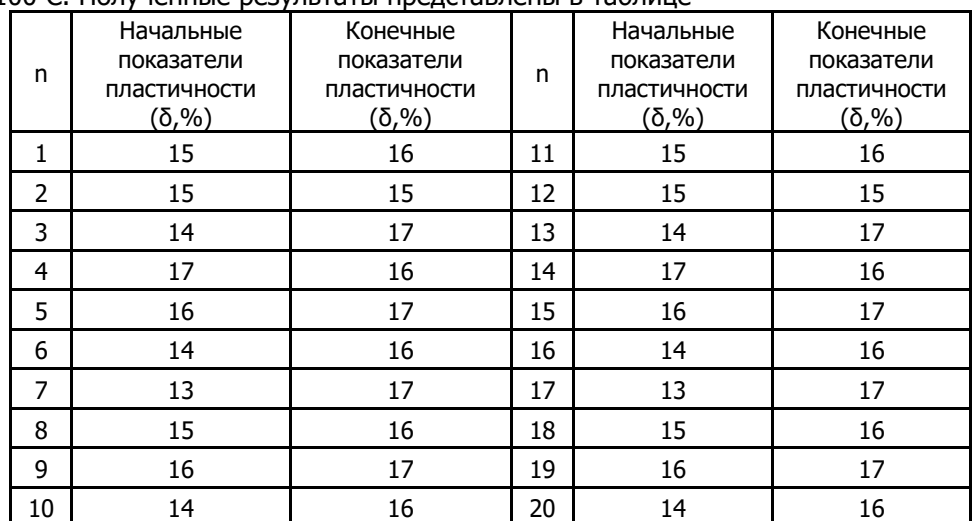

С помощью критерия Вилкоксона определить эффективность влияния нагреве на удлинение образцов.

2.5 Образцы из низкоуглеродистой стали испытывались на сжатие при комнатной температуре и при температуре 100°С. Полученные результаты представлены в таблице

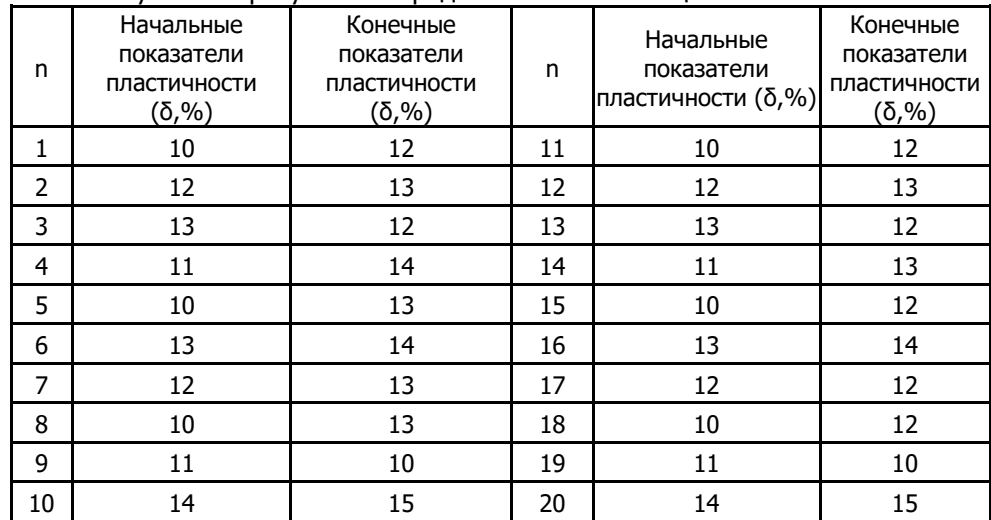

С помощью критерия Вилкоксона определить эффективность влияния нагрева на сжатие образцов.

2.6 Со студентами, поступившими на первый курс, проведено входное тестирование по физике, в результате которого установлено, что 16 студентов подготовлены не достаточно. С ними решено провести дополнительные занятия и завершить их новым тестированием. Полученные результаты представлены в таблице

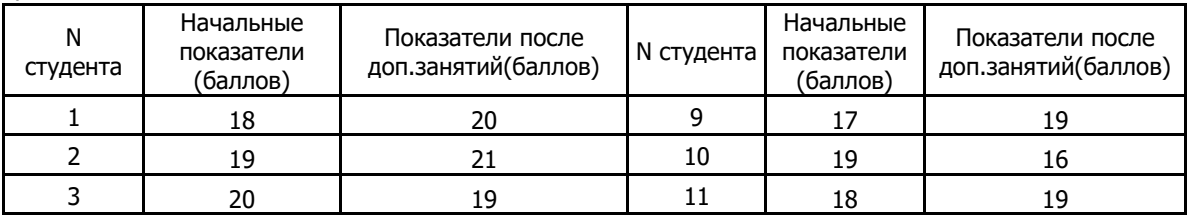

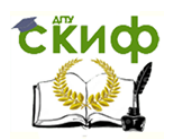

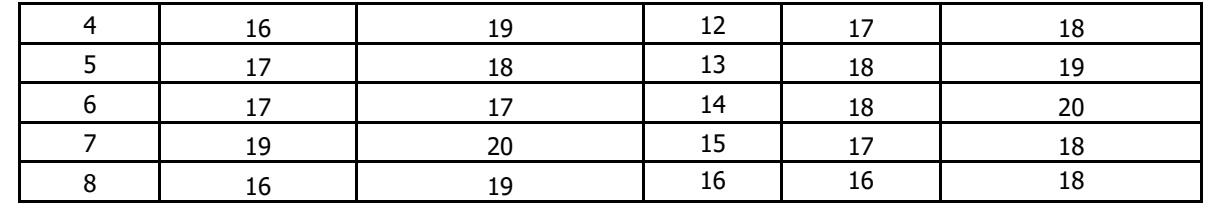

С помощью критерия Вилкоксона определить эффективность дополнительной подготовки.

2.7 Образцы из низкоуглеродистой стали испытывались на сжатие при комнатной температуре и при температуре 100°С. Полученные результаты представлены в таблице

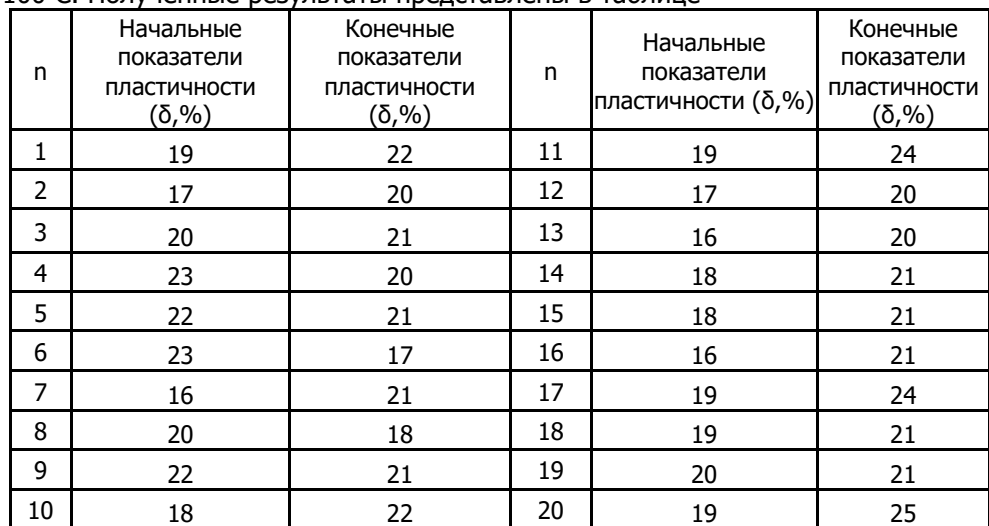

С помощью критерия Вилкоксона определить эффективность влияния нагрева на сжатие образцов.

2.8 Со студентами, поступившими на первый курс, проведено входное тестирование по математике, в результате которого установлено, что 16 студентов подготовлены не достаточно. С ними решено провести дополнительные занятия и завершить их новым тестированием. Полученные результаты представлены в таблице

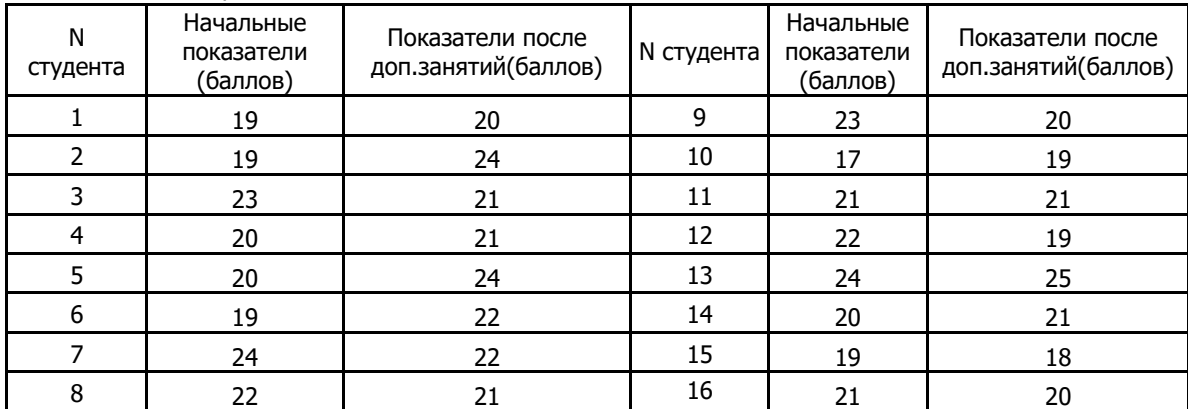

С помощью критерия Вилкоксона определить эффективность дополнительной подготовки.

2.9 У 10 пациентов сделаны замеры частоты сердечных сокращений до и после приёма некоторого препарата, действие которого направлено на снижение пульса.

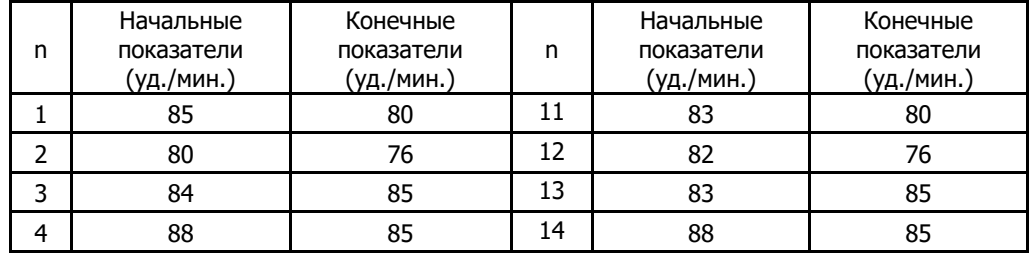

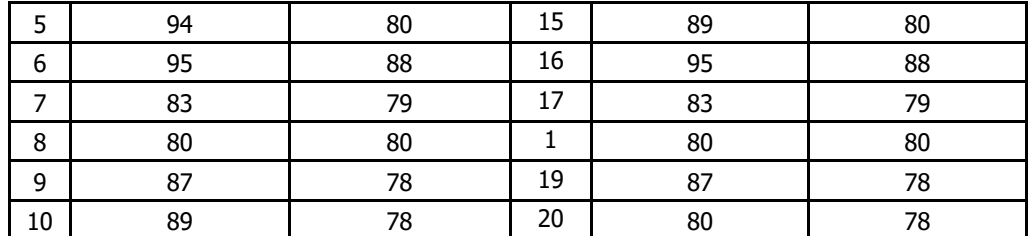

С помощью критерия Вилкоксона определить эффективность действия данного препарата

2.10 У 10 пациентов сделаны замеры частоты сердечных сокращений до и после приёма некоторого препарата, действие которого направлено на снижение пульса.

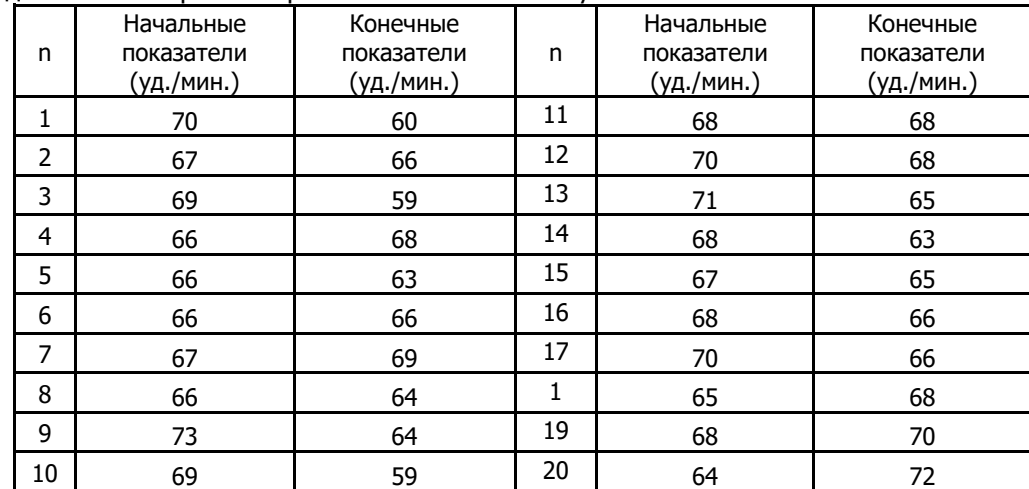

С помощью критерия Вилкоксона определить эффективность действия данного препарата

2.11 У 10 пациентов сделаны замеры частоты сердечных сокращений до и после приёма некоторого препарата, действие которого направлено на снижение пульса.

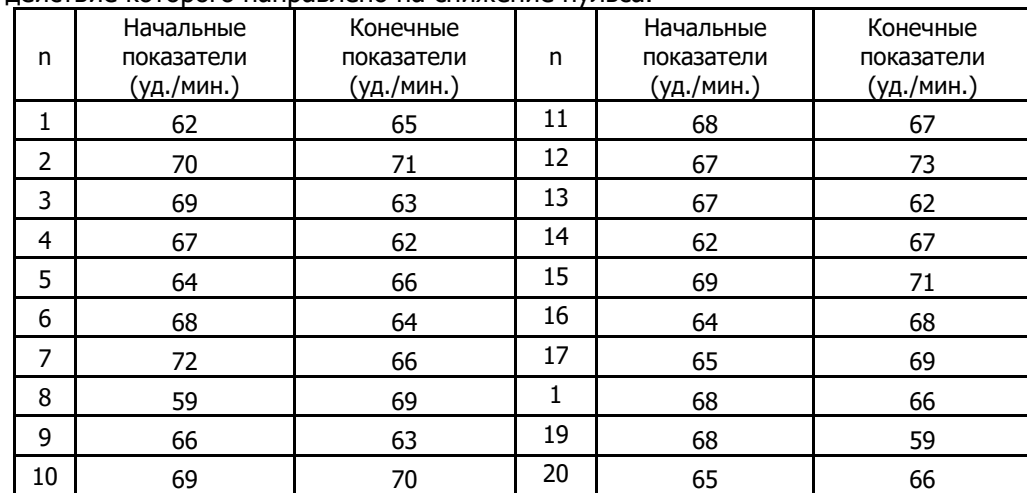

С помощью критерия Вилкоксона определить эффективность действия данного препарата

2.12 У 10 пациентов сделаны замеры частоты сердечных сокращений до и после приёма некоторого препарата, действие которого направлено на снижение пульса.

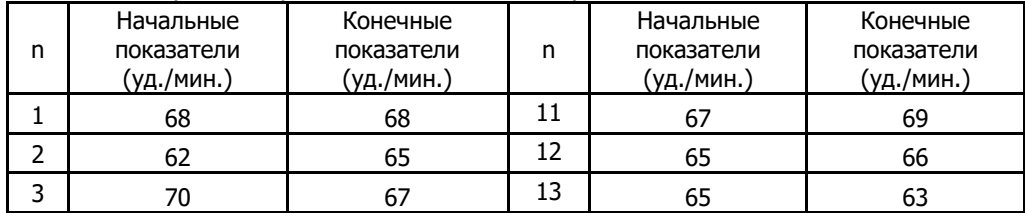

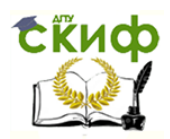

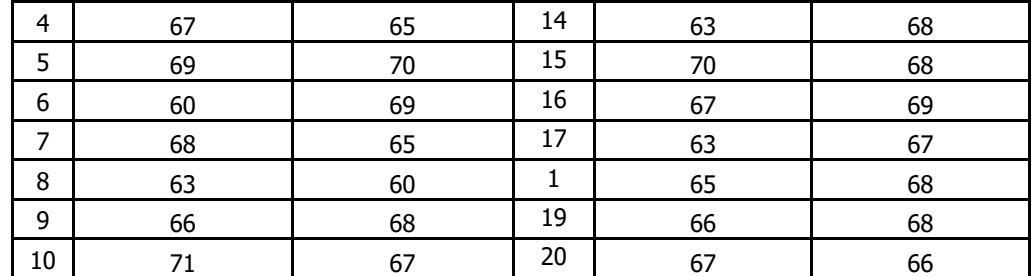

С помощью критерия Вилкоксона определить эффективность действия данного препарата

#### 2.13 Группа из 16 человек тестировалась на знание правил дорожного движения до и после прослушивания теоретического курса ПДД. Полученные результаты представлены в таблице

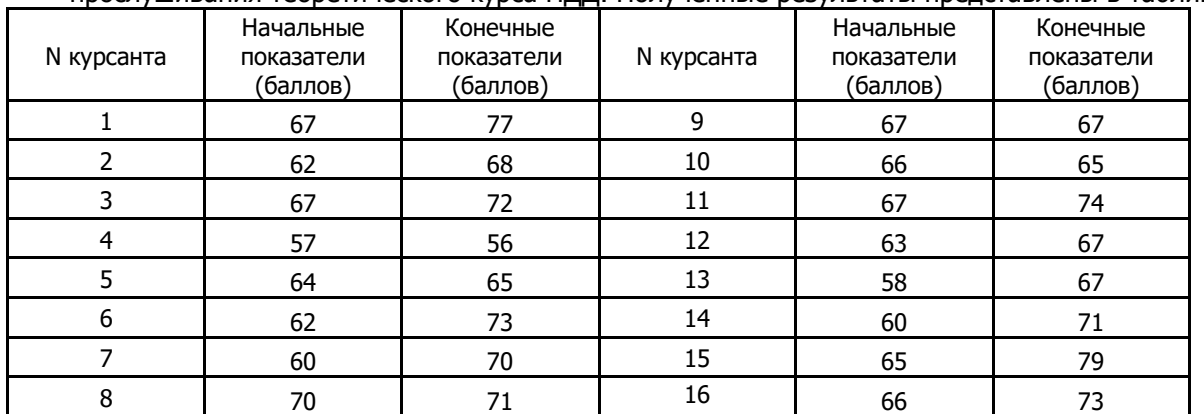

С помощью критерия Вилкоксона определить эффективность теоретического обучения

2.14 Группа из 16 человек тестировалась на знание правил дорожного движения до и после прослушивания теоретического курса ПДД. Полученные результаты представлены в таблице

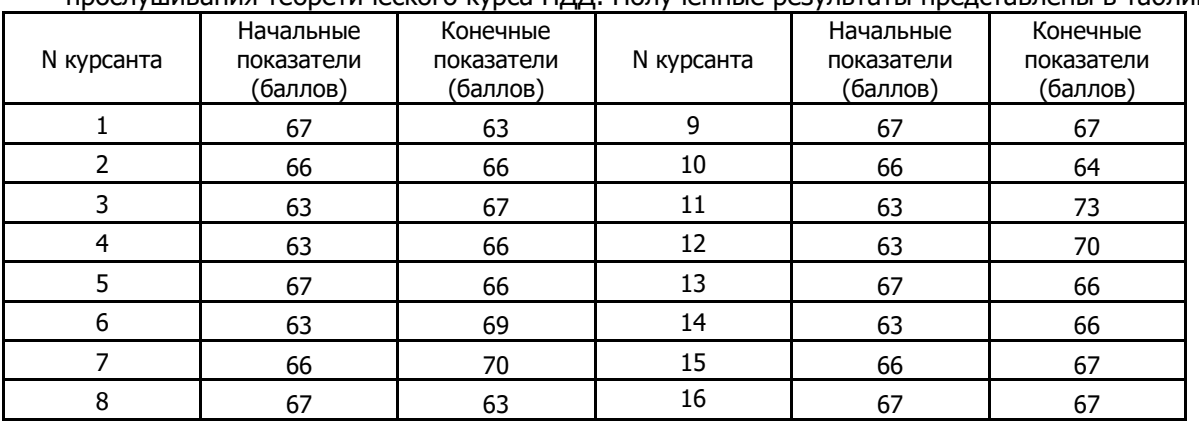

С помощью критерия Вилкоксона определить эффективность теоретического обучения

2.15 Группа принимаемых на работу тестировалась на знание правил техники безопасности до и после прослушивания теоретического курса. Полученные результаты представлены в таблице

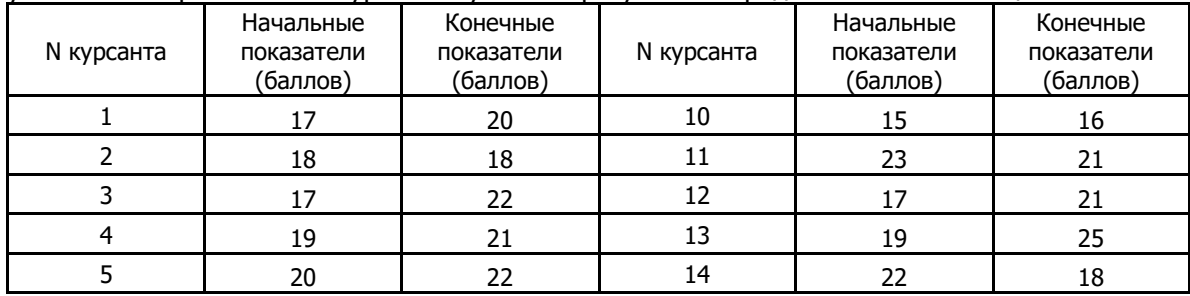

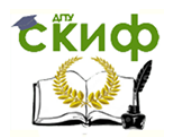

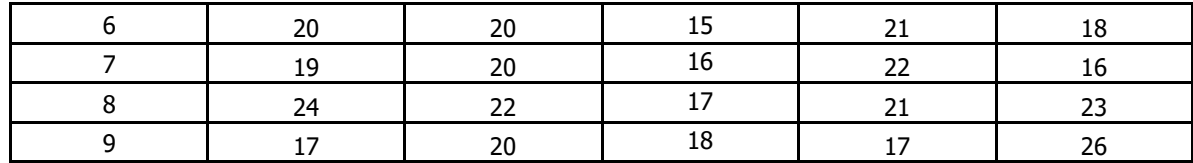

С помощью критерия Вилкоксона определить эффективность теоретического обучения

2.16 Результаты бега на дистанцию 100 м у молодых людей, зачисленных в секцию лёгкой атлетики, в начале и после полугода тренировок представлены в таблице

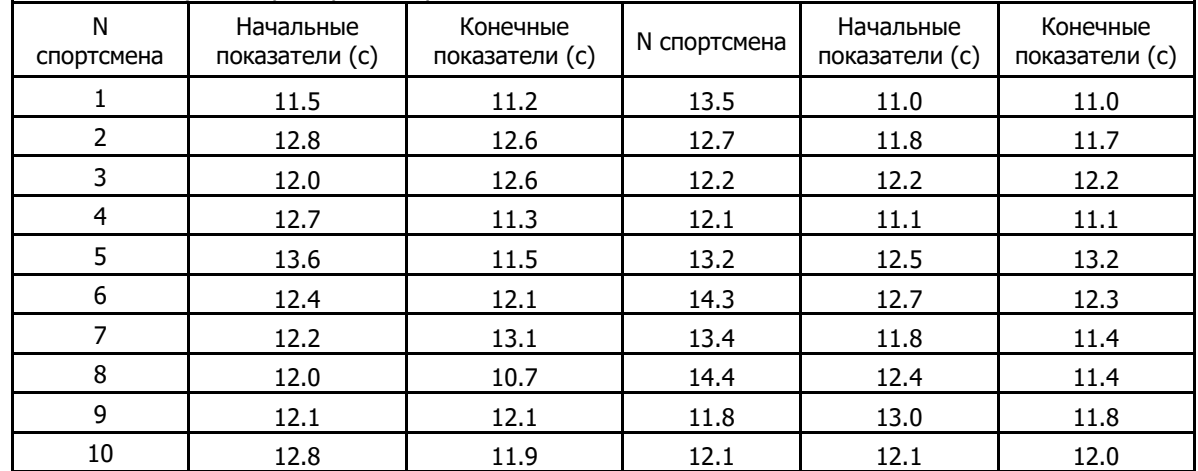

С помощью критерия Вилкоксона определить эффективность тренировок

2.17 Результаты бега на дистанцию 100 м у молодых людей, зачисленных в секцию лёгкой атлетики, в начале и после полугода тренировок представлены в таблице

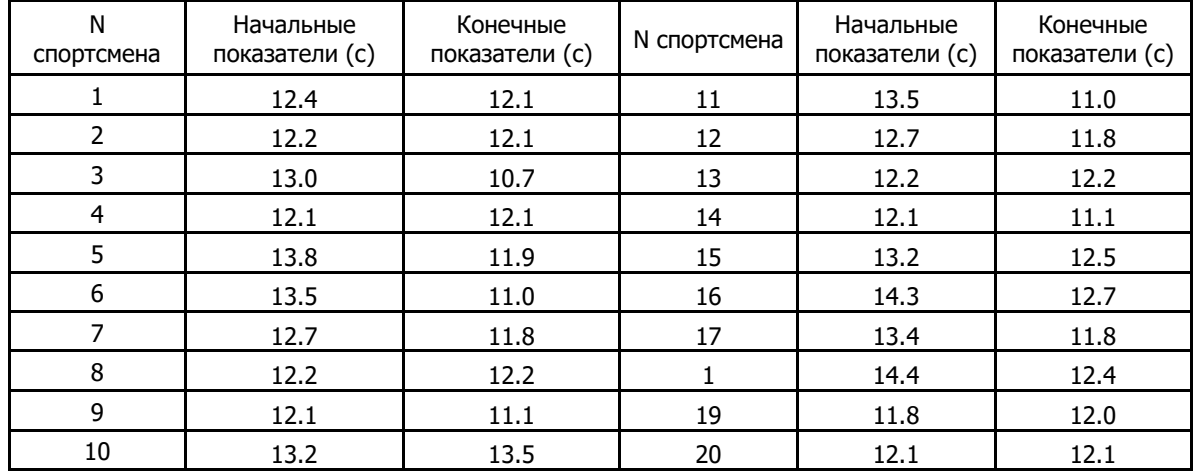

С помощью критерия Вилкоксона определить эффективность тренировок

2.18 В секцию плавания приняты 20 мальчиков, которые показали результаты в плавании на 100 м лучше 80 с. Через год проведены квалификационные соревнования, на которых были показаны представленные в таблице результаты

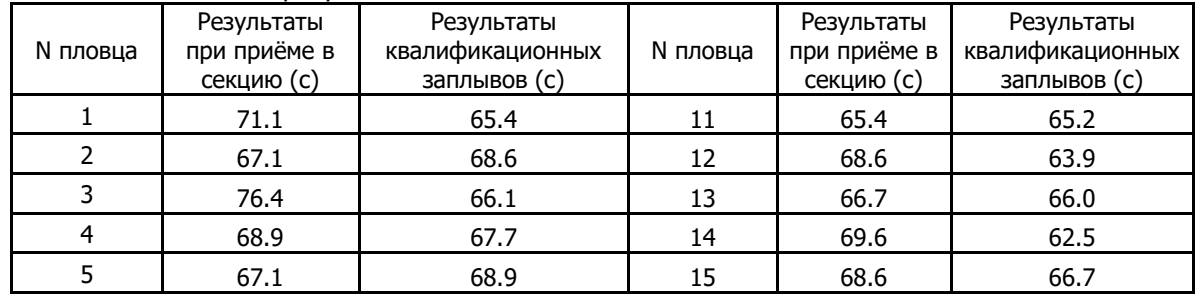

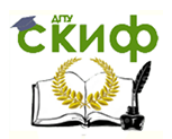

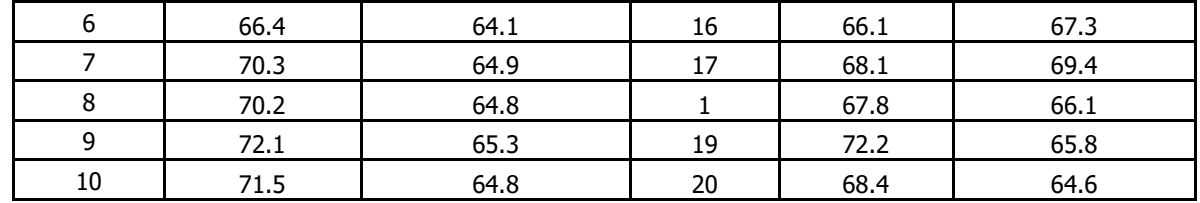

С помощью критерия Вилкоксона определить эффективность тренировок

2.19 В секцию плавания приняты 20 девочек, которые показали результаты в плавании на 100 м лучше 85 с. Через год проведены квалификационные соревнования, на которых были показаны представленные в таблице результаты

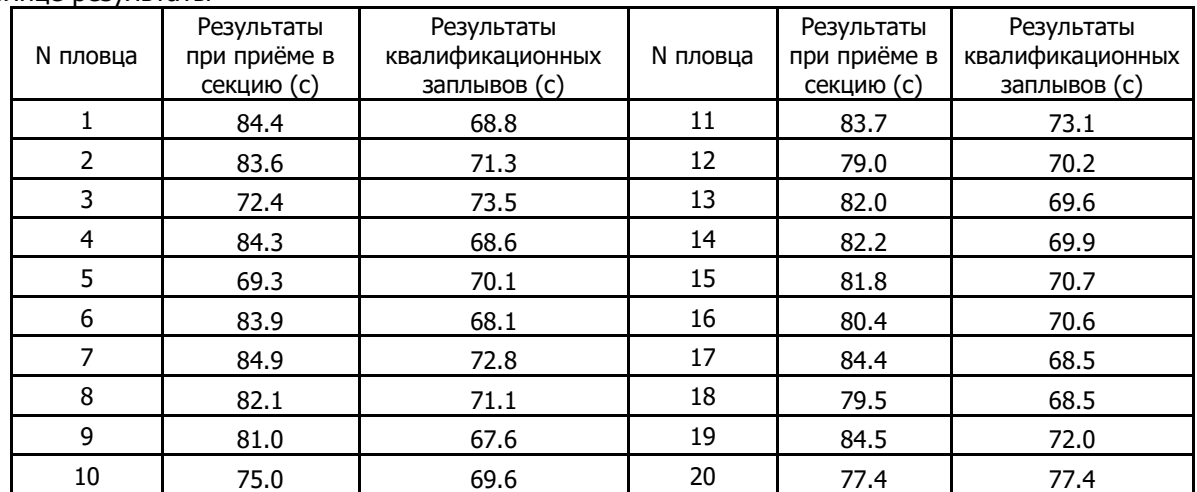

С помощью критерия Вилкоксона определить эффективность тренировок

2.20 В секцию плавания приняты 20 мальчиков, которые показали результаты в плавании на 100 м лучше 80 с. Через год проведены квалификационные соревнования, на которых были показаны представленные в таблице результаты

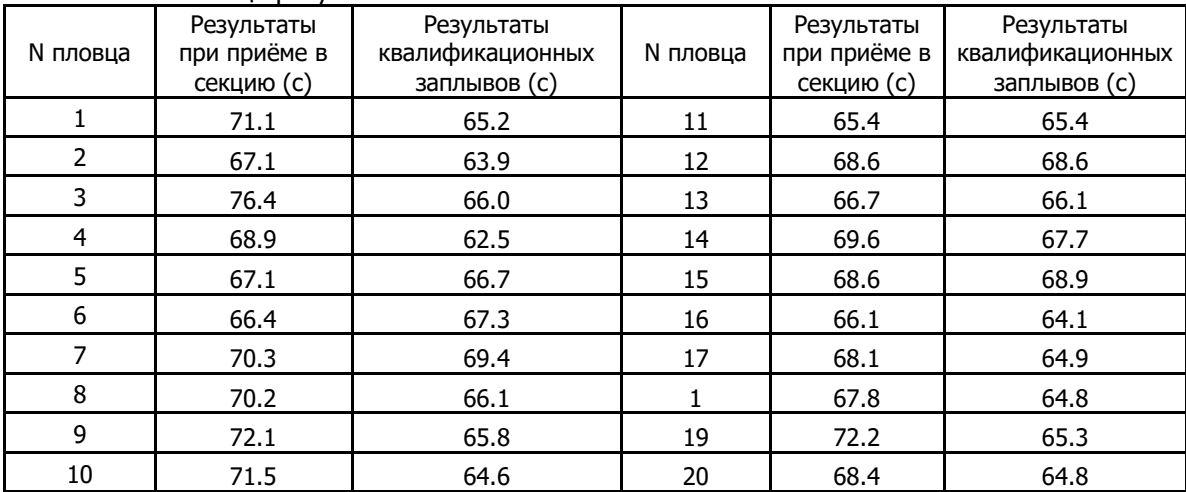

С помощью критерия Вилкоксона определить эффективность тренировок

2.21 В секцию плавания приняты 20 девочек, которые показали результаты в плавании на 100 м лучше 85 с. Через год проведены квалификационные соревнования, на которых были показаны представленные в таблице результаты

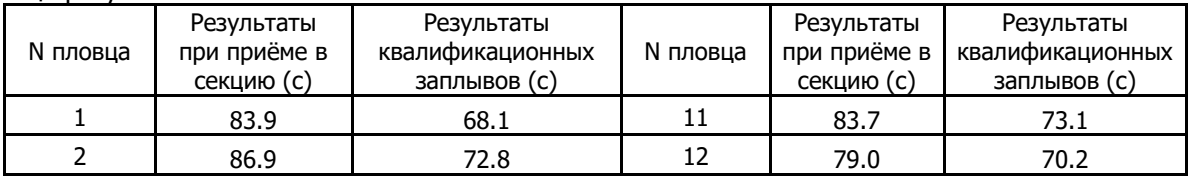

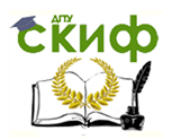

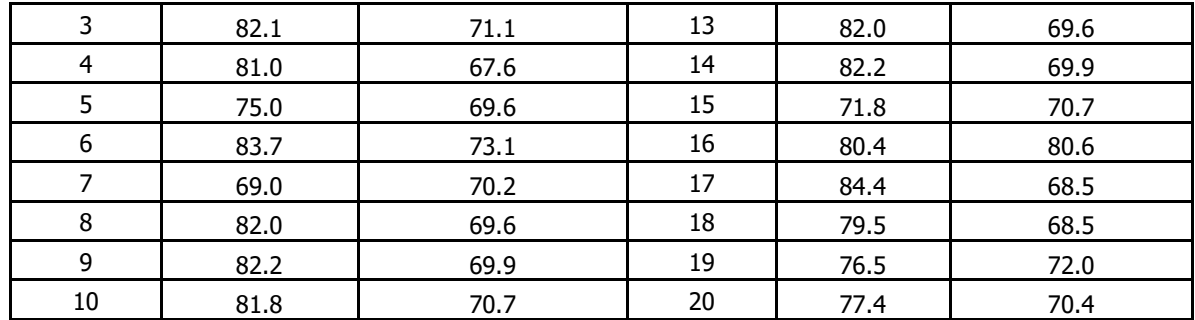

С помощью критерия Вилкоксона определить эффективность тренировок

2.22 Тестировалось влияние присадки к топливу на дальность проезда автомобиля. В бензобаки 16 автомобилей модели ВАЗ 2110 заливалось по 20 л бензина марки А92 и измерялось расстояние , которое преодолевает автомобиль до остановки. После этого в бензобаки заливалось по 20 л бензина с присадкой и эксперимент повторялся. Данные по длине проезда без присадки ис присадкой приведены в таблице.

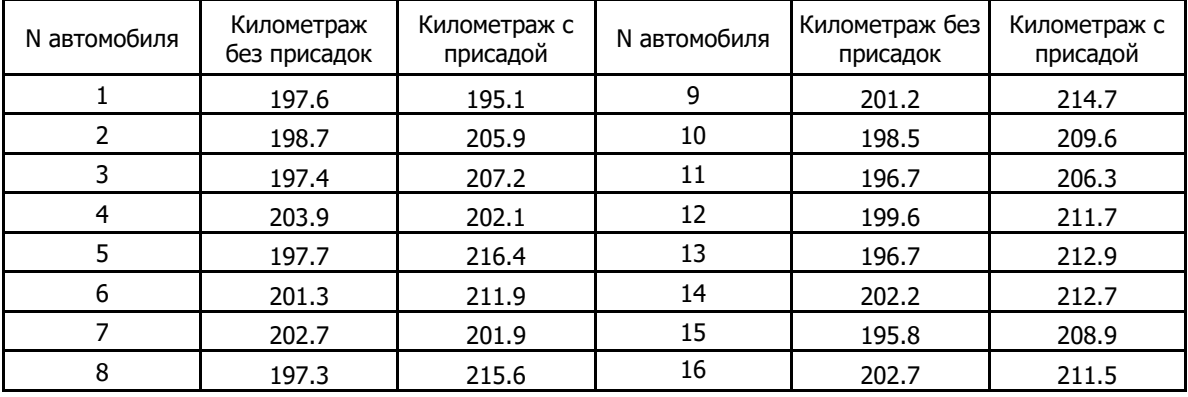

С помощью критерия Вилкоксона определить эффективность присадки

2.23 Тестировалось влияние присадки к топливу на дальность проезда автомобиля. В бензобаки 16 автомобилей модели ВАЗ 2110 заливалось по 20 л бензина марки А92 и измерялось расстояние , которое преодолевает автомобиль до остановки. После этого в бензобаки заливалось по 20 л бензина с присадкой и эксперимент повторялся. Данные по длине проезда без присадки ис присадкой приведены в таблице.

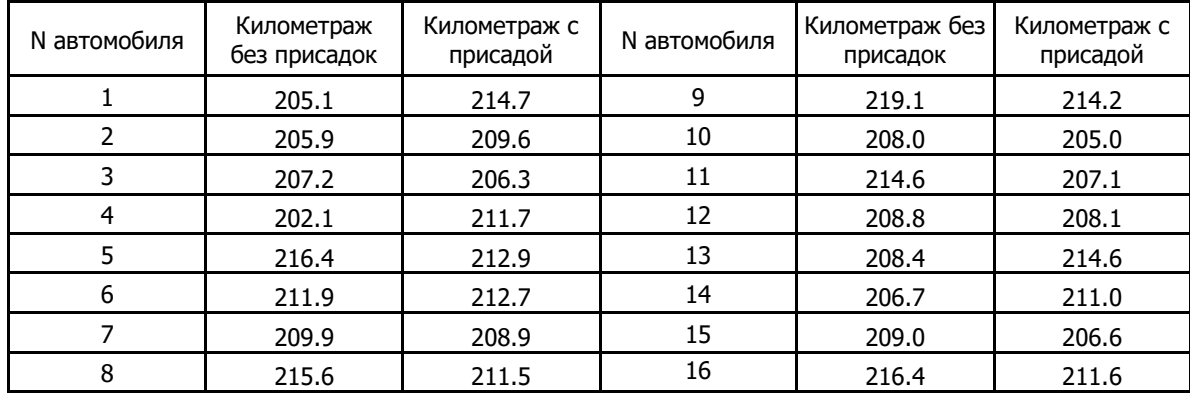

С помощью критерия Вилкоксона определить эффективность присадки

2.24 Тестировалось влияние присадки к топливу на дальность проезда автомобиля. В бензобаки 16 автомобилей модели ВАЗ 2110 заливалось по 20 л бензина марки А92 и измерялось расстояние , которое преодолевает автомобиль до остановки. После этого в бензобаки заливалось по 20 л бензина с присадкой и эксперимент повторялся. Данные по длине проезда без присадки ис присадкой приведены в таблице.

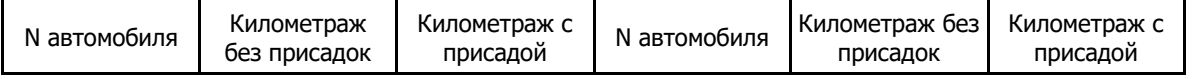

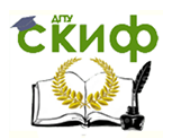

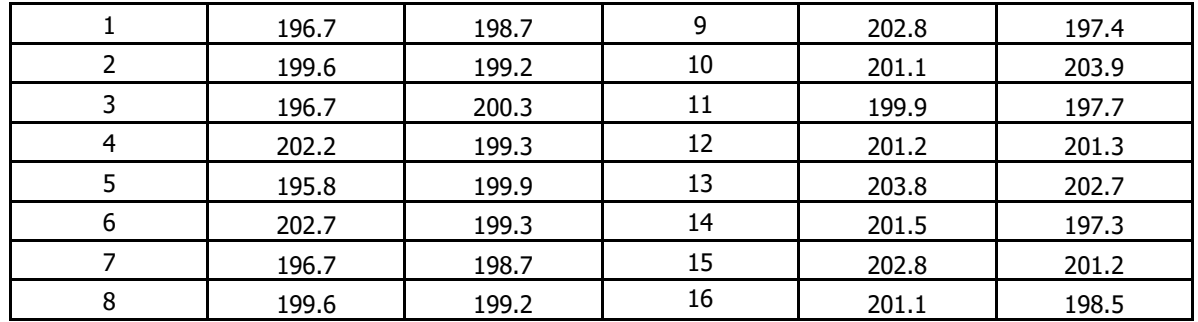

С помощью критерия Вилкоксона определить эффективность присадки

2.25 Тестировалось влияние присадки к топливу на дальность проезда автомобиля. В бензобаки 16 автомобилей модели ВАЗ 2110 заливалось по 20 л бензина марки А92 и измерялось расстояние , которое преодолевает автомобиль до остановки. После этого в бензобаки заливалось по 20 л бензина с присадкой и эксперимент повторялся. Данные по длине проезда без присадки и с присадкой приведены в таблице.

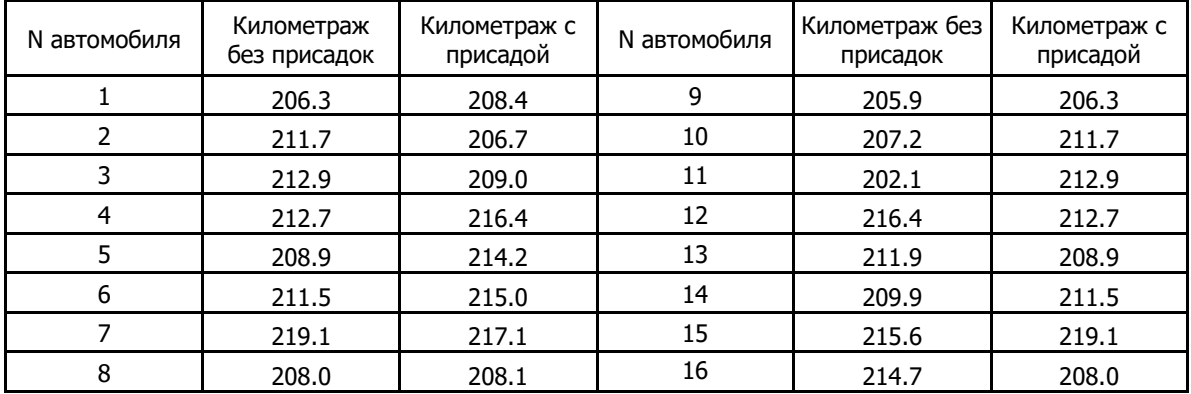

С помощью критерия Вилкоксона определить эффективность присадки

#### **Тема 8 Критерий Манна-Уитни (U-критерий)**

1 Теоретические сведения

 $U$ -критерий Манна-Уитни используется для оценки различий между двумя малыми выборками ( $n_1$ , $n_2$ ≥3 или  $n_1$ =2,  $n_2$ 5) по уровню количественно измеряемого признака. При этом первой выборкой принято считать ту, где значение признака больше.

Нулевая гипотеза  $H_0$ : уровень признака во второй выборке не ниже уровня признака в первой выборке; альтернативная гипотеза –  $H_1$ : уровень признака во второй выборке ниже уровня признака в первой выборке.

Рассмотрим алгоритм применения U-критерия Манна-Уитни:

1. Перенести все данные испытуемых на индивидуальные карточки, пометив карточки 1-й выборки одним цветом, а 2-й – другим.

2**.** Разложить все карточки в единый ряд по степени возрастания признака и проранжировать в таком порядке.

3. Вновь разложить карточки по цвету на две группы.

4. Подсчитать сумму рангов отдельно по группам и проверить, совпадает ли общая сумма рангов с расчетной.

5. Определить большую из двух ранговых сумм  $T_{x}$ .

6. Вычислить эмпирическое значение  $U$ :

$$
U = n_1 n_2 + \frac{n_x (n_x + 1)}{2} - T_x,
$$

где  $n_i$ - количество испытуемых в  $i - \hat{u}$  - выборке ( $i = 1, 2$ );

 $n_x$ - количество испытуемых в группе с большей суммой рангов.

7. Задать уровень значимости а и, используя специальную таблицу, определить критическое значение  $U_{k0}(a)$ . Если  $U_{\text{3M1}}$  $> U_{\text{KD}}$ , то  $H_0$  на выбранном уровне значимости принимается.

Рассмотрим использование U критерия Манна-Уитни на примере.

Рейтинг по математике в подгруппах дал следующие результаты по 10-балльной шкале (табл.1):

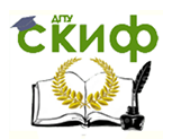

Табл

#### Методы непараметрической оценки объектов

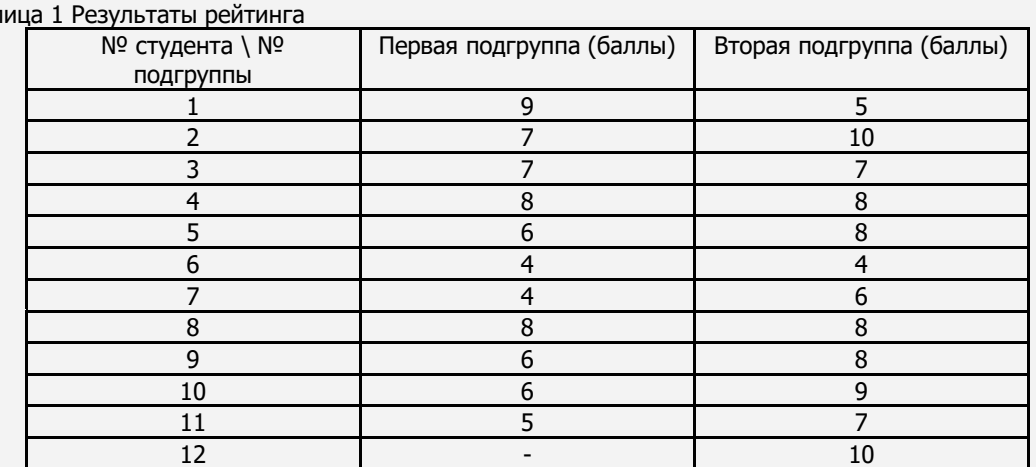

Определить, превосходят ли студенты второй подгруппы по уровню подготовки по математике студентов первой подгруппы.

Сравнение результатов показывает, что баллы, полученный за рейтинг, во второй подгруппе несколько выше, поэтому первой будем считать выборку результатов второй подгруппы. Таким образом, нам требуется определить, можно ли считать имеющуюся разницу между баллами существенной. Если можно, то это будет означать, что вторая подгруппа имеет более качественные знания по математике. В противном случае, на выбранном уровне значимости различие окажется несущественным.

Для оценки различий между двумя малыми выборками (в данном примере их объёмы равны: n<sub>1</sub>=12, n<sub>2</sub>=11) используем критерий Манна-Уитни. Представим баллы в виде рангов (табл.2):

Таблица 2 Объединённая выборка

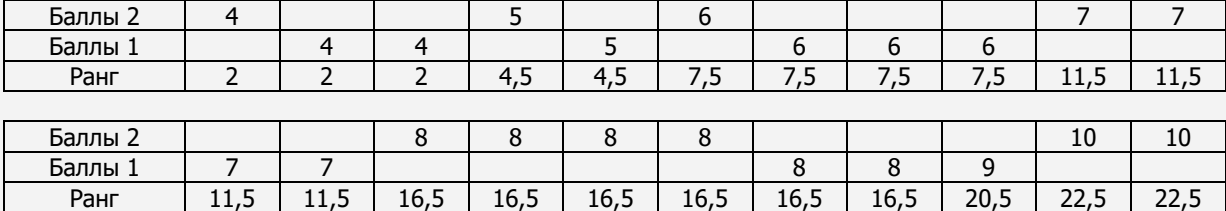

Объединяем две выборки в одну. Ранги присваиваются в порядке возрастания значения измеряемой величины, т.е. наименьшему рангу соответствует наименьший балл. Заметим, что в случае совпадения баллов для нескольких студентов ранг такого балла следует считать, как среднее арифметическое тех позиций, которые занимают данные баллы при их расположении в порядке возрастания. Например, 4 балла получили 3 студента. Значит, первые 3 позиции в расположении займёт балл, равный 4. Поэтому ранг для 4 баллов – это среднее арифметическое для позиций 1, 2 и 3, или: 1+2+3)/3=2. Аналогично рассуждаем при вычислении ранга для балла, равного 5. Такой балл получили двое студентов. Значит, при распределении по возрастанию первые три позиции занимает балл, равный 4, а четвёртую и пятую позиции займёт балл, равный 5. Поэтому его ранг будет равен среднему арифметическому между числами 4 и 5, т.е. 4,5.

Используя предложенный принцип ранжирования, получим таблицу рангов – табл.3. (Заметим, что выбор среднего арифметического в качестве ранга применяется при любом ранжировании, в том числе и для вычисления других критериев достоверности или же коэффициента корреляции Спирмена.)

Таблица 3 Распределение рангов по подгруппам

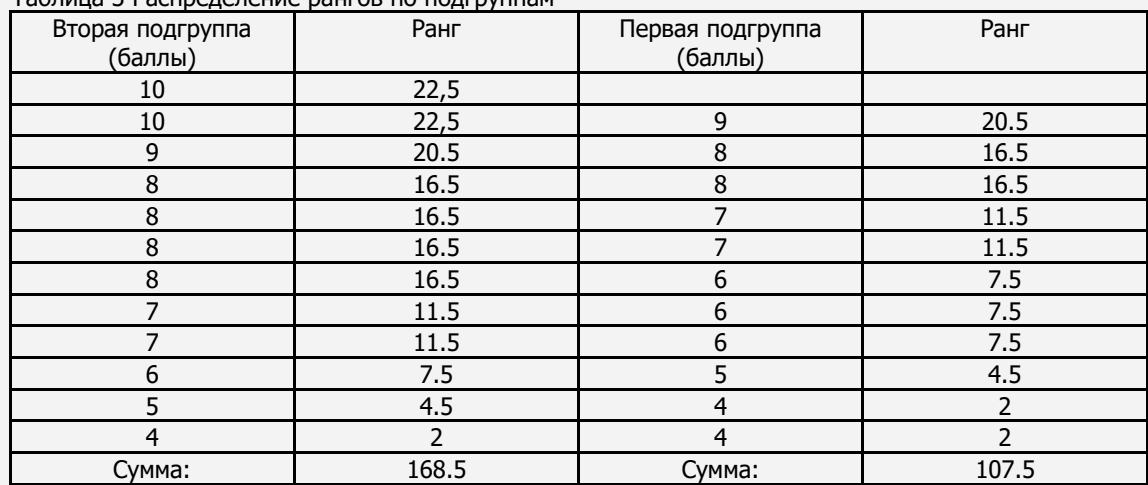

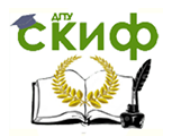

Чтобы использовать критерий Манна-Уитни, рассчитаем суммы рангов рассматриваемых выборок. Сумма для первой выборки равна 168,5, для второй – 107,5. Обозначим наибольшую из этих сумм через  $T_x$  ( $T_x$ =168.5). Среди объёмов  $n_1$  и  $n_2$  выборок наибольший обозначим  $n_x$ . Этих данных достаточно, чтобы воспользоваться формулой расчёта эмпирического значения критерия:

$$
U_{\text{sum}} = n_1 n_2 + \frac{n_x (n_x + 1)}{2} - T_x
$$
  
T\_x=168.5, n\_x=12>11=n\_2.

Тогда:

$$
U_{\text{max}} = 11 \times 12 + \frac{12(12+1)}{2} - 168,5 = 41,5
$$

 $U_{\kappa p} = 33 \le 41.5 = U_{\kappa p}$ 

Из табл.8 приложения определяем

Следовательно, различия в уровне знаний по математике среди студентов можно считать несущественными.

 $U_{\kappa p.(0,05)} = 33$ 

2 Практические задания

1. 2.1 Сравнить с помощью критерия Манна-Уитни достижения ведущих российских и американских теннисисток, исходя из числа побед на различных турнирах 2015 года

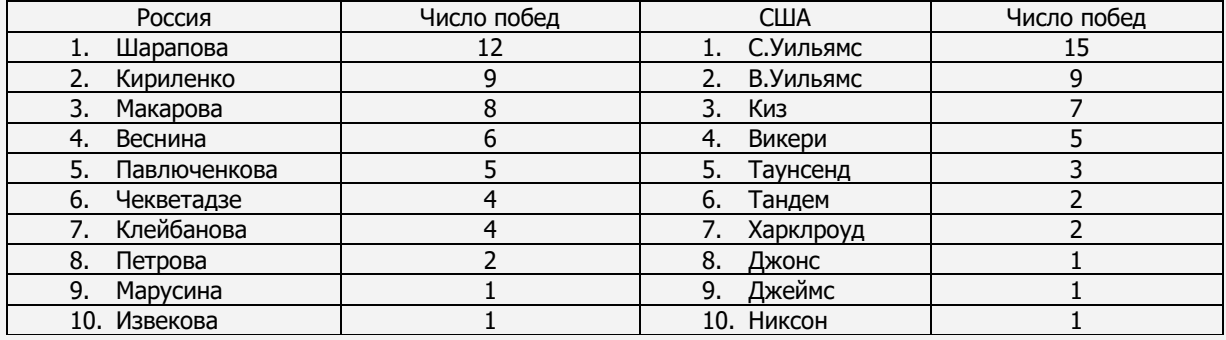

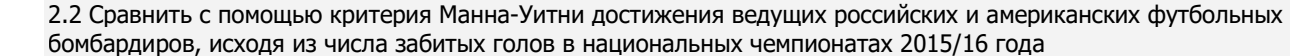

| Россия                 | Число голов | Испания              | Число голов |
|------------------------|-------------|----------------------|-------------|
| Фёдор Смолов           | 14          | Луис Суарес          | 22          |
| 2. Квинси Промес       | 14          | Кришт. Роналду       | 21          |
| Халк<br>3.             | 13          | Лионель Месси        | 15          |
| Артём Дзюба<br>4.      | 12          | Карим Бензема<br>4.  | 13          |
| Ахмед Муса<br>5.       | 10          | Неймар<br>5.         | 13          |
| Евгений Луценко<br>6.  | 9           | 6. Антуан Гризманн   | 10          |
| Байе Умар Ниассе<br>7. | 8           | Гарет Бэйл           |             |
| 8. Л. Мельгарехо       |             | Аритц Адурис<br>8.   |             |
| Мацей Рыбусь<br>9.     | 8           | Борха Гонсалес<br>9. |             |
| 10. Алекс. Самедов     |             | 10. Рубен Кастро     |             |

2.3 Сравнить с помощью критерия Манна-Уитни достижения футбольных бомбардиров российских клубов, исходя из числа забитых голов в национальных чемпионатах 2015/16 года

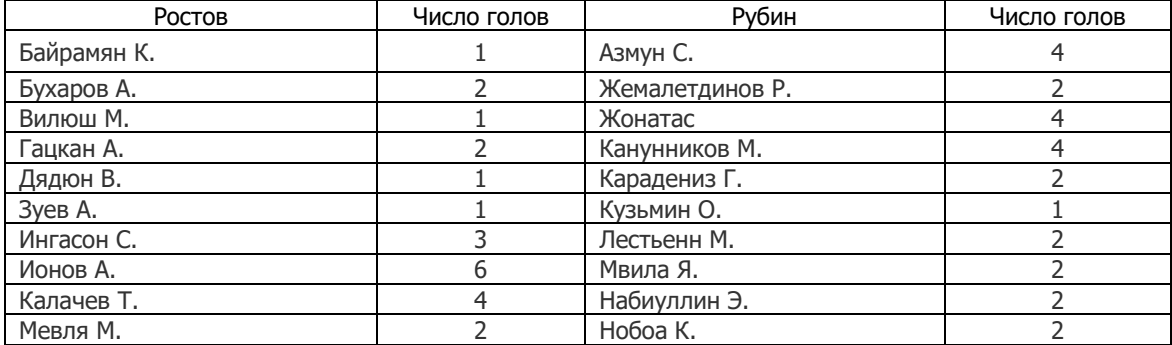

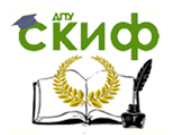

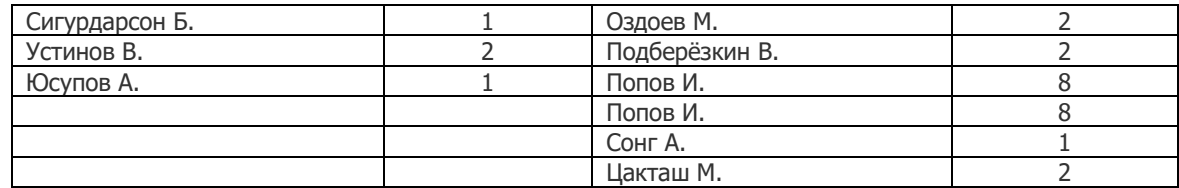

2.4 Сравнить с помощью критерия Манна-Уитни достижения футбольных бомбардиров российских клубов, исходя из числа забитых голов в национальных чемпионатах 2015/16 года

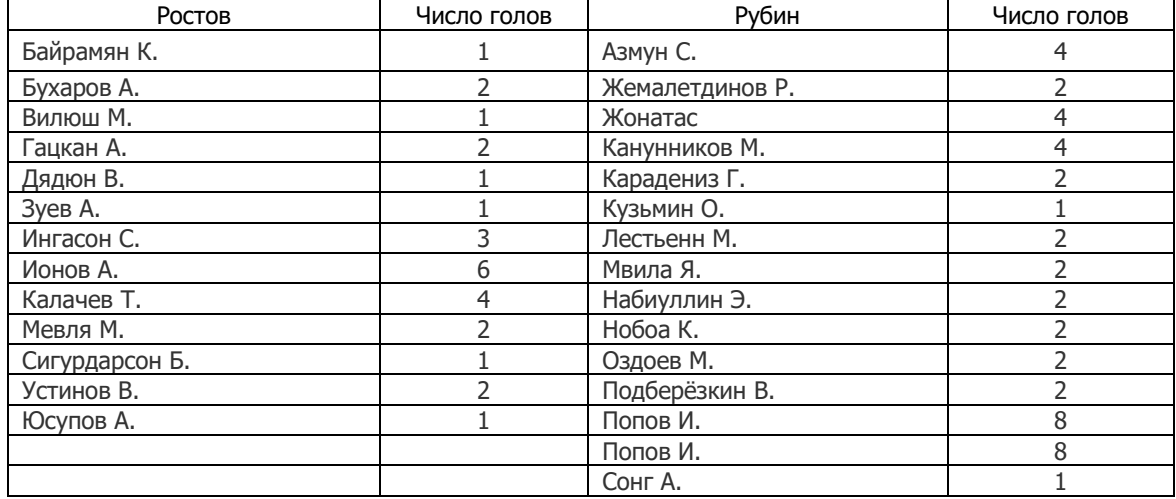

2.5 Сравнить с помощью критерия Манна-Уитни достижения футбольных бомбардиров российских клубов, исходя из числа забитых голов в национальных чемпионатах 2015/16 года

| Ростов                        | Число голов | Краснодар     | Число голов |  |
|-------------------------------|-------------|---------------|-------------|--|
| 2<br>Антон П.                 |             | Вандерсон М.  | 3           |  |
| Армаш И.                      |             | Газинский Ю.  |             |  |
| Брызгалов С.                  |             | Гранквист А.  |             |  |
| Гулиев А.                     |             | Грицаенко А.  |             |  |
| Данченко О.                   | 3           | Жоазиньо      |             |  |
| Кацаев А.                     | 4           | Игнатьев И.   |             |  |
| Лескано Х.<br>10              |             | Клаессон В.   |             |  |
| Маркелов И.<br>$\overline{4}$ |             | Лаборде Р.    |             |  |
| Мусалов М.                    |             |               |             |  |
| Полуяхтов В.                  |             | Мартынович А. |             |  |
| Самарджич М.                  |             |               |             |  |
| Хубулов А.                    |             |               |             |  |
| Яковлев П.                    | っ           | Петров С.     |             |  |
|                               |             | Смолов Ф.     |             |  |
|                               |             | Шатов О.      |             |  |

2.6 Сравнить с помощью критерия Манна-Уитни достижения футбольных бомбардиров российских клубов, исходя из числа забитых голов в национальных чемпионатах 2015/16 года

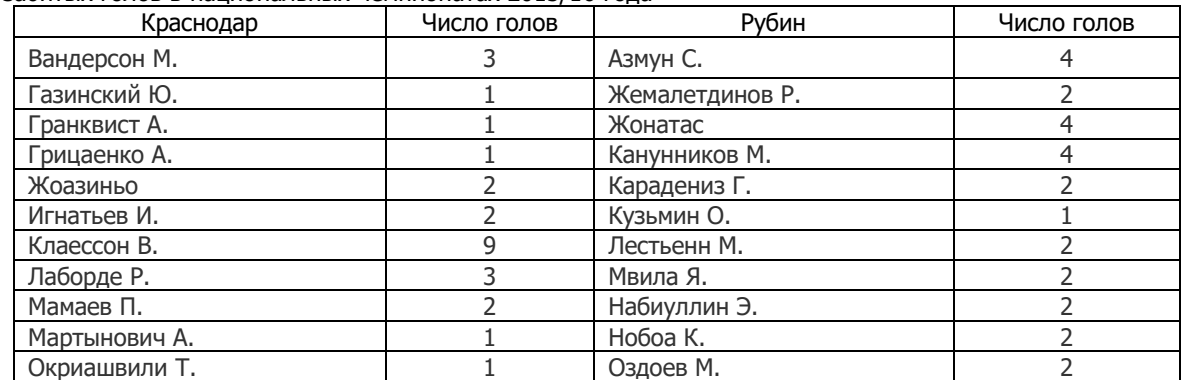

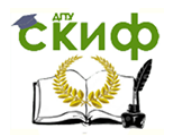

| Перейра М. | Подберёзкин В. |  |
|------------|----------------|--|
| Петров С.  | Попов И.       |  |
| Смолов Ф.  | Попов И.       |  |
| Шатов О.   | Сонг А.        |  |

2.7 Сравнить с помощью критерия Манна-Уитни достижения футбольных бомбардиров российских клубов, исходя из числа забитых голов в национальных чемпионатах 2015/16 года

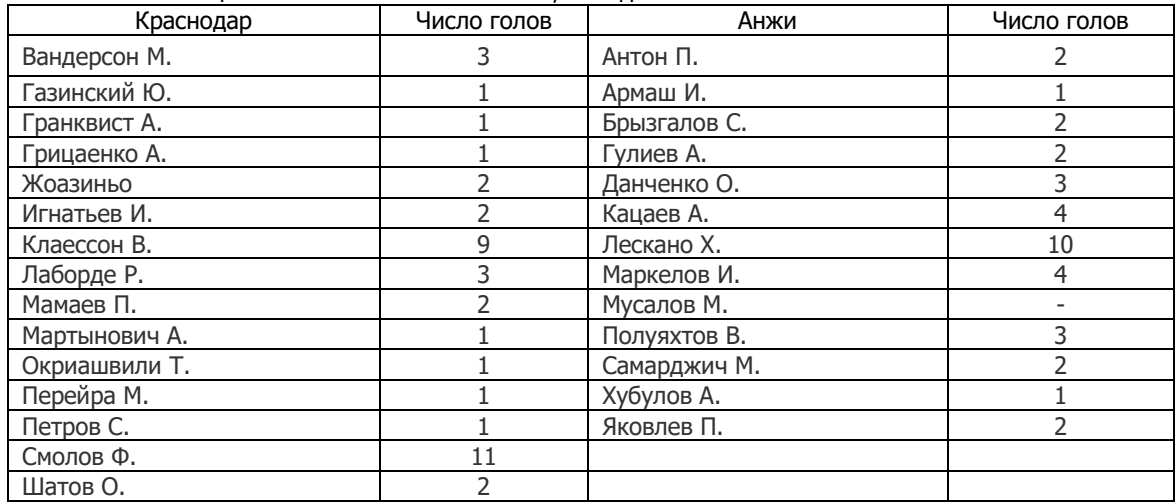

2.8 Сравнить с помощью критерия Манна-Уитни достижения футбольных бомбардиров российских клубов, исходя из числа забитых голов в национальных чемпионатах 2015/16 года

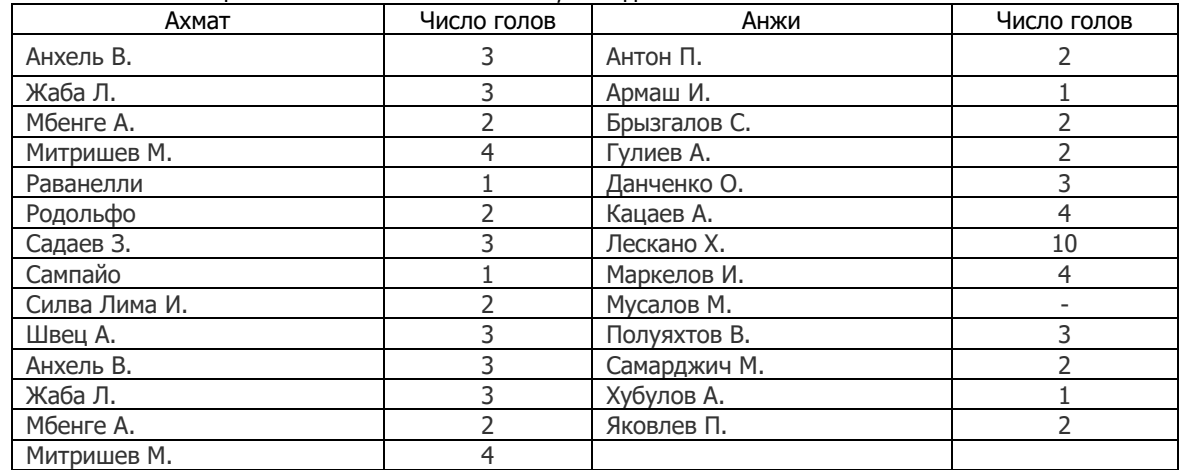

2.9 Сравнить с помощью критерия Манна-Уитни достижения футбольных бомбардиров российских клубов, исходя из числа забитых голов в национальных чемпионатах 2015/16 года

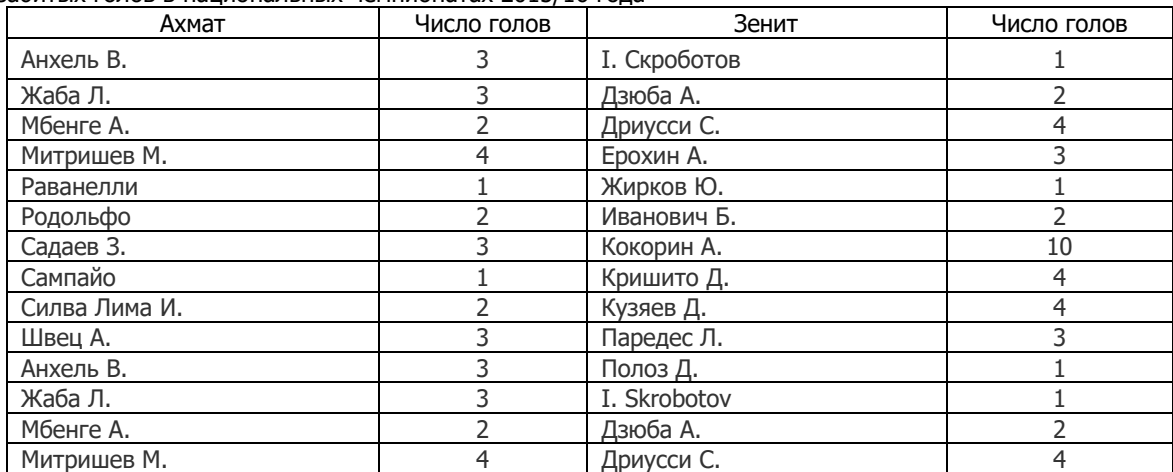

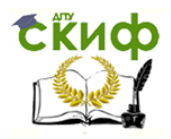

#### 2.10 Сравнить с помощью критерия Манна-Уитни достижения футбольных бомбардиров российских клубов, исходя из числа забитых голов в национальных чемпионатах 2015/16 года

| Ахмат         | Число голов | Зенит        | Число голов |  |
|---------------|-------------|--------------|-------------|--|
| Ари           | 12          | I. Скроботов |             |  |
| Денисов И.    | Дзюба А.    |              |             |  |
| Игнатьев В.   | ົ           | Дриусси С.   | 4           |  |
| Касаев А.     |             | Ерохин А.    | 3           |  |
| Коломейцев А. | 2           | Жирков Ю.    |             |  |
| Майкон        | 5           | Иванович Б.  |             |  |
| Миранчук Ал.  | 3           | Кокорин А.   | 10          |  |
| Михалик Т.    |             | Кришито Д.   | 4           |  |
| Пейчинович Н. | 2           | Кузяев Д.    | 4           |  |
| Самедов А.    | 8           | Паредес Л.   | 3           |  |
| Тарасов Д.    |             | Полоз Д.     |             |  |
| Фарфан Дж.    |             | I. Skrobotov |             |  |
| Фернандеш М.  |             | Дзюба А.     |             |  |
| Хенти Э.      |             | Дриусси С.   | 4           |  |
| Хенти Э.      |             |              |             |  |
| Шкулетич П.   | フ           |              |             |  |

2.11 Сравнить с помощью критерия Манна-Уитни достижения футбольных бомбардиров российских клубов, исходя из числа забитых голов в национальных чемпионатах 2015/16 года

| Ростов         | Число голов | Зенит       | Число голов |  |
|----------------|-------------|-------------|-------------|--|
| Байрамян К.    |             | Скроботов В |             |  |
| Бухаров А.     |             | Дзюба А.    |             |  |
| Вилюш М.       |             | Дриусси С.  |             |  |
| Гацкан А.      |             | Ерохин А.   |             |  |
| Дядюн В.       |             | Жирков Ю.   |             |  |
| Зуев A.        |             | Иванович Б. |             |  |
| Ингасон С.     |             | Кокорин А.  | 10          |  |
| Ионов А.       | 6           | Кришито Д.  | 4           |  |
| Калачев Т.     |             | Кузяев Д.   | 4           |  |
| Мевля М.       |             | Паредес Л.  |             |  |
| Сигурдарсон Б. |             | Полоз Д.    |             |  |
| Устинов В.     |             |             |             |  |
| Юсупов А.      |             |             |             |  |

2.12 Сравнить с помощью критерия Манна-Уитни достижения футбольных бомбардиров российских клубов, исходя из числа забитых голов в национальных чемпионатах 2015/16 года

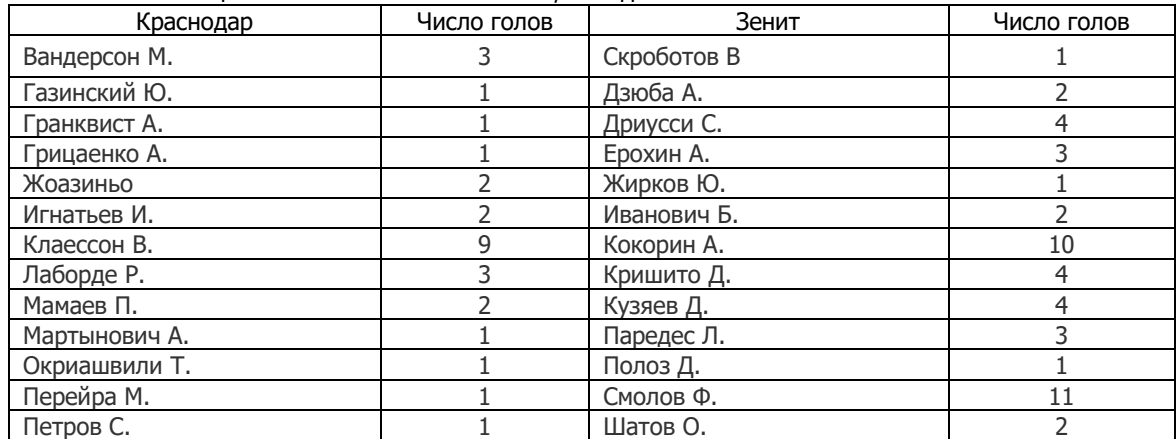

#### **Тема 9 Критерийи Розенбаума (Q – критерий)**

1 Теоретические сведения

Критерий используется для оценки различий между двумя выборками по уровню какого-либо признака, измеренного количественно. В каждой из выборок должно быть не менее 11 испытуемых (значений). Невыявленность достоверных различий с помощью этого критерия, строго говоря, не означает их отсутствия, а указывает на необходимость применения более мощного критерия, например  $P^*$  Фишера. Если  $Q$  – критерий выявил достоверное различие с уровнем значимости  $p \le 0.01$  – можно ограничиться только его применением.

Критерий применим в тех случаях, когда данные представлены, по крайней мере, в порядковой шкале. Признак должен варьировать в некотором диапазоне значений - в противном случае применение критерия невозможно. Например, если имеется только 3 значения признака -  $x_1$ ,  $x_2$ ,  $x_3$  - установить различия очень трудно. Метод Розенбаума требует, соответственно, достаточно тонко измеренных признаков.

Применение критерия начинается с упорядочивания значений признака в обеих выборках по нарастанию (или убыванию). Целесообразно каждое значение представить на отдельной карточке с целью их последующей систематизации, после чего становится видно, совпадают ли диапазоны значений. Если нет, то определяется, насколько один ряд «выше» - S1, а другой «ниже» - S2. Чтобы избежать путаницы, рекомендуется первым рядом считать тот, где значения выше, а вторым - тот, где ниже.

Варианты графического представления критерия Q показаны на рис.1.

Гипотезы:

Но: Уровень признака в выборке 1 не превышает уровня признака в выборке 2.

Н1: Уровень признака в выборке 1 превышает уровень признака в выборке 2.

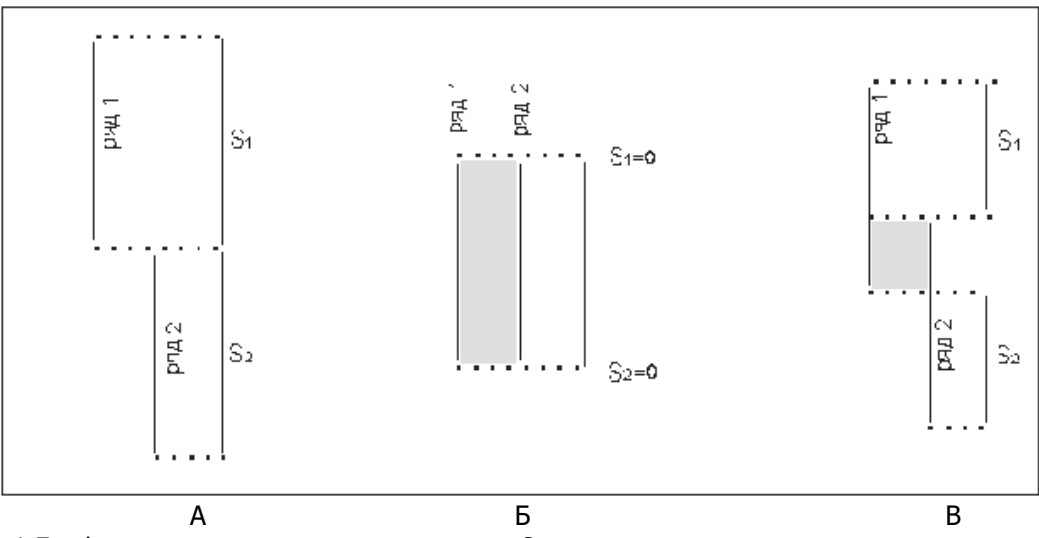

Рисунок 1 Графическое представление критерия О

В варианте А) все значения первого ряда выше всех значений второго. Различия, безусловно, достоверны (при условии, что n<sub>1</sub> и n<sub>2</sub> больше или равно 11). В варианте Б) оба ряда находятся на одном и том же уровне и различия недостоверны. В варианте В) ряды частично пересекаются, но все же первый ряд оказывается выше второго. Величина Q равна сумме S1 и S2. Чем она больше, тем достовернее различия.

Ограничения критерия Q.

В каждой из выборок должно быть не менее 11 наблюдений.

Объемы выборок должны примерно совпадать:

Меньше 50 наблюдений - разница не более 10;

От 50 до 100 наблюдений - не больше 20;

Больше ста наблюдений, то одна из выборок не должна быть больше другой более чем в 1,5 - 2

раза. Диапазоны разброса значений в двух выборках не должны совпадать между собой, иначе применение критерия бессмысленно.

#### Пример.

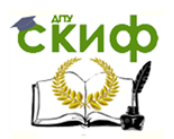

Дано: индивидуальные значения показателя интеллекта в двух группах испытуемых. Можно ли считать, что одна группа превосходит другую по показателю интеллекта?

1. Выбираем ряд, который предположительно выше по показателям (например, группа 1) и считаем этот ряд рядом №1

2. Упорядочиваем по убыванию ряды значений в обеих группах и заносим в табл.1.

Алгоритм ранжирования.

1) Меньшему значению начисляется меньший ранг.

Наименьшему значению начисляется ранг 1.

Наибольшему значению начисляется ранг, соответствующий количеству ранжируемых значений. (Например, если n = 26, то наибольшее значение получит ранг 26.)

2) В случае если несколько значений равны, им начисляется ранг, представляющий собой среднее значение из тех рангов, которые они получили бы, если бы не были равны. (Например, три наименьших значения равны 10 секундам. Если бы время было измерено более точно, то, вероятно, между этими значениями все-таки были бы отличия, скажем, 10,2; 10,3; 10,4 секунды. В этом случае они получили бы соответственно ранги 1-й, 2-й и 3-й. Но поскольку эти три первых значения равны, то получают средний ранг:

#### $(1 + 2 + 3)/3 = 2$ .

Допустим, следующие два значения равны 12 секундам. Они должны были бы получить ранги 4 и 5. но поскольку равны, получают средний ранг: 4,5. Не следует путать понятие ранга и понятия порядкового номера! При ранжировании мы выбираем в качестве следующего значения не следующее «по списку», а следующее по величине.)

3) Общая сумма рангов должна совпадать с расчетной, которая вычисляется по формуле:

$$
S(R_i) = N(N+1) / 2,
$$

где N - общее количество ранжируемых наблюдений (значений).

Примечание: Несовпадение реальной и расчетной суммы рангов свидетельствует о допущенной ошибке при начислении рангов или при их суммировании!

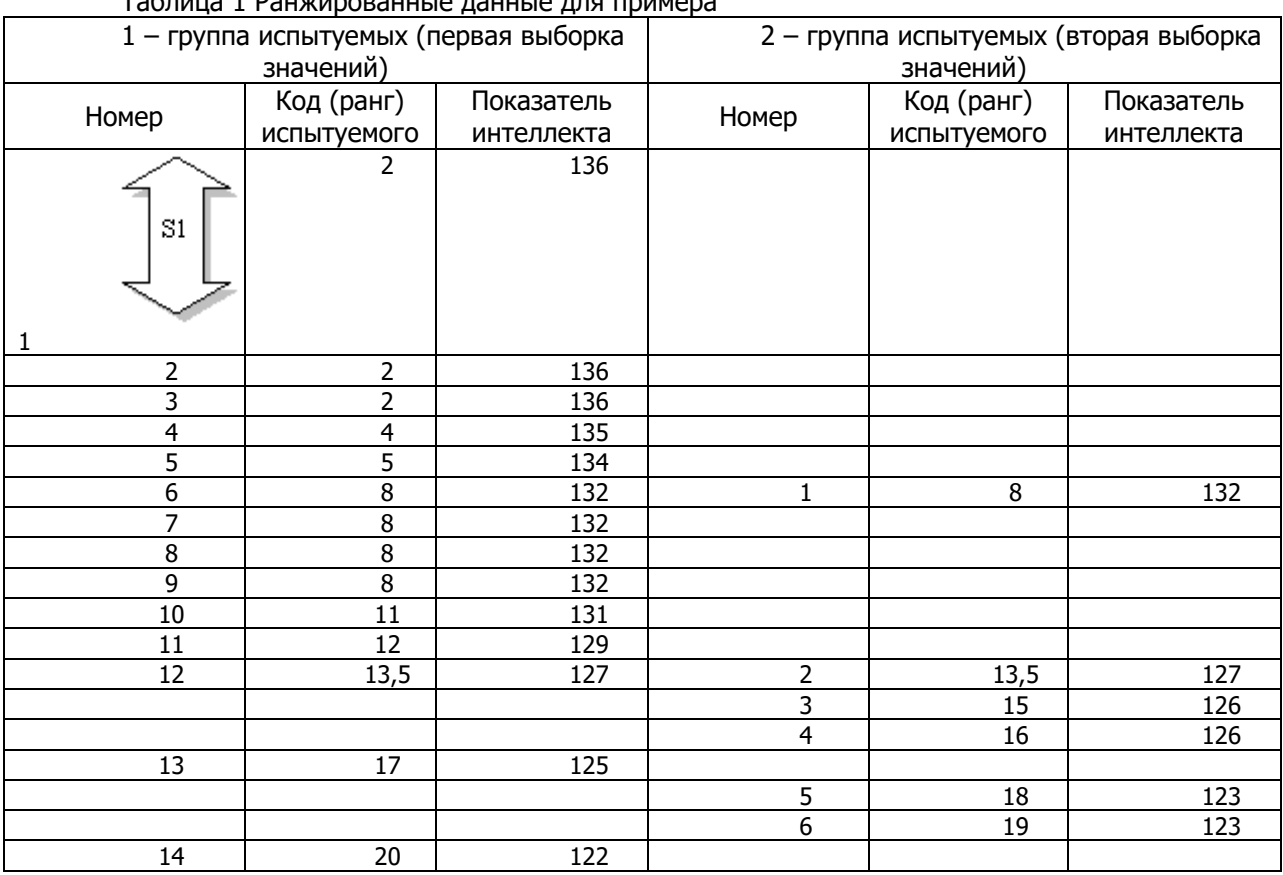

Tannula 1 Dauwunopauulio nauulio nng nnumona

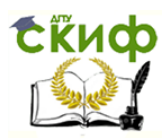

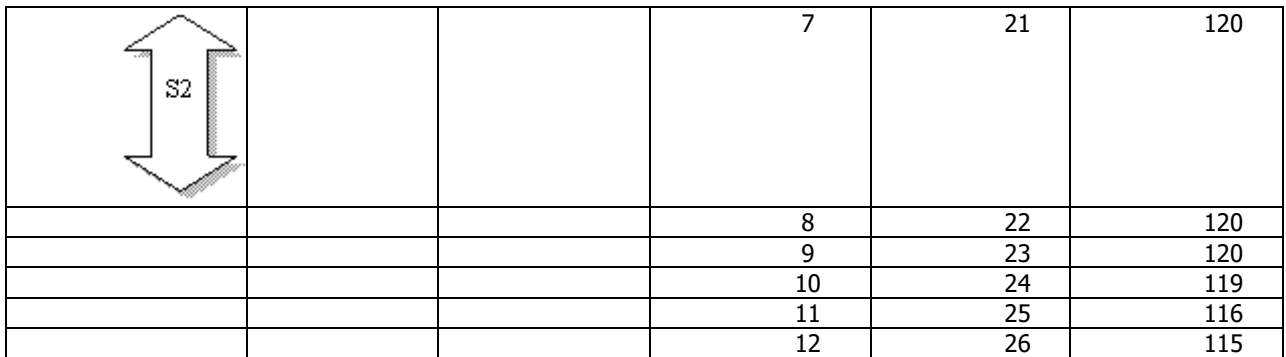

4. Из таблицы определяем количество значений первого ряда, которые больше максимального значения второго ряда: S1 = 5

5. Определяем количество значений второго ряда, которые ниже минимального значения первого ряда: S2 = 6

6. Вычисляем  $Q_{3M1}$ . по формуле:  $Q_{3M1} = S1 + S2 = 11$ 

7. Из табл.9 находим критические значения для данных размеров выборок.

2 Практические задания

Даны значения температуры в различных временных диапазонах. Можно ли считать, что в целом температура одного диапазона превосходит другую?

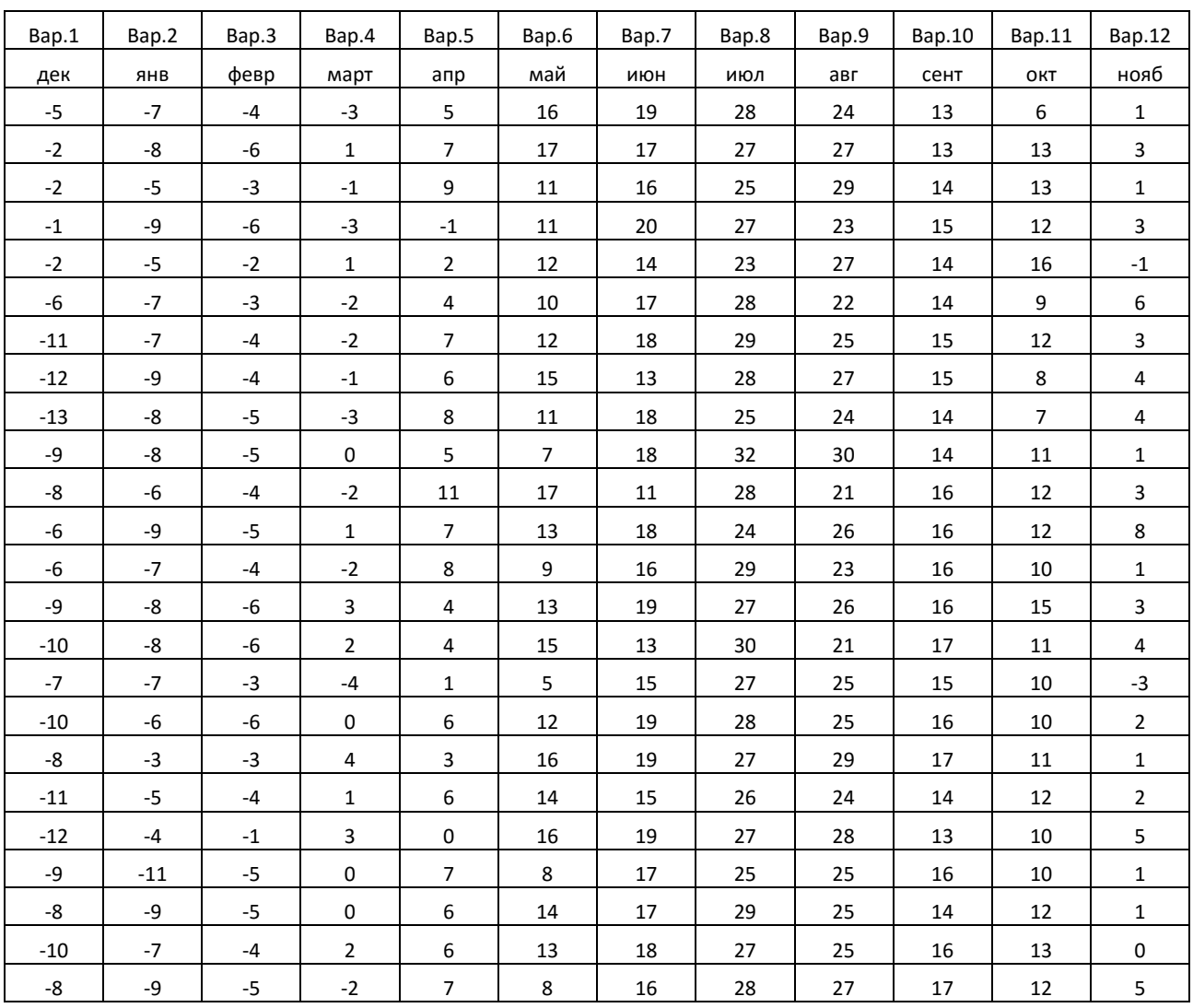

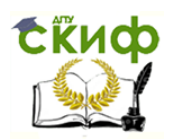

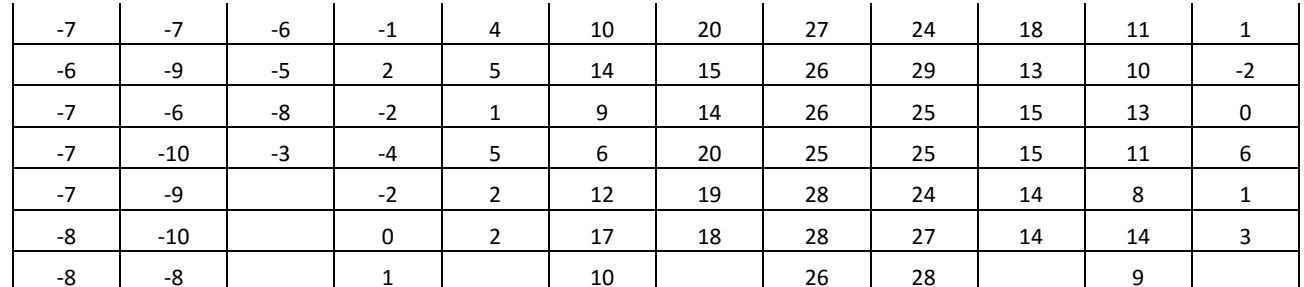

#### Тема 10 Комплексирование показателей качества

1 Теоретические сведения

В подавляющем большинстве случаев о качестве объектов судят не по какому-либо одному показателю, а по совокупности показателей, которая называется комплексным показателем. Как физические величины делятся на основные и производные, так и показатели качества делятся на единичные и комплексные. Единичные относятся к одному из свойств, определяющих качество, комплексные - сразу к нескольким.

Если комплексный показатель качества невозможно выразить через единичные с помощью объективной функциональной зависимости, применяют субъективный способ образования комплексных показателей по принципу среднего взвешенного. Субъективным в этом случае является лишь выбор логики усреднения, сам же комплексный показатель - объективная количественная характеристика качества объекта. В самом общем виде комплексный показатель качества по принципу среднего взвешенного определяют по формуле

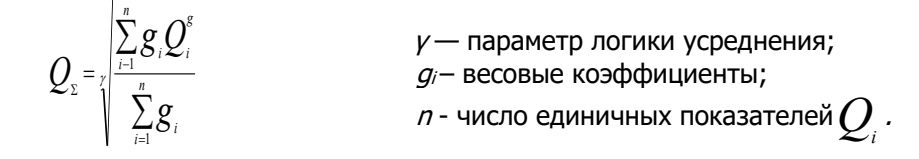

Задавая разные значения у, получаем разные виды средневзвешенных комплексных показателей. Наиболее распространённые из них представлены в табл.1

Таблица 1-Наиболее распространённая логика усреднения при определении комплексного показателя качества

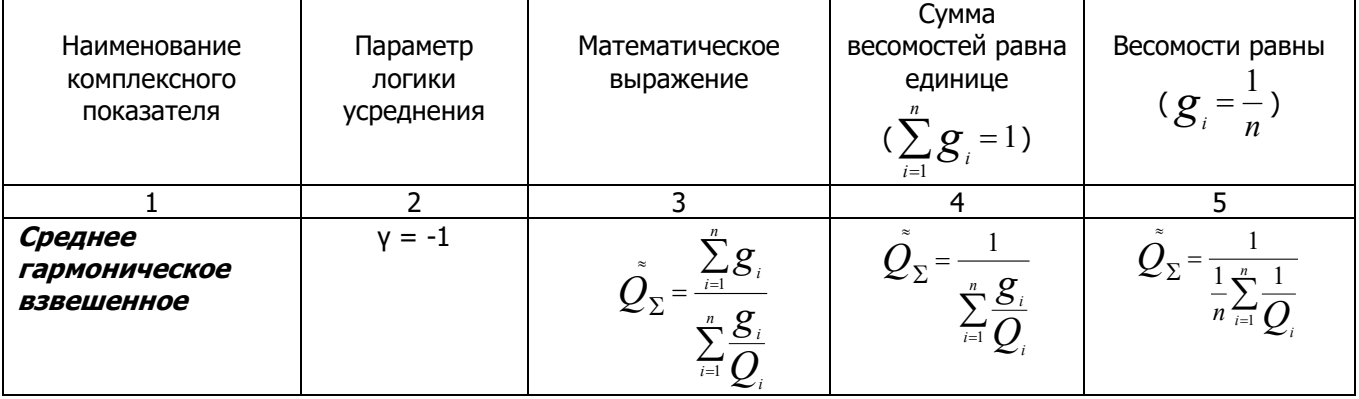

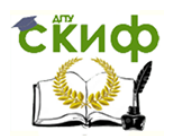

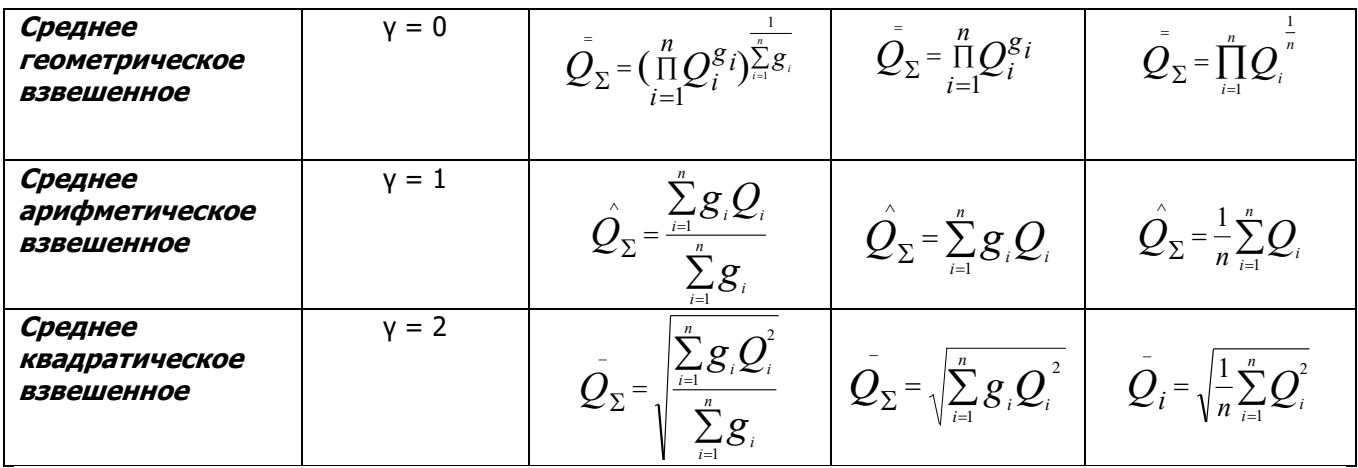

При условии, что сумма весомостей равна единице вышеприведённые зависимости упрощаются (столбец 4), а если весомости равны, то объединение производят по зависимостям, представленным в столбце 5.

При числовом представлении единичных показателей качества  $Q$  их комплексирование с учетом весовых коэффициентов  $g_{\perp}$  должно проводиться в соответствии с правилами теории размерностей. Если объединяются единичные показатели, имеющие одинаковую размерность, то никаких проблем не возникает. Однако, в подавляющем большинстве случаев размерности единичных показателей отличаются. Поэтому очень часто от их абсолютных значений переходят к относительным, определяемым предварительно. Поскольку эти показатели всегда безразмерны, значение комплексного показателя также является безразмерным. Такой подход позволяет проводить комплексирование последовательно на любых уровнях дерева качества, начиная с самого нижнего, на котором единичные показатели представлены абсолютными значениями.

Для перехода к относительным показателям качества  $O$  можно использовать соотношения, определяющие логику изменения значения абсолютного показателя:

 $Q_i = \frac{P_i}{P_i}$ , если повышению качества соответствует увеличение значения единичного показателя,

например, увеличение срока хранения без консервации соответствует повышению качества томатов, или

 $Q_i = \frac{P_{iik}}{D}$ , если повышению качества соответствует уменьшение значения единичного

показателя, например, увеличение количества нитратов соответствует снижению качества томатов.

В этих зависимостях  $P_{\scriptscriptstyle in}$  — нормирующее значение показателя качества, имеющего ту же размерность, что и  $P_i$ .В качестве нормирующего значения часто принимают базовые показатели качества. Если таковые не установлены, а сравниваются между собой несколько объектов одного функционального назначения, структура показателей качества которых одинакова, в качестве нормирующих значений принимаются значения, характеризующие конкретный объект.

Методы определения весомостей

Экспертный способ определения весомостей не имеет ограничений Главное его требование наличие квалифицированных экспертов, выполняющих роль измерительных средств. Чем выше уровень подготовки (компетентность) экспертов, тем точнее будут определены весомости свойств качества объектов.

Существует несколько методов экспертного определения весомостей. Основными являются метод предпочтений и метод попарного сопоставления. Его сущность заключается в следующем: эксперту сообщается набор свойств модели качества объекта, а в его функции входит попарно сопоставить их между собой и выразить, например, цифрой «2» - предпочтение одного свойства другому, цифрой «1» равенство и «0» - проигрыш одного другому, а результаты представить в виде таблицы. При этом диагональ таблицу (слева направо, сверху вниз) будет состоять из единиц (в этих клетках сравниваются

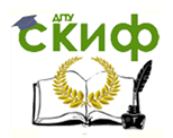

одни и те же свойства). Далее сумма по строкам проставляется в столбце 9, а весомости  $g_{i'}$ определённые каждым из участвующих экспертов – в столбце 10. Итоговая весомость, объединяющая мнения всех экспертов, определяется по зависимости

$$
\boldsymbol{g}_{ij} = \frac{\sum_{i=1}^{n} \boldsymbol{g}_{i}}{\sum_{i=1}^{n} \sum_{j=1}^{r} \boldsymbol{g}_{i}}
$$

 $i$  – количество свойств;  $i=(1...n)$ ,  $j$  – количество экспертов;  $j=(1...r)$ .

, Таблица 2 – Таблица попарного сопоставления

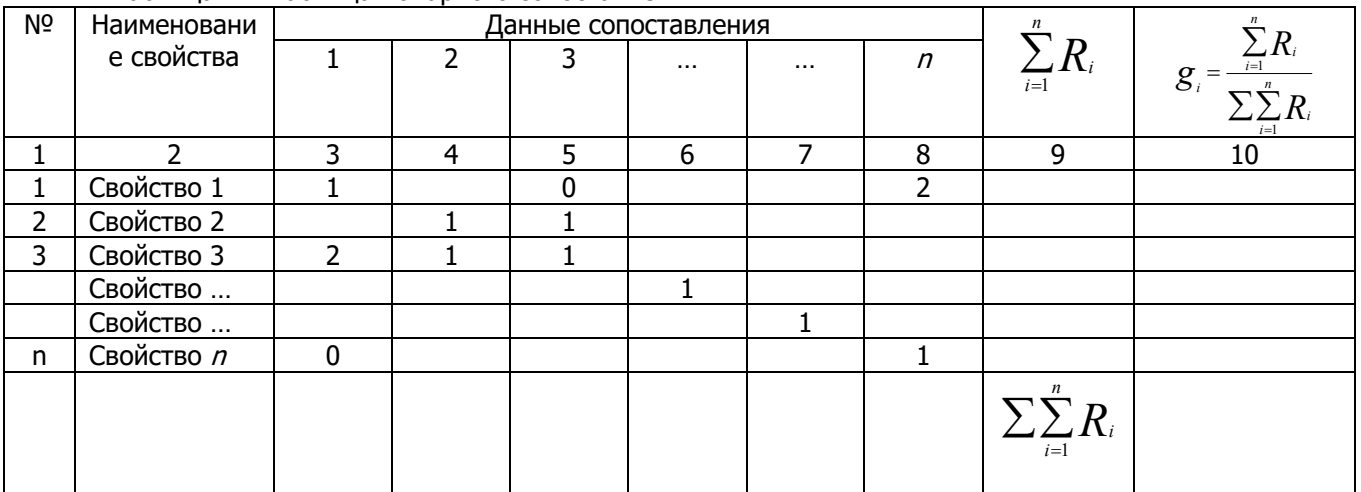

Далее сумма по строкам проставляется в столбце 9, а весомости  $\left. \mathcal{G}_{_{i}}\right\rangle$ , определённые каждым из участвующих экспертов – в столбце 10. Итоговая весомость, объединяющая мнения всех экспертов, определяется по зависимости

$$
g_{ij} = \frac{\sum_{i=1}^{n} g_i}{\sum_{i=1}^{n} \sum_{j=1}^{r} g_i}
$$
\n*i* – количество свойств; *i* = (1...*n*),  
\n*j* – количество экспертов; *j* = (1...*r*).

Метод предпочтений заключается в том, что каждого эксперта просят проранжировать (пронумеровать) свойства в порядке их предпочтений с таким расчётом, чтобы наименее предпочитаемое (наименее важное) свойство получило бы ранг (номер) 1, следующее – 2 и т.д. Расчётная формула весомости  $\acute{r}$ го свойства

$$
g_{i} = \frac{\sum\limits_{i=1}^{r} R_{ij}}{\sum\limits_{i=1}^{n} \sum\limits_{j=1}^{r} R_{ij}}
$$
 *R<sub>ij</sub>* - ранг (место) весомости *і*-го свойства у *j*-го эксперта.

Степень согласованности мнений экспертов, т.е. степень доверия к результатам экспертирования, определяется с помощью эмпирического коэффициента – коэффициента конкордации, который рассчитывается следующим образом:

$$
W = \frac{12 \text{ S}}{r^2(n^3 - n)}
$$
 S – сумма квадратов отключений средней суммы рангов от суммы рангов и  
рангов какдого фактора.

 $E$ сли значение  $W$  ≥0,75, считается, что степень согласованности удовлетворительна.

2 Практические задания

*n*

По представленным в таблице абсолютным значениям единичных показателей качества моделей различных холодильников построить ранжированный ряд, используя заданные преподавателем логики усреднения

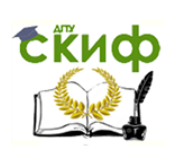

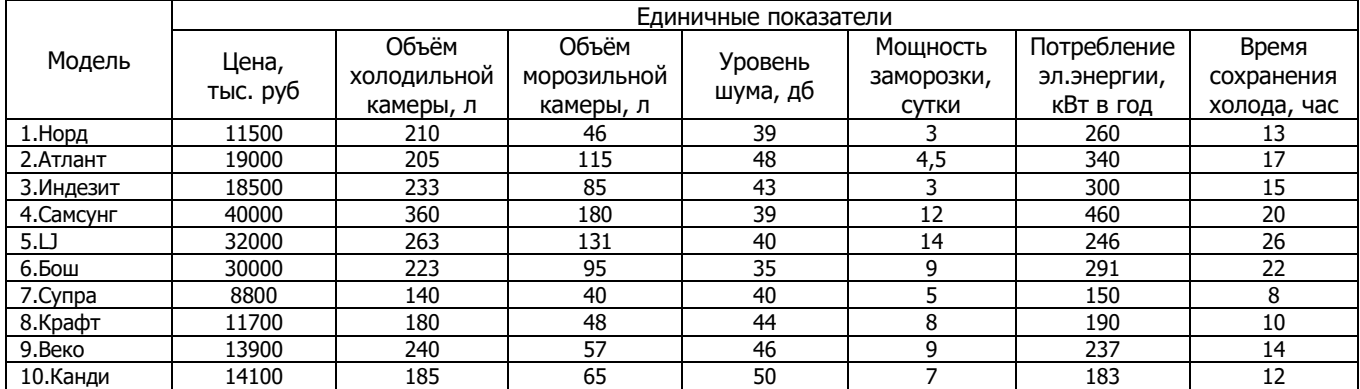

#### Таблица выбора вариантов

(в соответствии с номером по списку группы)

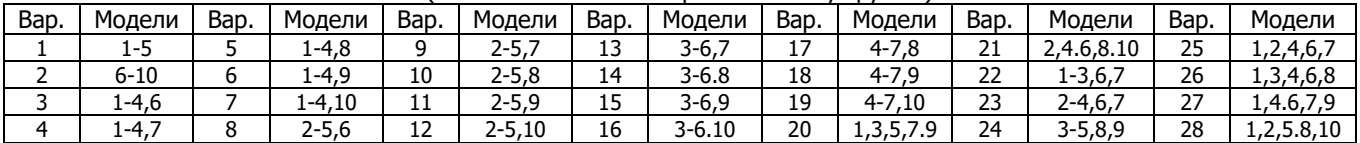

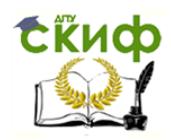

#### **Приложение**

Таблица 1 Критические значения t-критерия Стьюдента

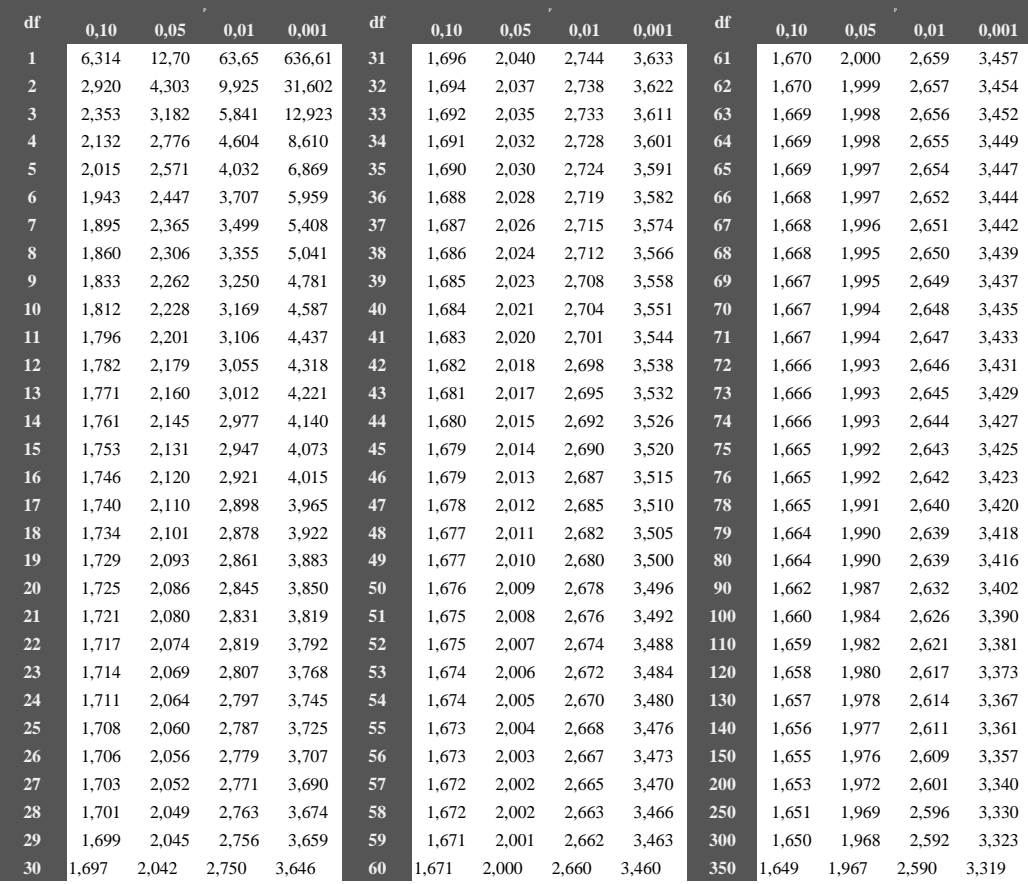

Таблица 2 Критические значения критерия F-Фишера для  $P=0,05$ 

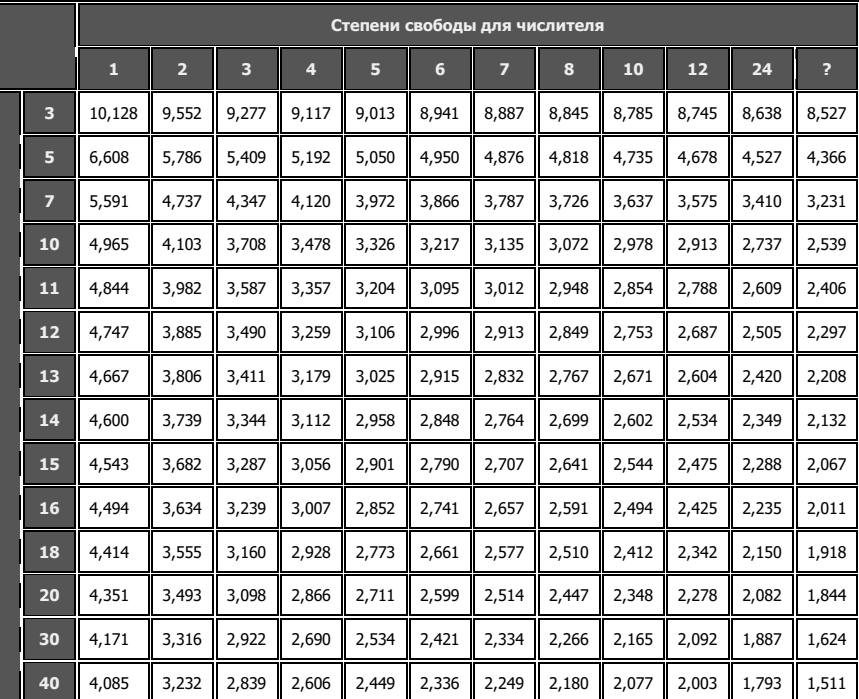

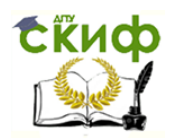

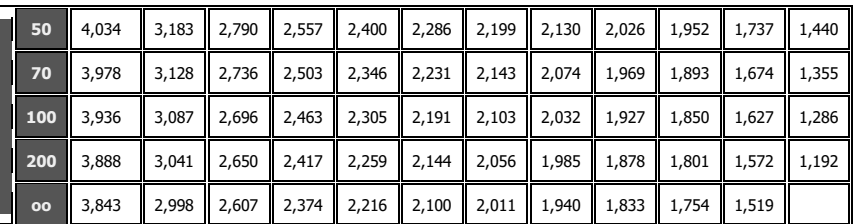

#### Таблица 3 Значения *t*-распределения

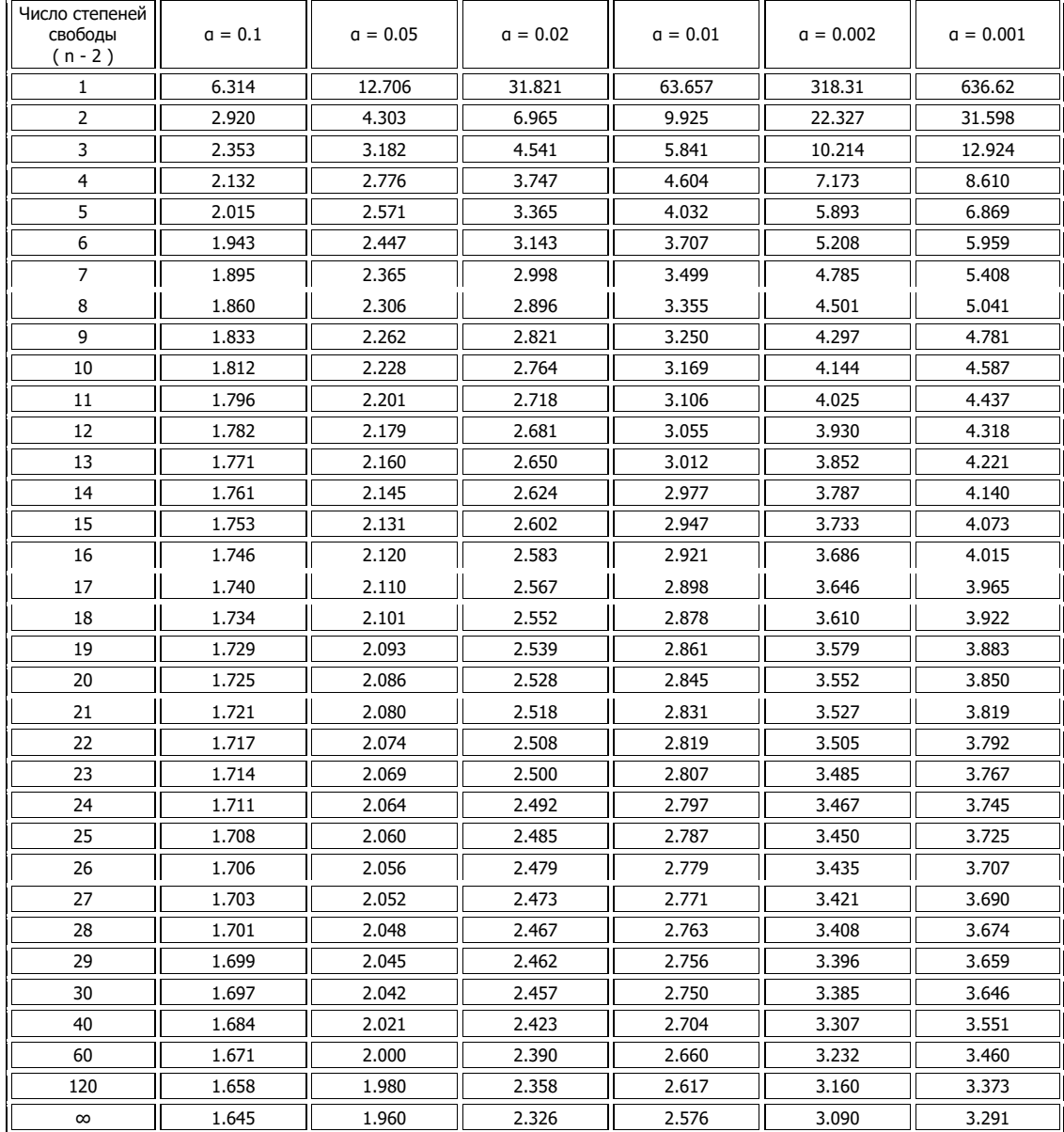

#### Таблица 4 Критические значения критерия Знаков

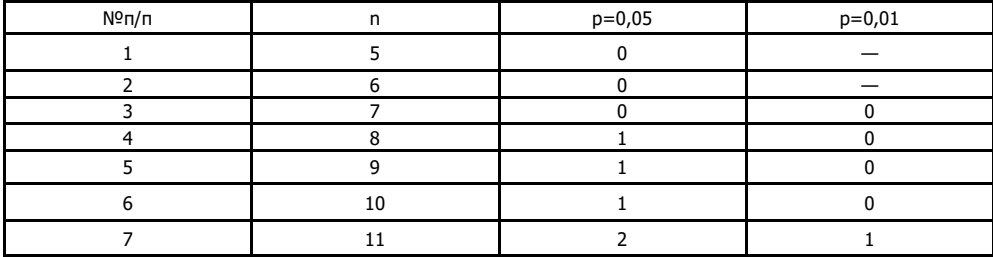

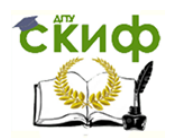

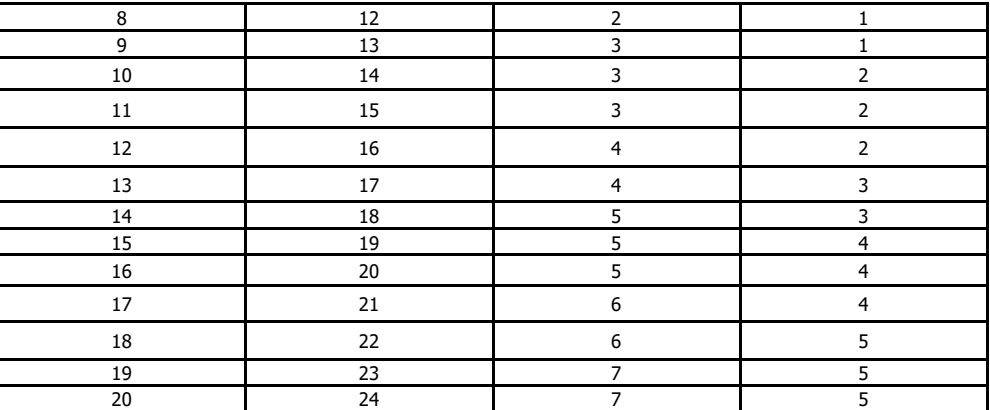

#### Таблица 5 Критические значения критерия  $\chi^2$

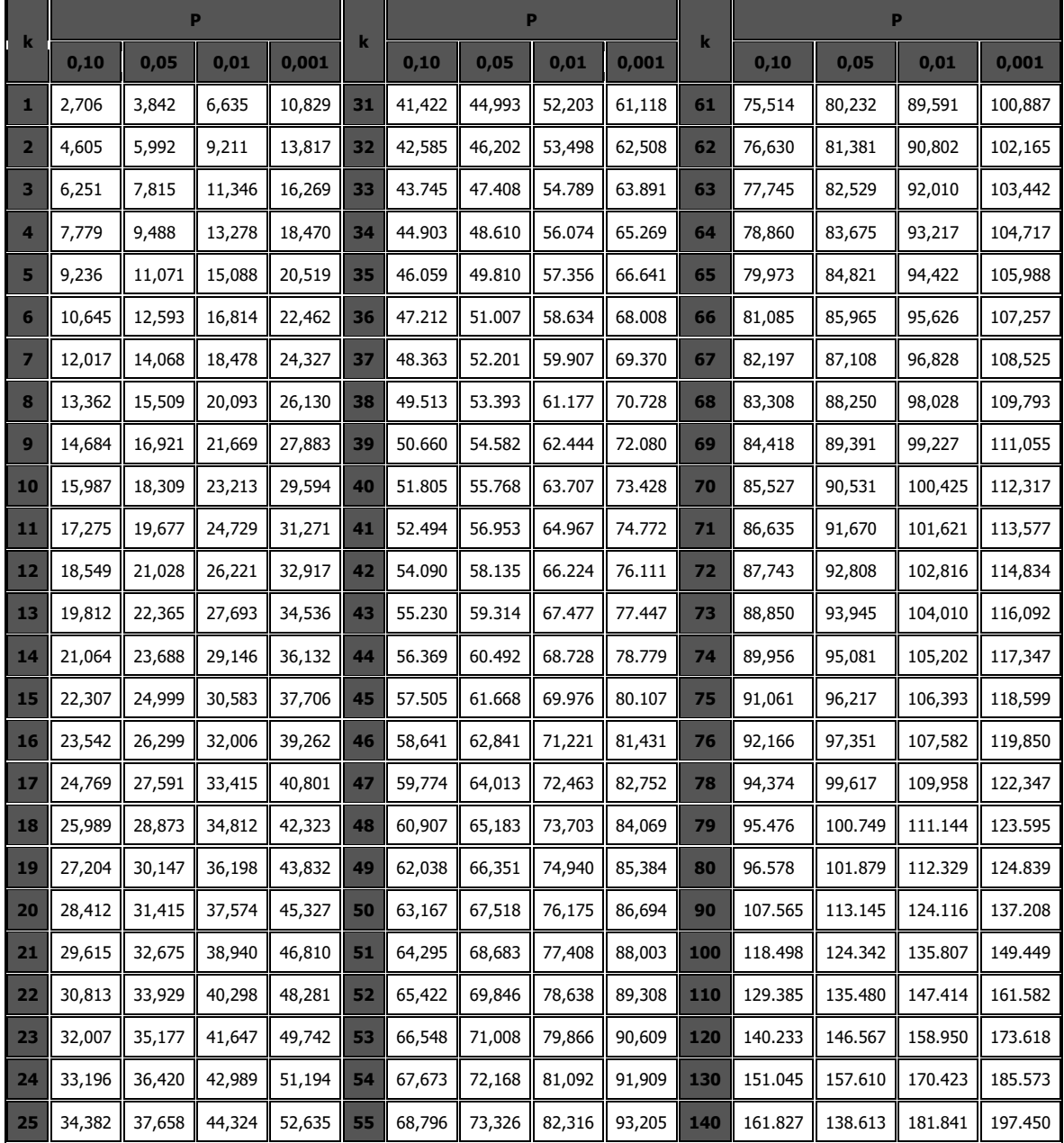

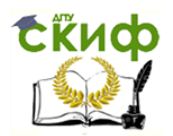

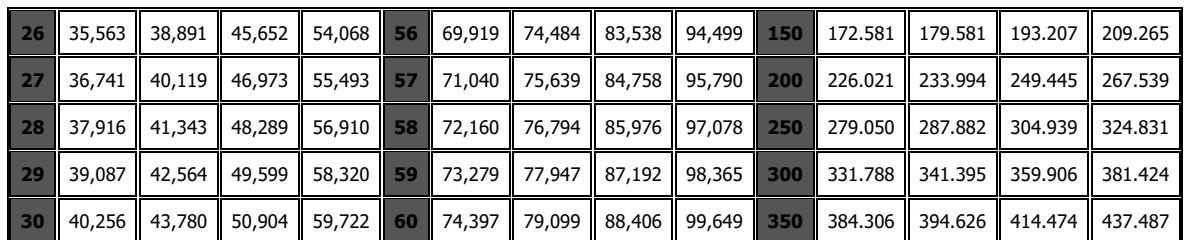

Таблица 6 Критические значения T-критерия Вилкоксона

|                 | Уровень значимости для<br>одностороннего критерия |       |      |                | Уровень значимости для<br>одностороннего критерия |      |       |           |       |
|-----------------|---------------------------------------------------|-------|------|----------------|---------------------------------------------------|------|-------|-----------|-------|
|                 | 0,05                                              | 0,025 | 0,01 | 0,005          |                                                   | 0,05 | 0,025 | 0,01      | 0,005 |
| $\mathsf{n}$    | Уровень значимости для<br>двустороннего критерия  |       |      | $\overline{n}$ | Уровень значимости для<br>двустороннего критерия  |      |       |           |       |
|                 | 0,10                                              | 0,05  | 0,02 | 0,01           |                                                   | 0,10 | 0,05  | 0,02      | 0,01  |
| $\mathbf{1}$    | 2                                                 | 3     | 4    | 5              | 6                                                 | 7    | 8     | 9         | 10    |
| 5               | 0                                                 |       |      |                | 28                                                | 130  | 116   | 101       | 91    |
| $\mathbf{1}$    | 2                                                 | 3     | 4    | 5              | 6                                                 | 7    | 8     | 9         | 10    |
| 1               | 2                                                 | 3     | 4    | 5              | 6                                                 | 7    | 8     | 9         | 10    |
| 6               | 2                                                 | 0     |      |                | 29                                                | 140  | 126   | <b>NO</b> | 100   |
| 7               | 3                                                 | 2     | 0    |                | 30                                                | 153  | 137   | 120       | 109   |
| 8               | 5                                                 | 3     | 1    | 0              | 31                                                | 163  | 147   | 130       | 118   |
| 9               | 8                                                 | 5     | 3    | 1              | 32                                                | 175  | 159   | 140       | 128   |
| 10              | 10                                                | 8     | 5    | 3              | 33                                                | 187  | 170   | 151       | 138   |
| 11              | 13                                                | 10    | 7    | 5              | 34                                                | 200  | 182   | 162       | 148   |
| 12              | 17                                                | 13    | 9    | 7              | 35                                                | 213  | 195   | 173       | 159   |
| 13              | 21                                                | 17    | 12   | 9              | 36                                                | 227  | 208   | 185       | 171   |
| 14              | 25                                                | 21    | 15   | 12             | 37                                                | 241  | 221   | 198       | 182   |
| 15              | 30                                                | 25    | 19   | 15             | 38                                                | 256  | 235   | 211       | 194   |
| 16              | 35                                                | 29    | 23   | 19             | 39                                                | 271  | 249   | 224       | 207   |
| $\overline{17}$ | 41                                                | 34    | 27   | 23             | 40                                                | 286  | 264   | 238       | 220   |
| 18              | 47                                                | 40    | 32   | 27             | 41                                                | 302  | 279   | 252       | 233   |
| 19              | 53                                                | 46    | 37   | 32             | 42                                                | 319  | 294   | 266       | 247   |

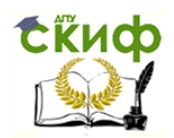

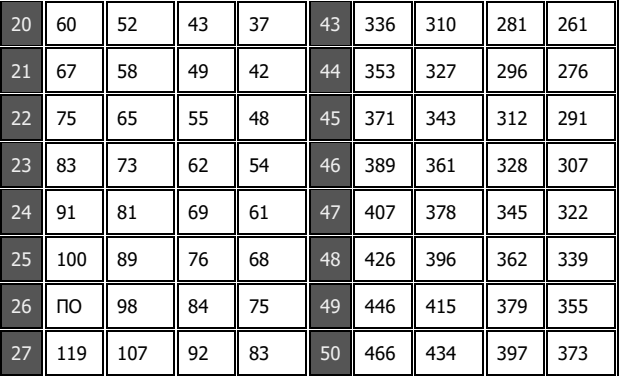

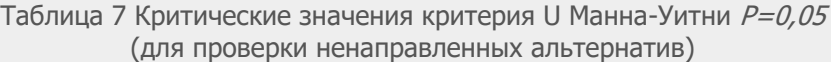

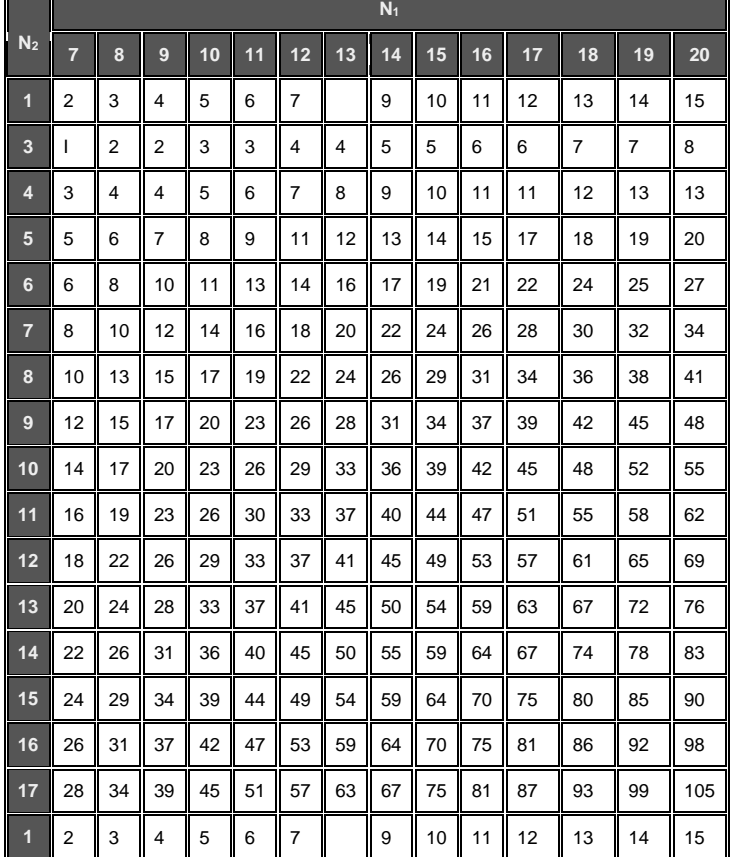

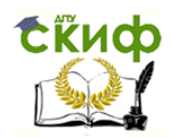

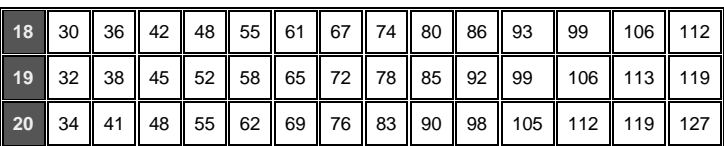

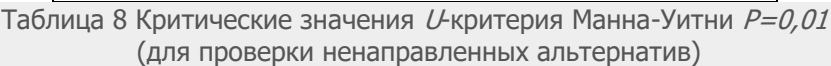

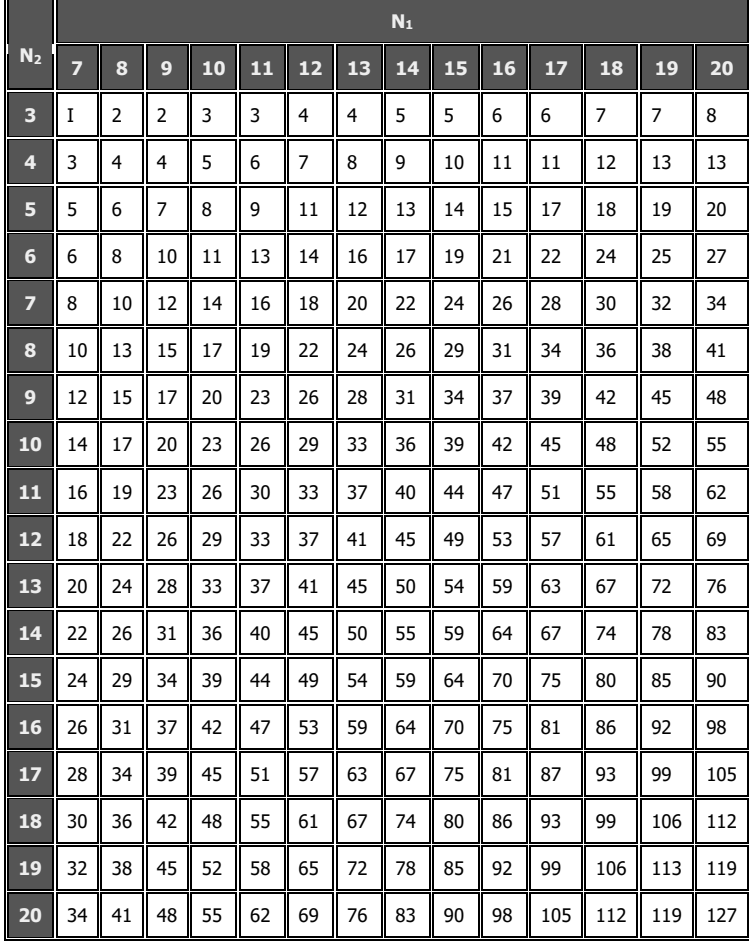

Таблица 9 Критические значения Q-критерия Розенбаума

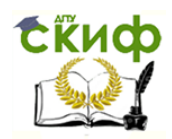

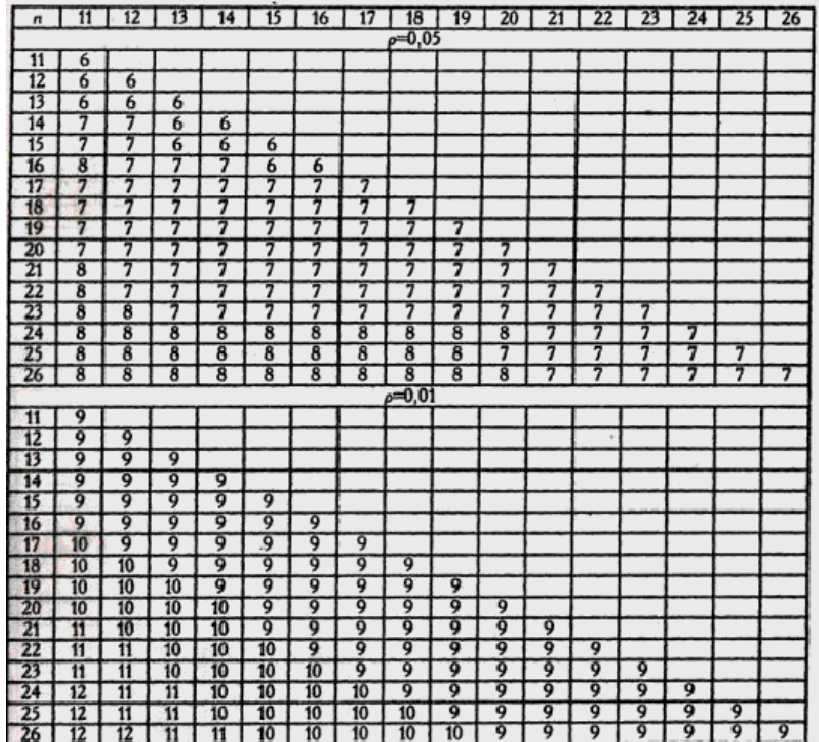